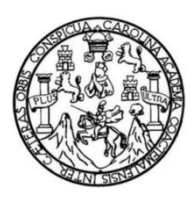

Universidad de San Carlos de Guatemala Facultad de Ingeniería Escuela de Ingeniería en Ciencias y Sistemas

# **ELABORACIÓN DE UNA HERRAMIENTA DE SOFTWARE PARA LA OPTIMIZACIÓN DEL PROCESO DE EVALUACIÓN DEL PERSONAL ACADÉMICO**

# **Willber Saúl Barrios del Cid**

Asesorado por la Inga. Mayra Grisela Corado García

Guatemala, agosto de 2013

#### UNIVERSIDAD DE SAN CARLOS DE GUATEMALA

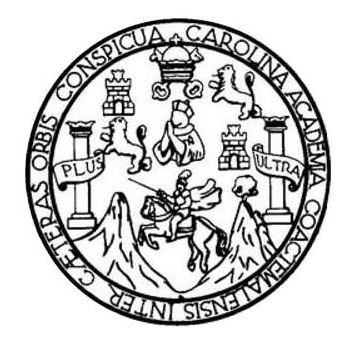

FACULTAD DE INGENIERÍA

# **ELABORACIÓN DE UNA HERRAMIENTA DE SOFTWARE PARA LA OPTIMIZACIÓN DEL PROCESO DE EVALUACIÓN DEL PERSONAL ACADÉMICO**

TRABAJO DE GRADUACIÓN

# PRESENTADO A LA JUNTA DIRECTIVA DE LA FACULTAD DE INGENIERÍA POR

# **WILLBER SAÚL BARRIOS DEL CID**

ASESORADO POR LA INGA. MAYRA GRISELA CORADO GARCÍA

AL CONFERÍRSELE EL TÍTULO DE

# **INGENIERO EN CIENCIAS Y SISTEMAS**

GUATEMALA, AGOSTO DE 2013

# UNIVERSIDAD DE SAN CARLOS DE GUATEMALA FACULTAD DE INGENIERÍA

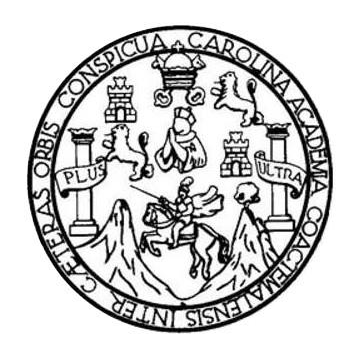

# **NÓMINA DE JUNTA DIRECTIVA**

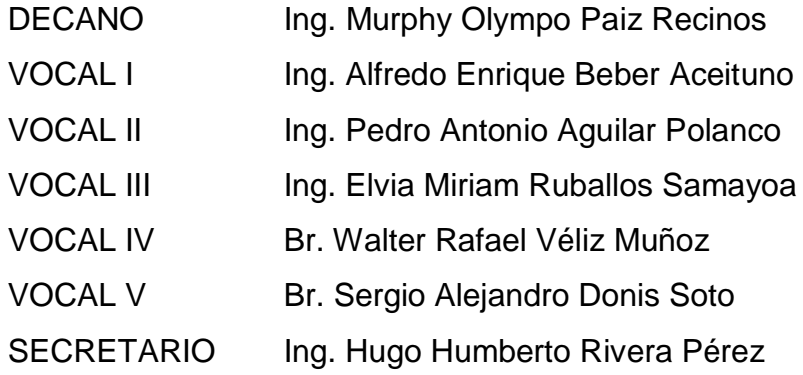

# **TRIBUNAL QUE PRACTICÓ EL EXAMEN GENERAL PRIVADO**

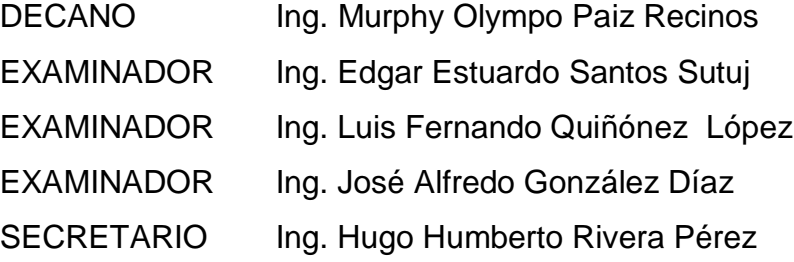

# HONORABLE TRIBUNAL EXAMINADOR

En cumplimiento con los preceptos que establece la ley de la Universidad de San Carlos de Guatemala, presento a su consideración mi trabajo de graduación titulado:

### ELABORACIÓN DE UNA HERRAMIENTA DE SOFTWARE PARA LA OPTIMIZACIÓN DEL PROCESO DE EVALUACIÓN DEL PERSONAL ACADÉMICO

Tema que me fuera asignado por la Dirección de la Escuela de Ingeniería en Ciencias y Sistemas, con fecha 18 de marzo de 2013.

Willber Saúl Barrios del Cid

#### Guatemala, 31 de Mayo de 2013

Respetable Ing. Carlos Azurdia:

Por este medio hago constar que revisé los capítulos desarrollados por Willber Saúl Barrios Del Cid para su trabajo de graduación, titulado "ELABORACIÓN DE UNA HERRAMIENTA DE SOFTWARE PARA LA OPTIMIZACIÓN DEL PROCESO DE EVALUACIÓN DEL PERSONAL ACADÉMICO". Dichos capítulos se encuentran finalizados para esta fecha.

Atentamente,

Inga. Mayra Grisela Corado García dol. 4271

COORDINADORA Centro de Cálculo e tevestración Educativa Facultad de Ingeniería

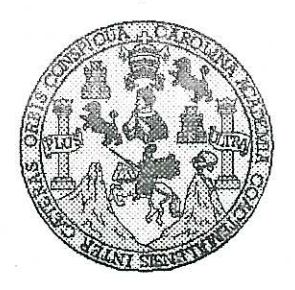

Universidad San Carlos de Guatemala Facultad de Ingeniería Escuela de Ingeniería en Ciencias y Sistemas

Guatemala, 17 de Julio de 2013

Ingeniero **Marlon Antonio Pérez Turk** Director de la Escuela de Ingeniería **En Ciencias y Sistemas** 

Respetable Ingeniero Pérez:

Por este medio hago de su conocimiento que he revisado el trabajo de graduación del estudiante WILLBER SAÚL BARRIOS DEL CID carné 2007-14830, titulado: "ELABORACIÓN DE UNA HERRAMIENTA DE SOFTWARE PARA LA OPTIMIZACIÓN DEL PROCESO DE EVALUACIÓN DEL PERSONAL ACADÉMICO", y a mi criterio el mismo cumple con los obietivos propuestos para su desarrollo, según el protocolo.

Al agradecer su atención a la presente, aprovecho la oportunidad para suscribirme,

Atentamente,

Ing. Carlos Alfredo Azurdia Coordinador de Privados Revisión de Trabajos de Graduación

UNIVERSIDAD DE SAN CARLOS DE GUATEMALA E  $\mathcal{S}$  $\mathcal C$  $\boldsymbol{v}$ E  $\mathcal{L}$ FACULTAD DE INGENIERÍA  $\overline{A}$ ESCUELA DE CIENCIAS Y SISTEMAS TEL: 24767644  $\boldsymbol{D}$ E El Director de la Escuela de Ingeniería en Ciencias y Sistemas de la Facultad de Ingeniería de la Universidad de  $\mathcal{C}_{\mathcal{C}}$ San Carlos de Guatemala, luego de conocer el dictamen del  $\overline{I}$ asesor con el visto bueno del revisor y del Licenciado en F.  $\mathcal N$ Letras, del trabajo de graduación "ELABORACIÓN DE  $\mathcal{C}$ UNA HERRAMIENTA DE SOFTWARE PARA LA  $\boldsymbol{I}$ OPTIMIZACIÓN DEL PROCESO DE EVALUACIÓN  $\boldsymbol{\mathcal{A}}$ DEL PERSONAL ACADÉMICO", realizado por el S estudiante WILLBER SAÚL BARRIOS DEL CID, aprueba el  $\gamma$ presente trabajo y solicita la autorización del mismo.  $\mathcal{S}$ "ID Y ENSEÑAD A TODOS"  $\overline{I}$  $\mathcal{S}$  $\tau$ DAD DE SAN CARLOS DE GUI E **DIRECCION DE**  $\mathcal{M}$ **NIERIA EN CIENCIAS** Y SISTEMAS  $\boldsymbol{\mathcal{A}}$  $\mathcal{S}$ **HNFOWO Pérez Turk**  $Ine.$ Director, Escuela de Ingeniería en Ciencias y Sistemas Guatemala, 09 de agosto 2013 ц.

Universidad de San Carlos de Guatemala

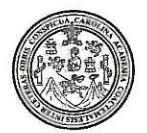

Facultad de Ingeniería Decanato

#### DTG. 555.2013

El Decano de la Facultad de Ingeniería de la Universidad de San Carlos de Guatemala, luego de conocer la aprobación por parte del Director de la Escuela de Ingeniería en Ciencias y Sistemas, al Trabajo de Graduación ELABORACIÓN DE UNA HERRAMIENTA **DE SOFTWARE** titulado: OPTIMIZACIÓN DEL PROCESO DE EVALUACIÓN **PARA DEL LA** ACADÉMICO, presentado por el estudiante universitario: **PERSONAL** Willber Saúl Barrios del Cid, autoriza la impresión del mismo.

IMPRÍMASE: Ing. Murphy Olympo Paiz Recinos CARLOS D. Decano **DECANO** ACULTAD DE INGENIERIA

Guatemala, 9 de agosto de 2013

/gdech

Escuelas: Ingeniería Civil, Ingeniería Mecánica Industrial, Ingeniería Química, Ingeniería Mecánica Eléctrica, - Escuela de Ciencias, Regional de Ingeniería Sanitaria y Recursos Hidráulicos (ERIS). Post-Grado Maestría en Sistemas Mención Ingeniería Vial. Carreras: Ingeniería Mecánica, Ingeniería Electrónica, Ingeniería en Ciencias y Sistemas. Licenciatura en Matemática. Licenciatura en Física. Centro de Estudios Superiores de Energía y Minas (CESEM). Guatemala, Ciudad Universitaria, Zona 12. Guatemala, Centroamérica.

# **ACTO QUE DEDICO A:**

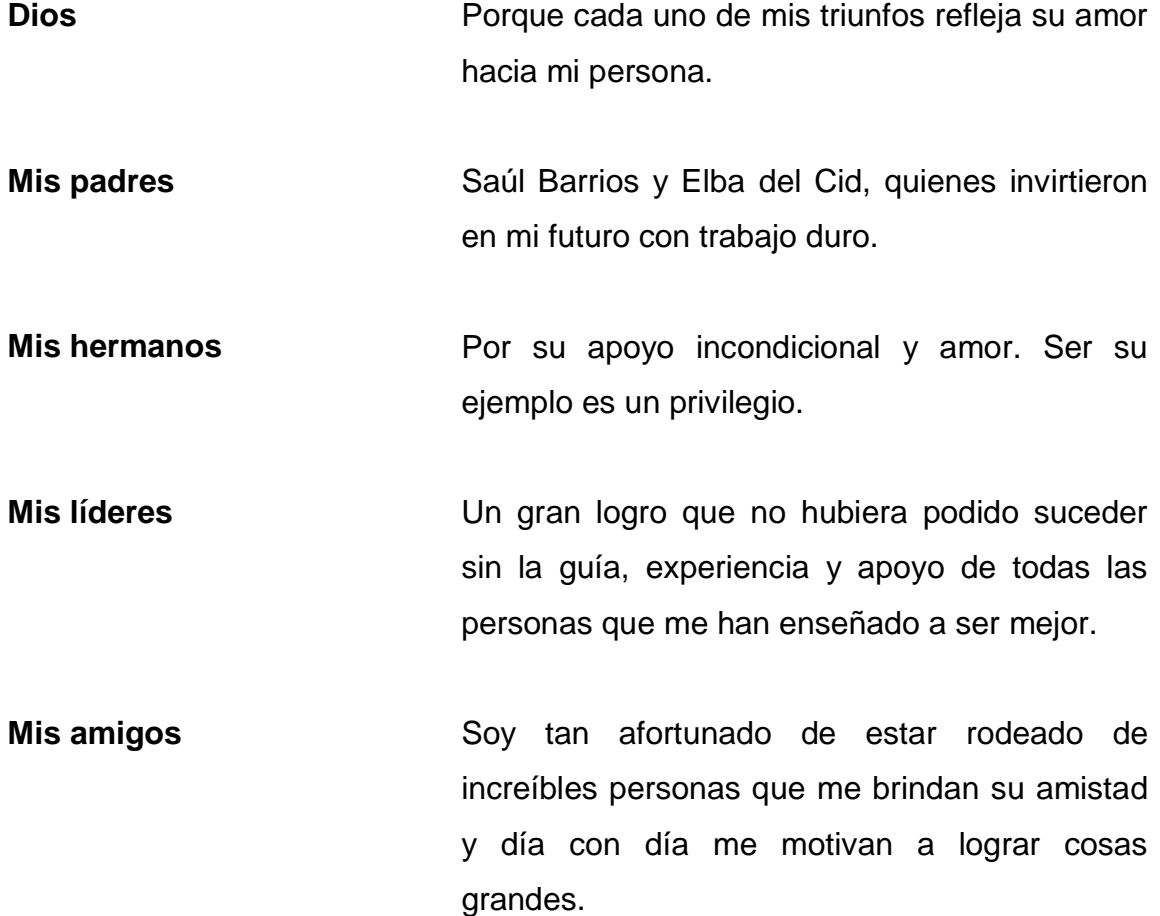

# **AGRADECIMIENTOS A:**

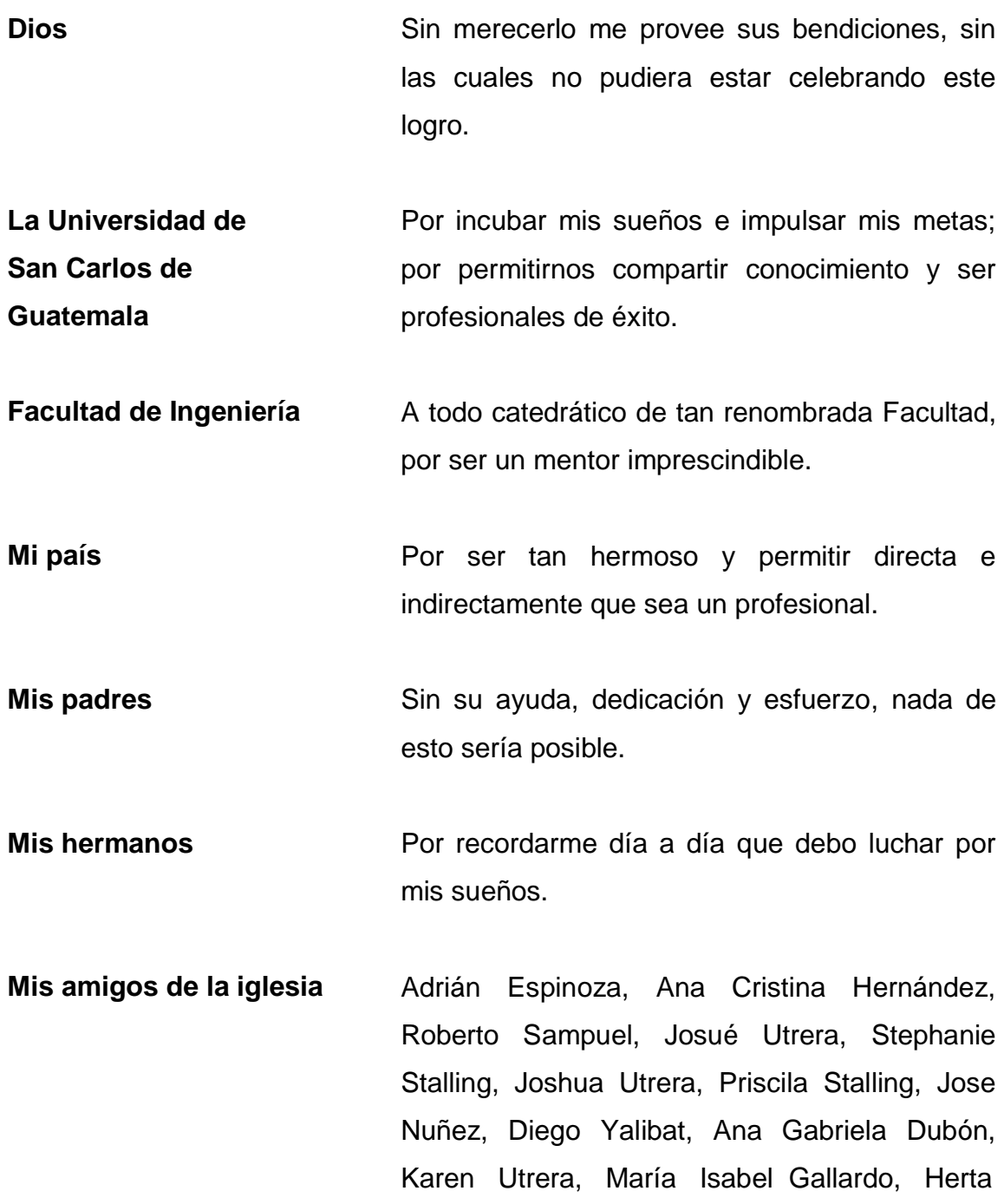

Alvarado, Evangelina Cruz, Jennifer Alvarado, Abner Velásquez, Luisa Morales, David Manrique y David Morales, por sacar lo mejor de mí y ayudarme a superar los retos de la vida.

**Mis colegas y amigos** Patricia Mazariegos, Susana Fuentes, Carolina Marroquín, Mario Fuentes, Gustavo Marcucci, Francisco Anzueto, Joel Juárez, Lidia Zapeta, Alba García, Juan Solares, Roberto Mazariegos, Mayra Quemé, Yonatan Barrios, Diana Galindo, Jeimy de León, Wendy Orozco, Marco Guevara, Paola Morales, y muchos más, a quienes agradezco que le den color a mi vida y que sean un motor para seguir adelante y combustible para alimentar mis sueños.

**Mi familia** Por sus palabras de aliento y ejemplo.

- **Mis pastores** Por enseñar con el ejemplo y motivarme a ser una persona de éxito.
- **Centro de Cálculo** Por proveer las herramientas necesarias para la culminación de este proyecto. En especial al ingeniero David Morales, por compartir su conocimiento y apoyo, desinteresadamente.

# **ÍNDICE GENERAL**

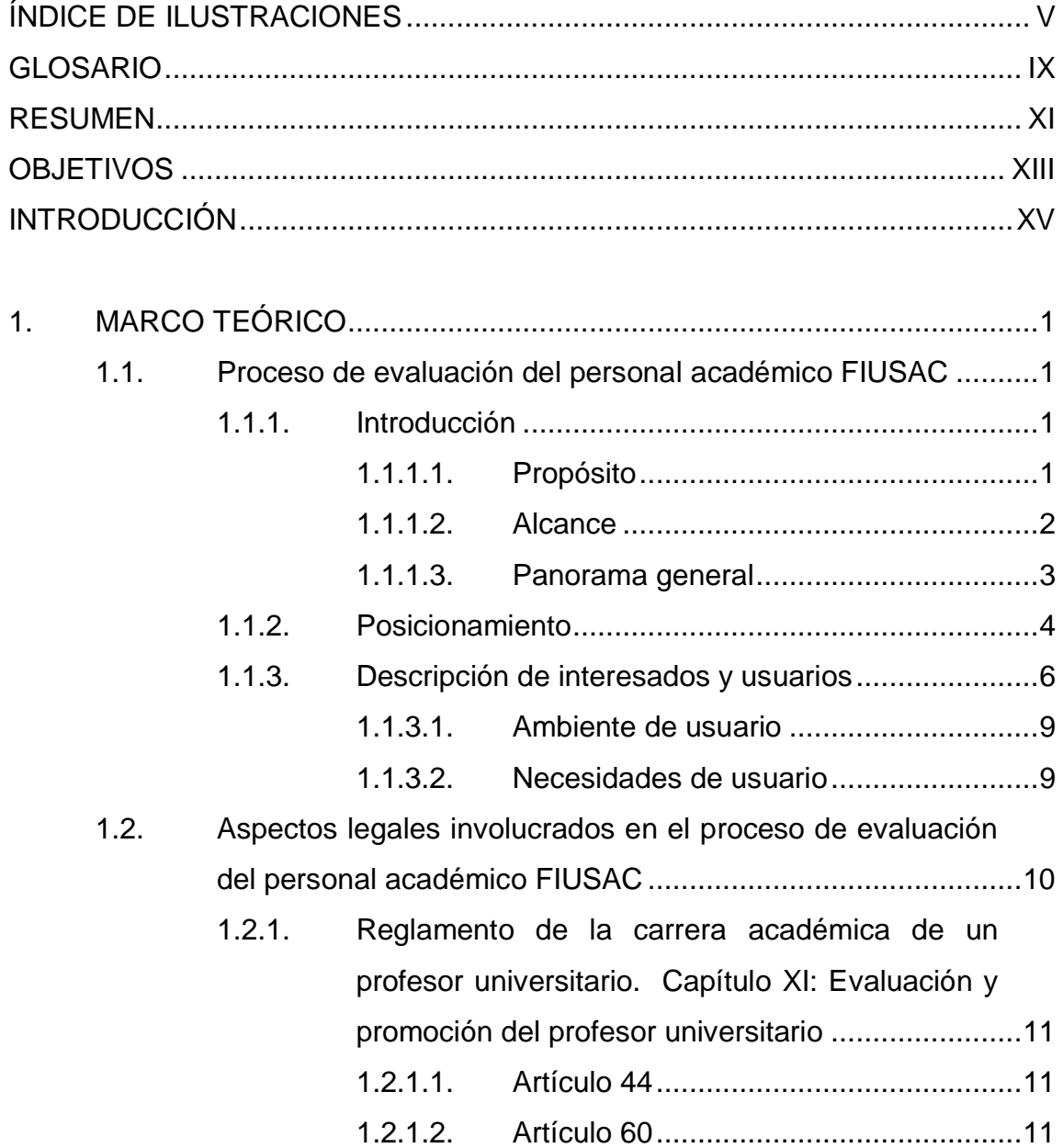

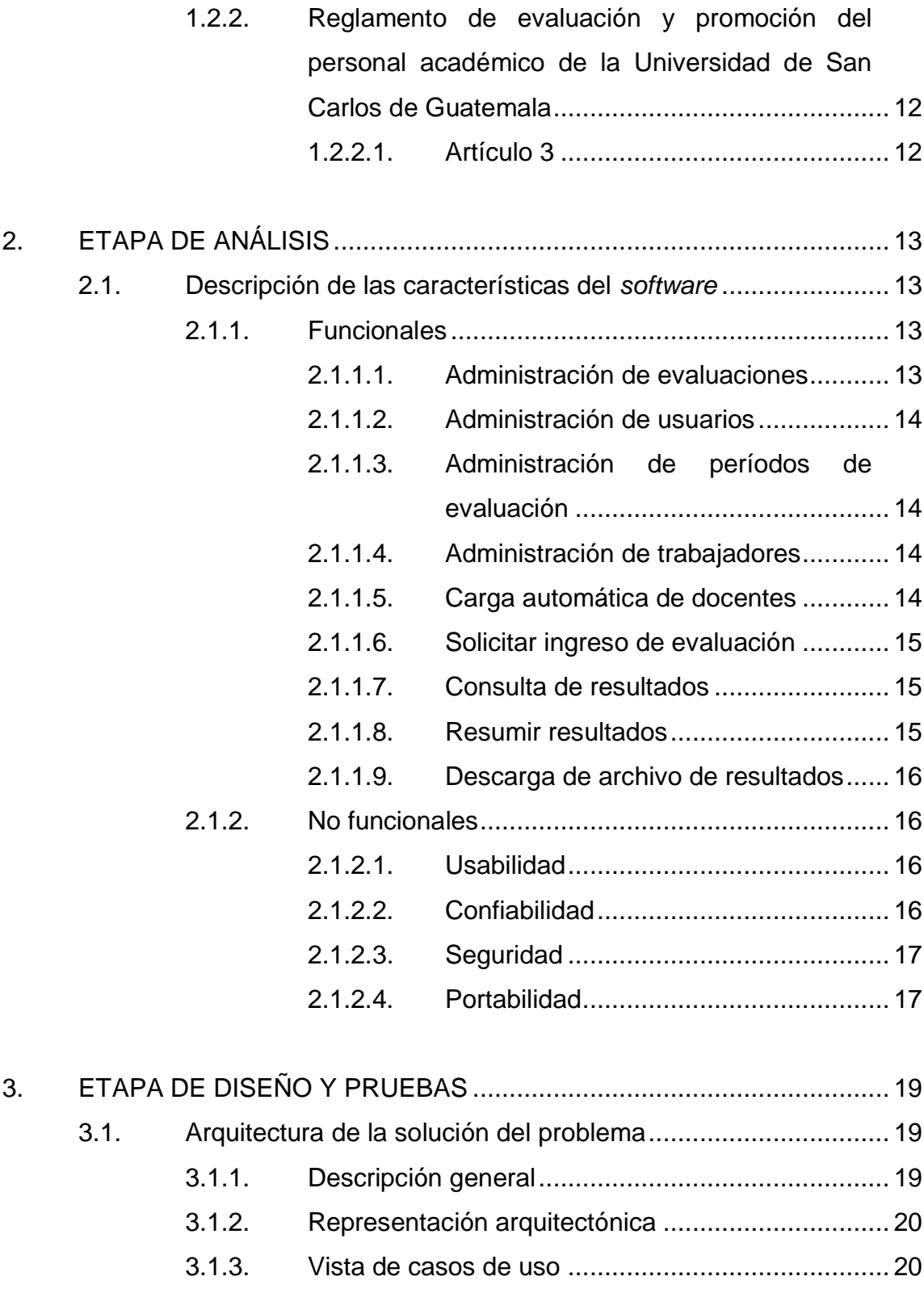

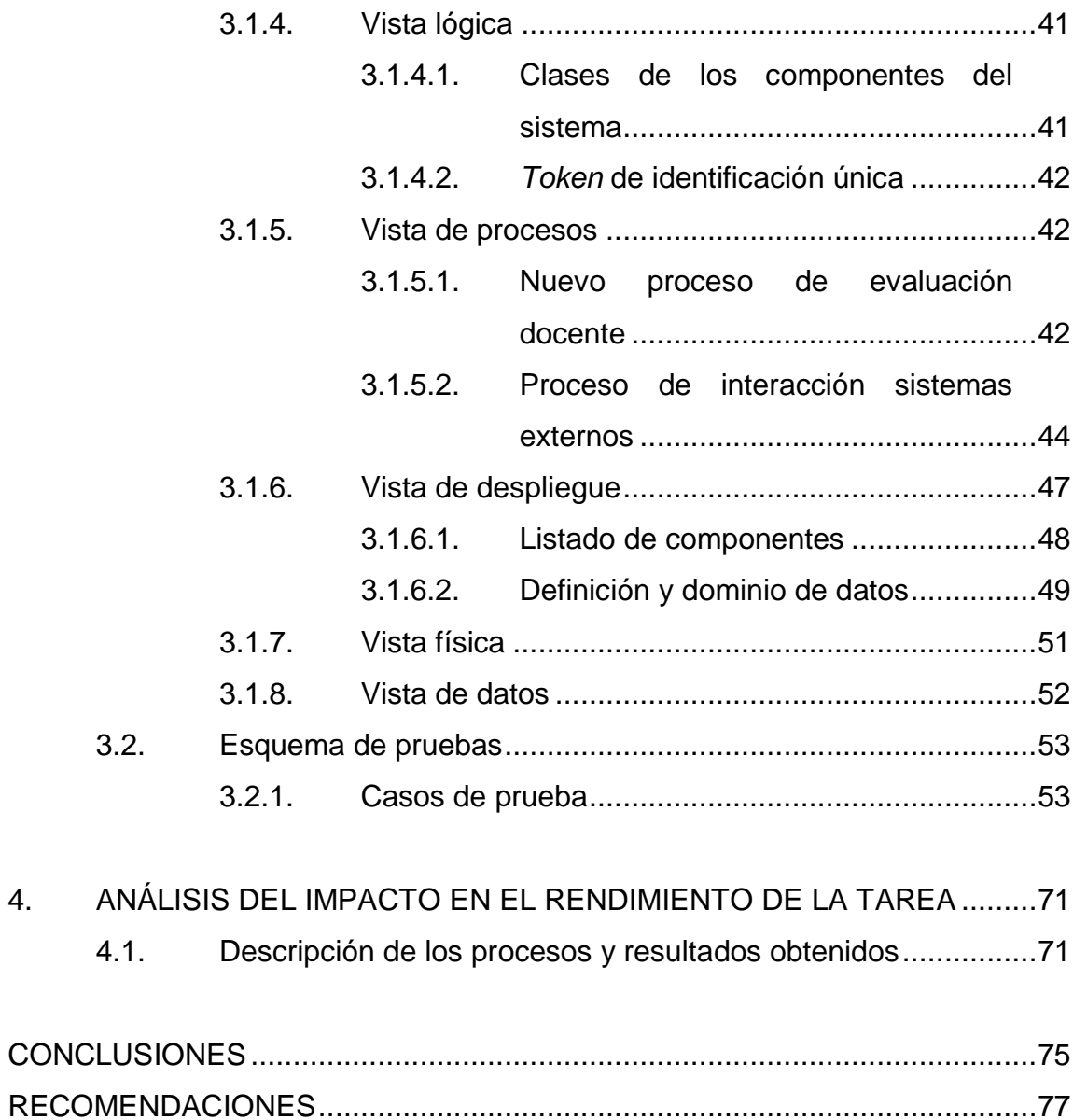

[BIBLIOGRAFÍA.................................................................................................79](#page-114-0)

# <span id="page-24-0"></span>**ÍNDICE DE ILUSTRACIONES**

# **FIGURAS**

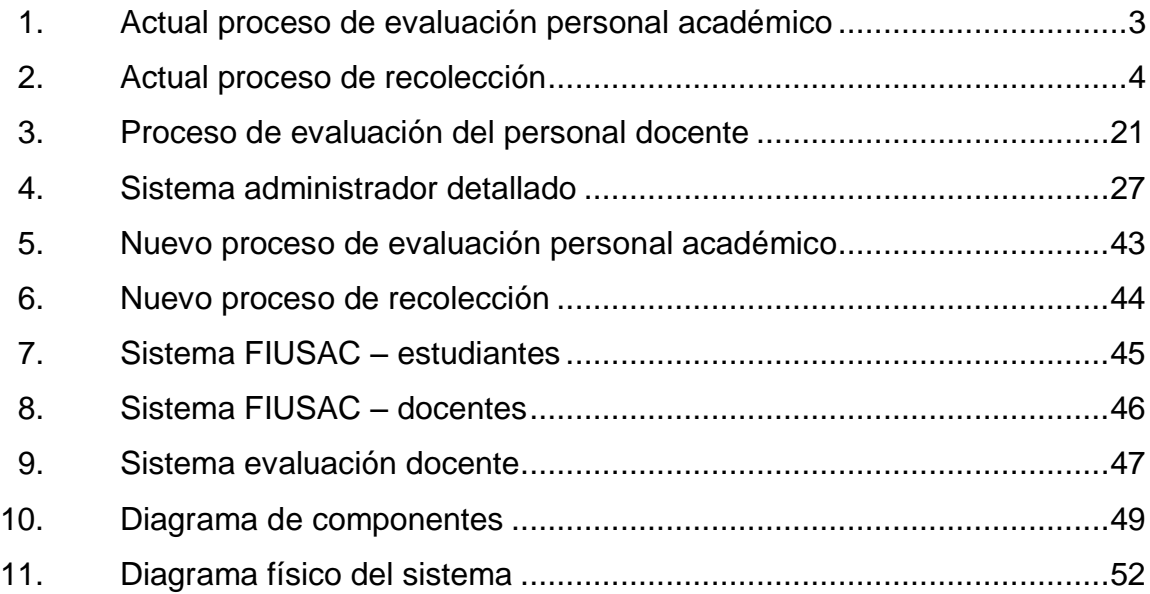

# **TABLAS**

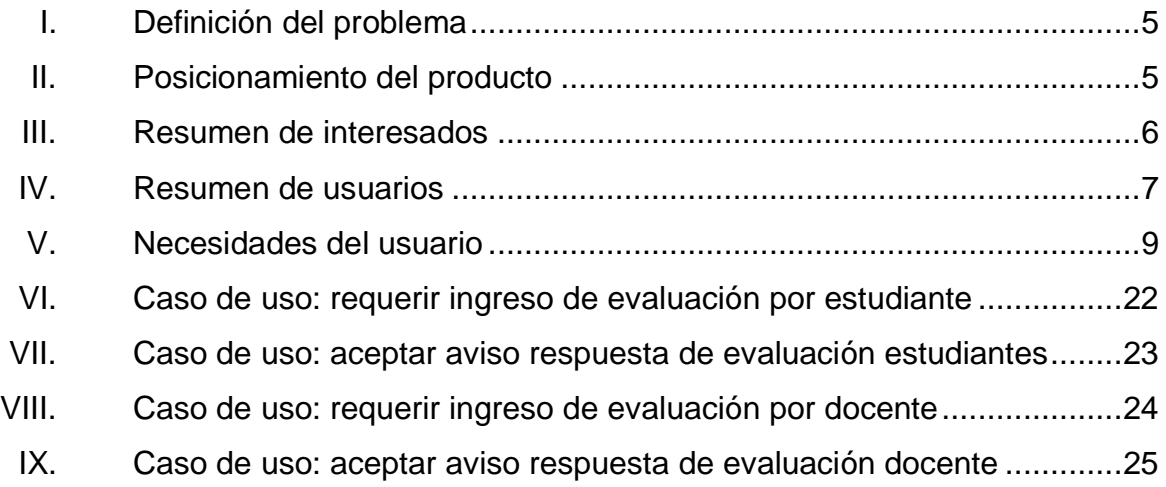

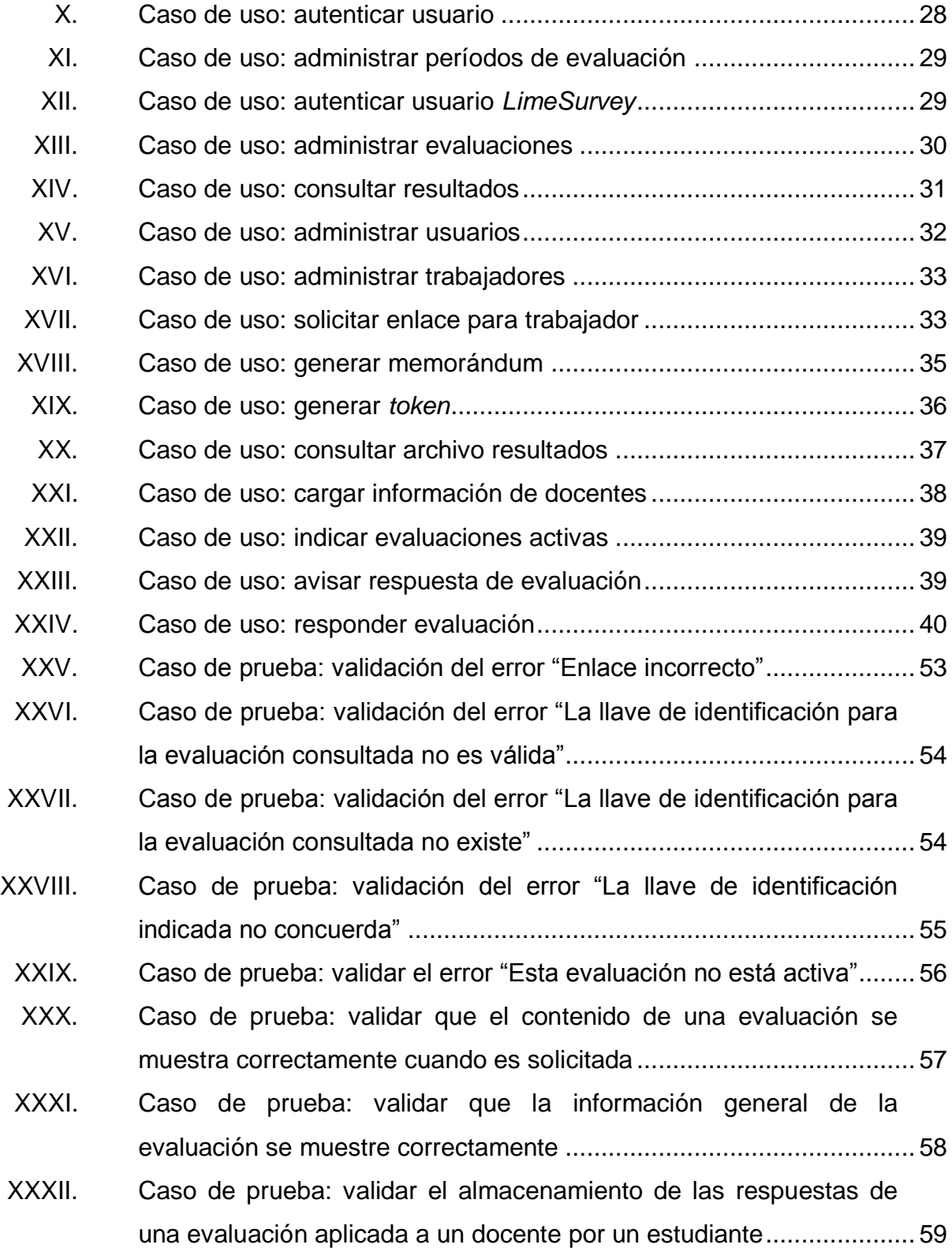

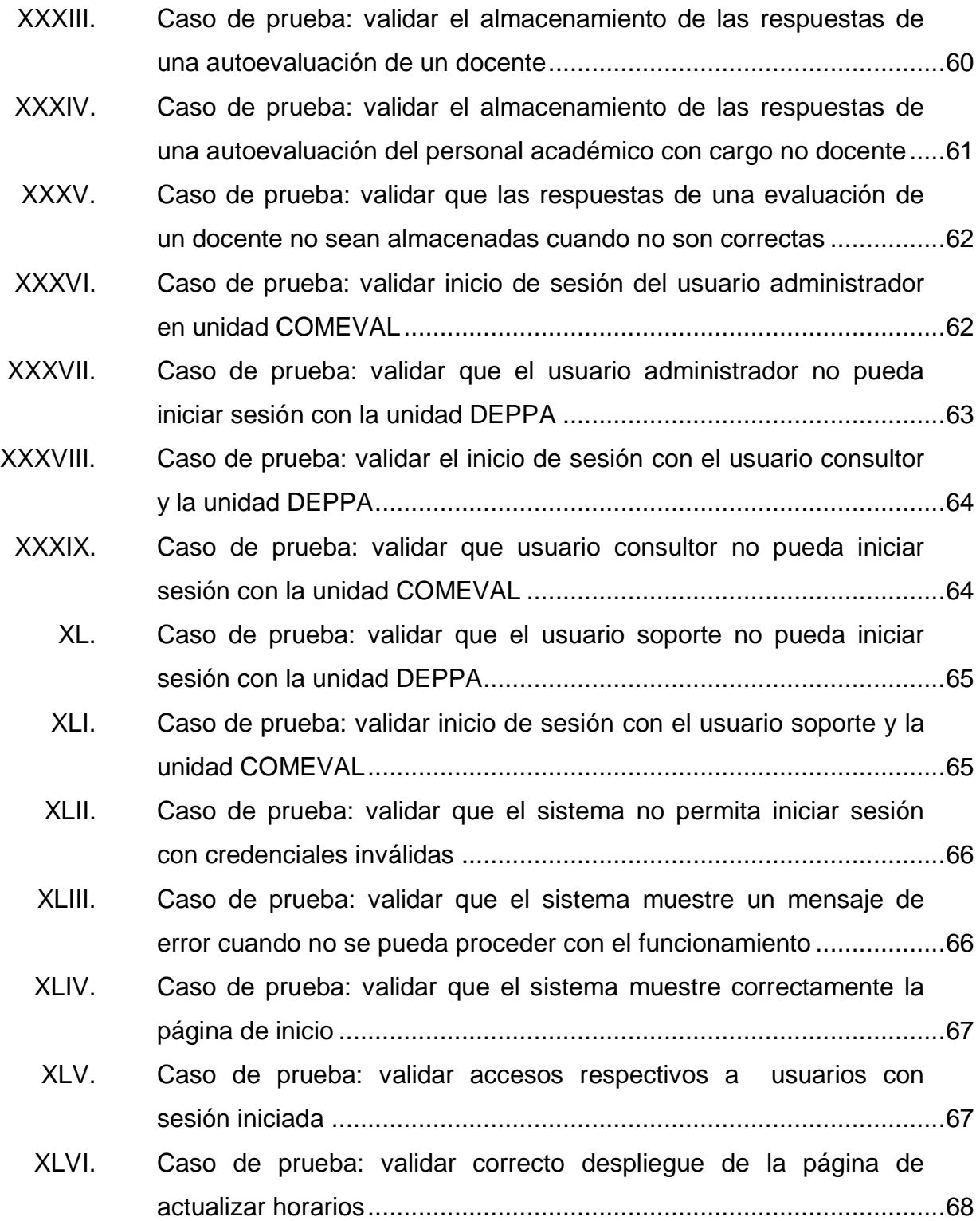

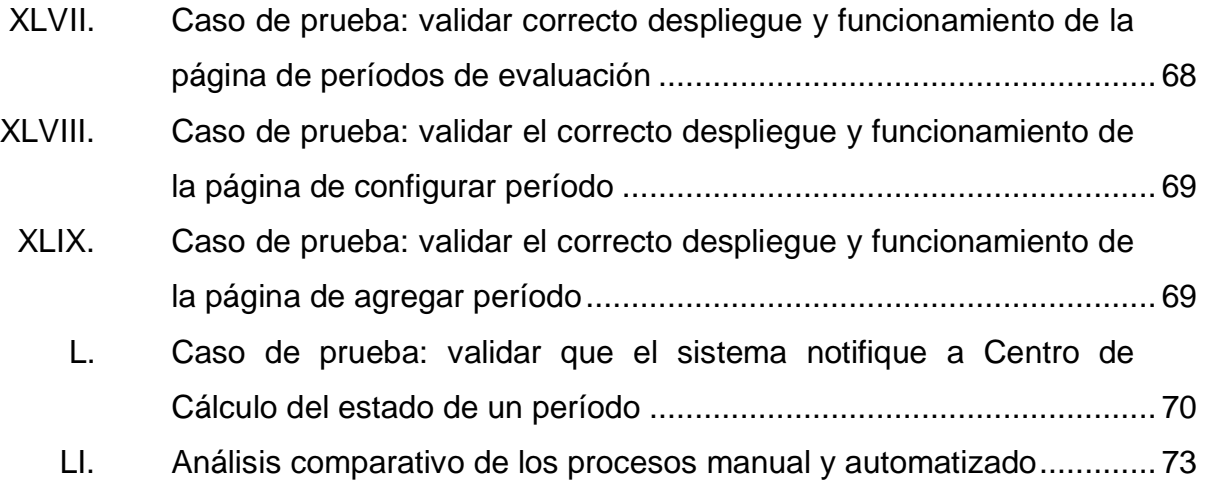

# **GLOSARIO**

<span id="page-28-0"></span>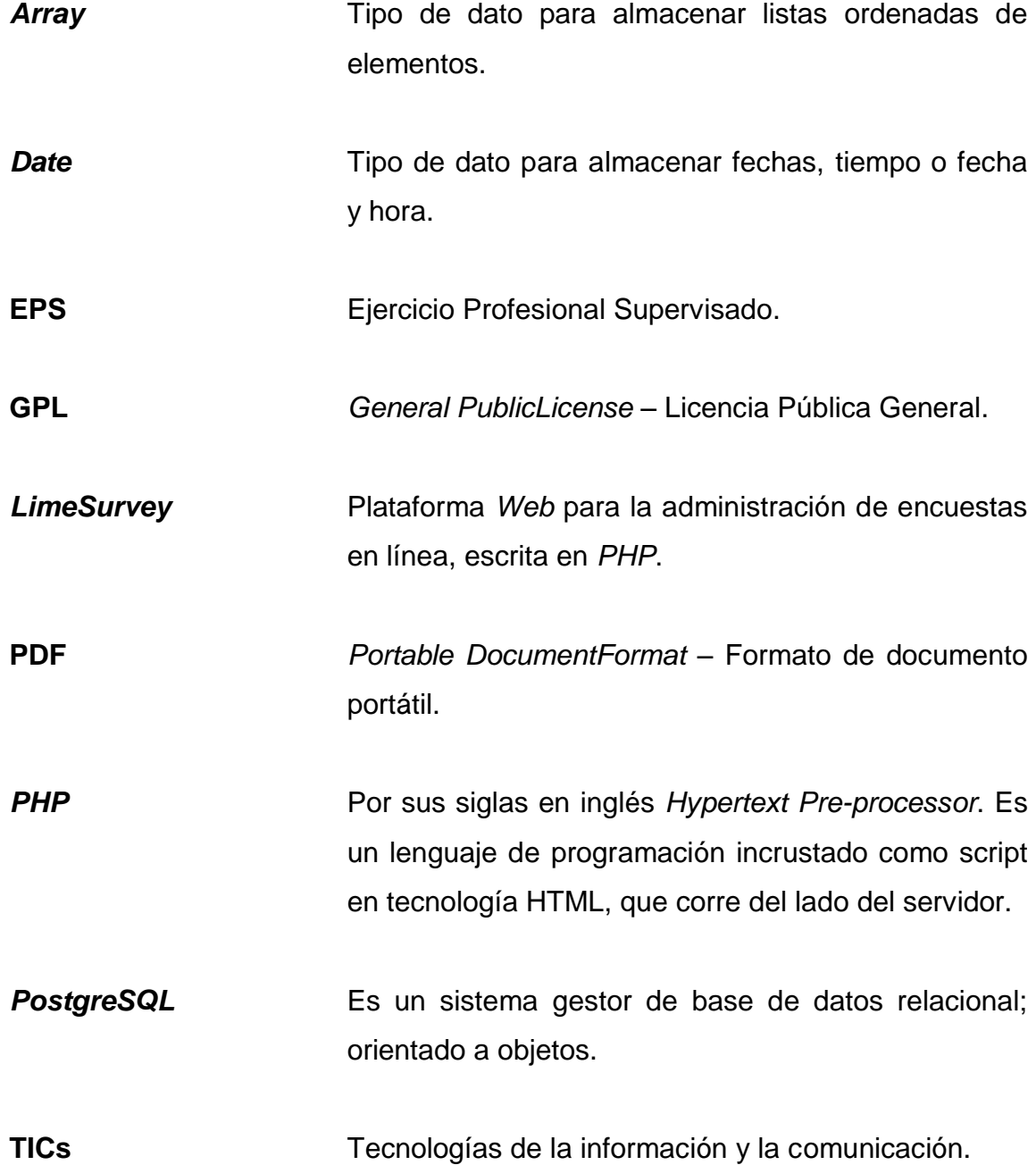

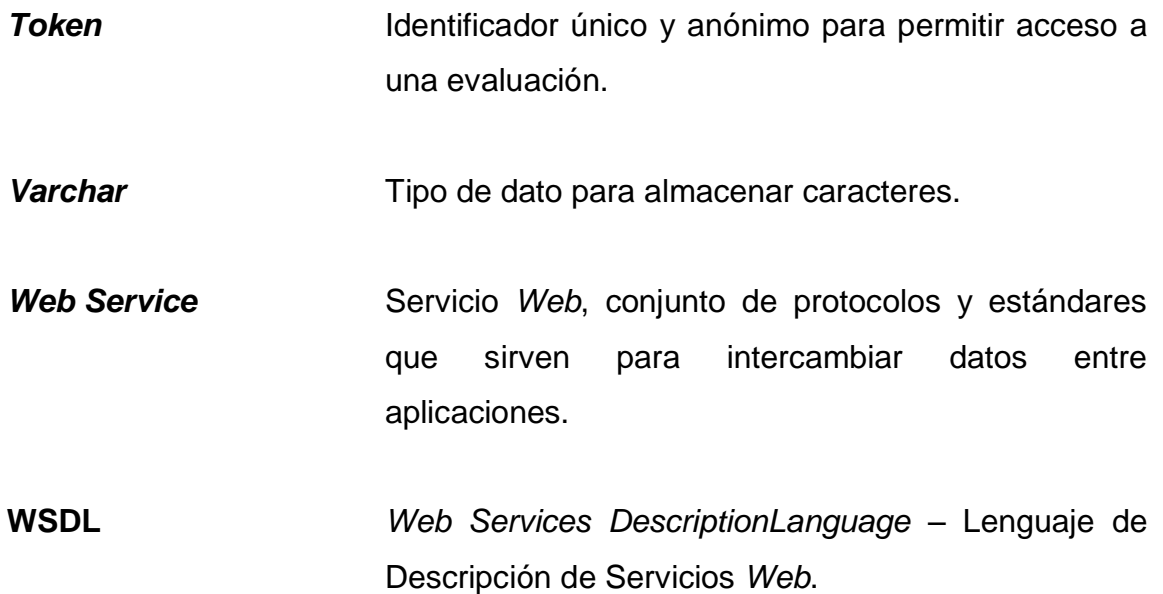

#### **RESUMEN**

<span id="page-30-0"></span>La carencia de una herramienta que automatice el proceso de evaluación del personal académico de la Facultad de Ingeniería, de la Universidad de San Carlos de Guatemala (FIUSAC), afecta significativamente la participación de los evaluadores debido a las implicaciones que conlleva reproducir y repartir las evaluaciones físicamente.

El manejo manual de los resultados aumenta la posibilidad de almacenar resultados incorrectos; además, representa baja seguridad en el acceso a la información, alta probabilidad de pérdida de información y penalización en el tiempo de ejecución del proceso, obligando al interesado a dirigirse a una fuente de información centralizada, no remotamente accesible y manualmente administrada.

El presente trabajo de graduación consiste en la implementación exitosa de una herramienta de *software* que automatice el proceso de evaluación del personal académico requerido por la Comisión de Evaluación (COMEVAL) de la FIUSAC y el Departamento de Evaluación y Promoción del Personal Académico (DEPPA) de la Universidad de San Carlos de Guatemala (USAC); proveyendo una administración de las evaluaciones remota, segura y de fácil uso que ahorre recurso físico, humano y tiempo. Además, asegurará la disponibilidad y persistencia de los resultados obtenidos en este proceso, aumentará la seguridad en el acceso a la información recolectada, asegurando así que los aspectos legales requeridos por DEPPA sean cumplidos en su totalidad.

XI

Entre sus funcionalidades se encuentran administración de períodos de evaluación, evaluaciones, usuarios, trabajadores, resumen y consulta de resultados e interfaces de conexión con los sistemas de estudiantes y personal académico de la FIUSAC.

### **OBJETIVOS**

#### <span id="page-32-0"></span>**General**

Diseñar, construir e implementar una herramienta que administre evaluaciones de personal académico; haciendo uso de Tecnologías de la Información y la Comunicación (TICs) y aplicando principios de ingeniería de *software* por medio de una metodología de desarrollo, ejecutando las fases respectivas.

#### **Específicos**

- 1. Proveer de una herramienta de *software* gratuita y de libre acceso a los colaboradores de DEPPA, COMEVAL, estudiantes y personal académico de la Facultad de Ingeniería, de la Universidad de San Carlos de Guatemala, cuya función es automatizar el proceso de evaluación del personal académico de dicha Facultad, permitiendo a los usuarios la administración de usuarios, evaluaciones, trabajadores, períodos de evaluación y consulta de resultados.
- 2. Proveer una interfaz para la respuesta a las evaluaciones, administradas por la herramienta desarrollada, con acceso controlado.
- 3. Construir servicios de conexión con los sistemas de estudiantes y personal académico, de la Facultad de Ingeniería de la Universidad de San Carlos de Guatemala, para la consulta de evaluaciones activas,

requerimientos de accesos a evaluaciones y aviso de respuesta ingresada.

- 4. Permitir el acceso remoto a la información relacionada con el proceso de evaluación del personal académico de la Facultad de Ingeniería, de una manera controlada y segura.
- 5. Asegurar disponibilidad continua en la consulta de resultados de evaluaciones realizadas por la comisión de evaluación de la Facultad de Ingeniería, de la Universidad de San Carlos de Guatemala.
- 6. Aumentar a un 100% la participación de los interesados en el proceso de evaluación de un trabajador académico en específico.
- 7. Reducir completamente la probabilidad de error en la recolección de respuesta a evaluaciones.
- 8. Asegurar la transparencia y anonimato en la respuesta a evaluaciones aplicadas al personal académico de la Facultad de Ingeniería de la Universidad de San Carlos de Guatemala.

# **INTRODUCCIÓN**

<span id="page-34-0"></span>El proceso de evaluación del personal académico de la FIUSAC es realizado por la COMEVAL y reportado al DEPPA para la realización de promociones. Este proceso es aplicado a cada trabajador académicamente ligado a la FIUSAC y consiste en la creación de evaluaciones específicas para evaluarlo. Estas son respondidas por el jefe inmediato del trabajador, el mismo trabajador, los estudiantes y los subordinados; siendo las últimas dos mutuamente excluyentes, dependiendo de si el trabajador imparte clases. Este proceso requiere la reproducción de las evaluaciones y la repartición de las mismas a los interesados. Seguidamente se tabulan los resultados y se presentan al DEPPA.

Las tecnologías de la información y comunicación actuales permiten que este proceso sea automatizado; esto se logra aplicando técnicas de desarrollo de *software*. Previo a la explicación del desarrollo de este proyecto; se incluyen conceptos técnicos utilizados en este trabajo de graduación y el análisis de la situación actual del problema a solucionar.

En este documento se incluye la documentación necesaria para la explicación del análisis y diseño realizado previo a la construcción de la herramienta, con la cual se proveerá al lector diferentes puntos de vista de la herramienta, su funcionamiento y estructura. Este trabajo de graduación también incluye un capítulo de implementación en donde se explica con detalle los requerimientos y procedimientos tecnológicos y de capacitación, para permitir que este proyecto sea utilizado como primera opción para la realización del proceso de evaluación del personal académico de la FIUSAC.

XV
## **1. MARCO TEÓRICO**

#### **1.1. Proceso de evaluación del personal académico FIUSAC**

La evaluación del personal académico es un proceso que debe aplicarse de manera permanente, para el logro de una educación superior de calidad.

#### **1.1.1. Introducción**

El proceso de promoción del personal académico, de la Facultad de Ingeniería de la Universidad de San Carlos de Guatemala (USAC), está a cargo del Departamento de Evaluación y Promoción del Personal Académico (DEPPA).

Este proceso es dirigido por la Comisión de Evaluación Docente (COMEVAL) de la facultad mencionada, y toma en consideración dos factores: la evaluación de los méritos académicos del docente yel rendimiento obtenido de evaluaciones respondidas por los estudiantes, jefes inmediatos, subordinados y el mismo docente, según aplique para cada caso.

### **1.1.1.1. Propósito**

Automatizar el proceso de evaluación del personal académico de la FIUSAC, eliminando el uso de papel y la administración poco segura de los resultados de este proceso. Disminuir el proceso de evaluación, en tiempos y recursos.

#### **1.1.1.2. Alcance**

El sistema será implementado por el Centro de Cálculo e Investigación Educativa (CCIE) para el uso de COMEVAL. Proveerá una interfaz a los estudiantes, docentes, subordinados y jefes, para la evaluación de los respectivos docentes involucrados con ellos.

El *software* permitirá la administración de evaluaciones, períodos de evaluación y usuarios para el respectivo acceso; esta administración incluye la creación, modificación y eliminación de los objetos mencionados.

El sistema mostrará resultados de las evaluaciones y permitirá la consulta de las mismas por los usuarios con acceso a estos, además de permitir una exportación de estos resultados a un formato adecuado para ser analizados por DEPPA.

Deberá estar conectado con los sistemas de la FIUSAC para requerir la respuesta de las evaluaciones a cada involucrado y proveer el acceso a dichos objetos, en los casos que aplique.

La herramienta se realizará a partir un *software* libre para la administración de evaluaciones, previamente construido por una entidad ajena a la USAC.

Este proyecto elaborará las modificaciones correspondientes en la herramienta para que cumpla los requerimientos descritos anteriormente, garantizando que la previa construcción de este *software* no cree vulnerabilidad en el acceso no controlado a servicios e información del proyecto y del CCIE.

### **1.1.1.3. Panorama general**

Actualmente COMEVAL encuesta a los involucrados por medio de papeletas impresas, seguidamente almacena los resultados de dichas evaluaciones en hojas de cálculo y los envía al DEPPA para ser analizados; por último COMEVAL recibe estos resultados y se toman las decisiones correspondientes a la promoción.

La figura siguiente describe el proceso actual para la elaboración de evaluaciones; este diagrama plasma la utilización de recursos.

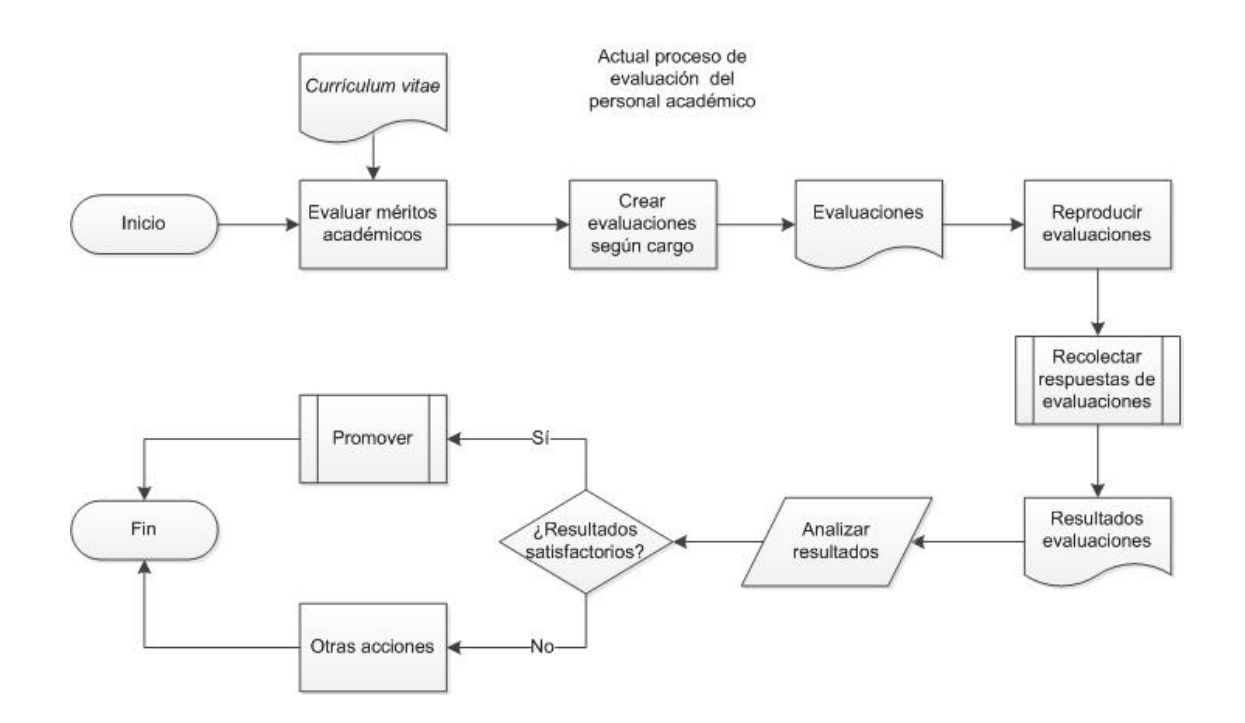

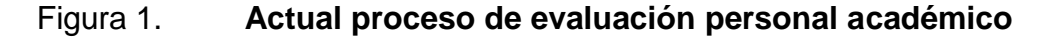

Fuente: elaboración propia.

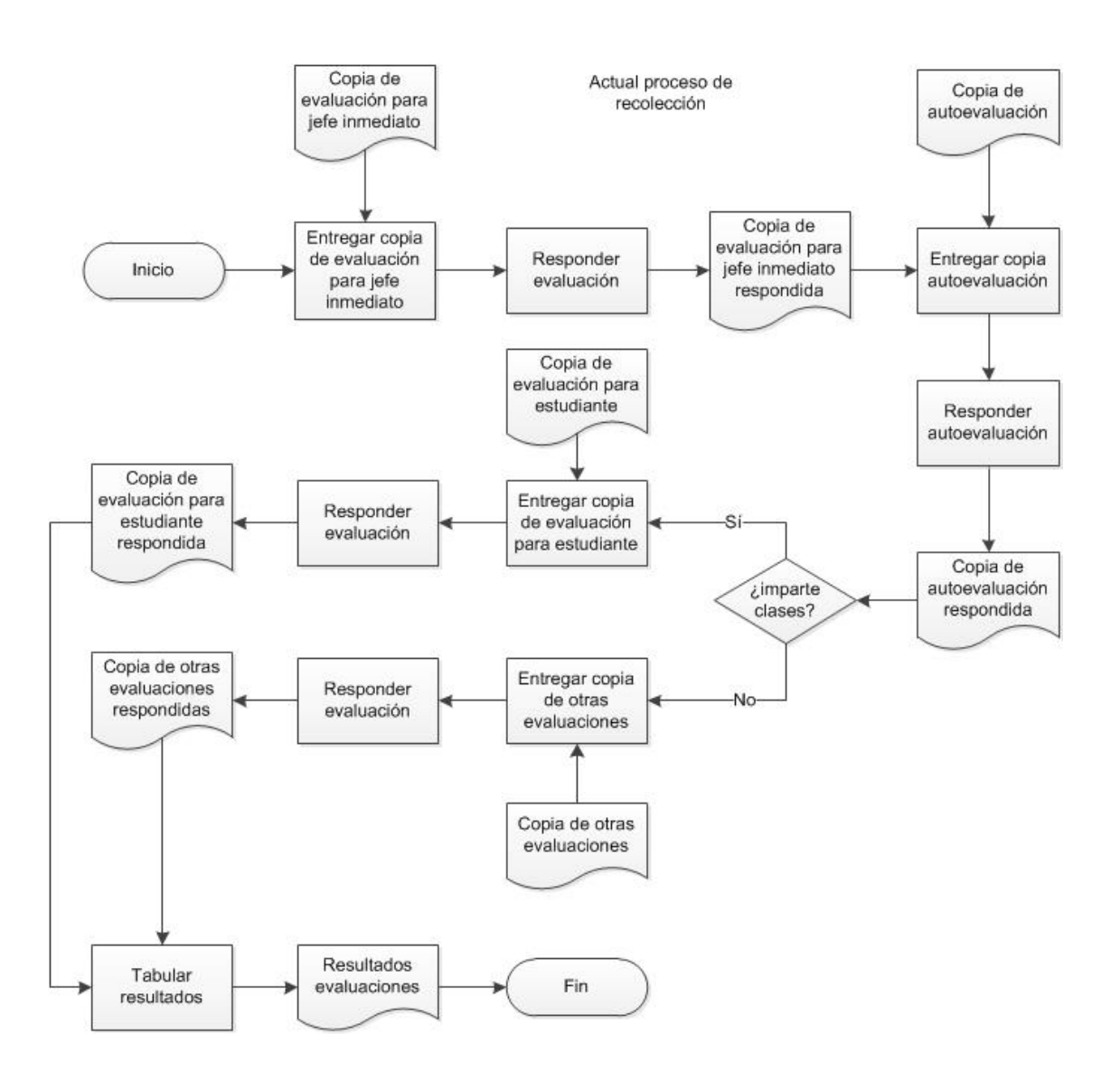

Figura 2. **Actual proceso de recolección**

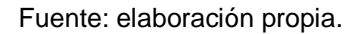

### **1.1.2. Posicionamiento**

La automatización de procesos manuales a procesos informáticos permite el ahorro de recursos y acopla los mecanismos tradicionales a la nueva era de revolución tecnológica.

## Tabla I. **Definición del problema**

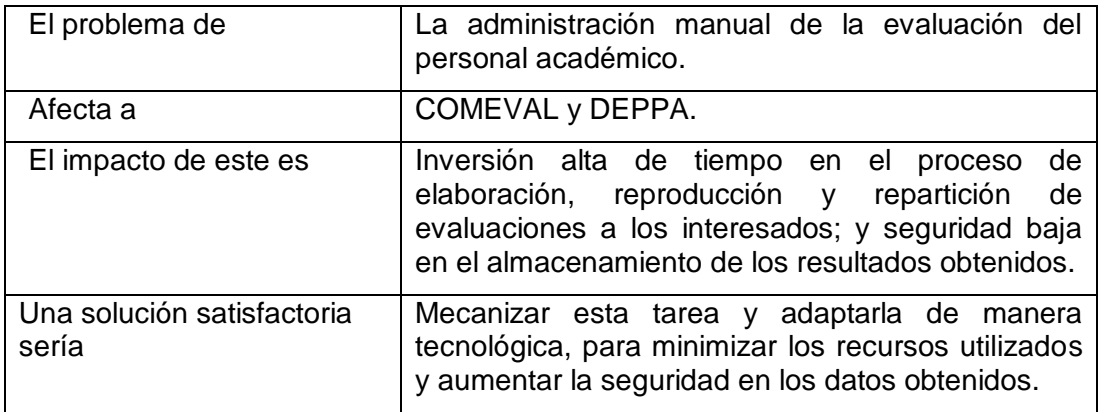

Fuente: elaboración propia.

## Tabla II. **Posicionamiento del producto**

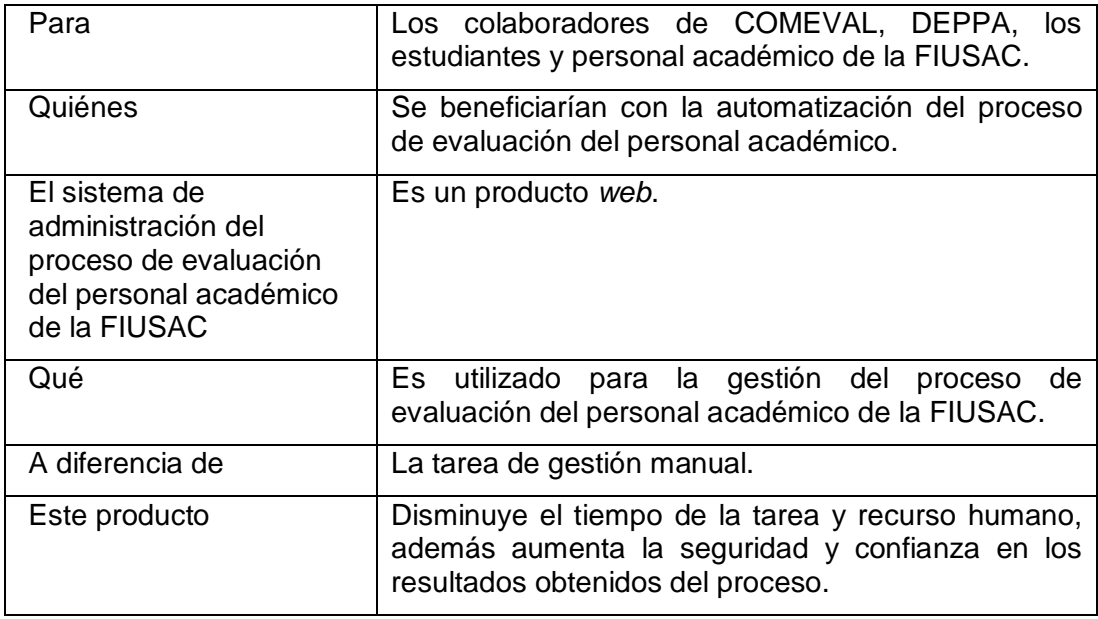

Fuente: elaboración propia.

## **1.1.3. Descripción de interesados y usuarios**

La aplicación será utilizada por los colaboradores del COMEVAL como sistema principal de administración de evaluaciones y períodos de evaluación del personal académico, consultas de resultados, exportación de resultados para su análisis respectivo y administración de accesos. Por otra parte, el CCIE fungirá como administrador de las conexiones de este sistema con los sistemas de estudiantes y personal de la FIUSAC, para la solicitud automática de respuesta a evaluaciones por los usuarios de dichos sistemas.

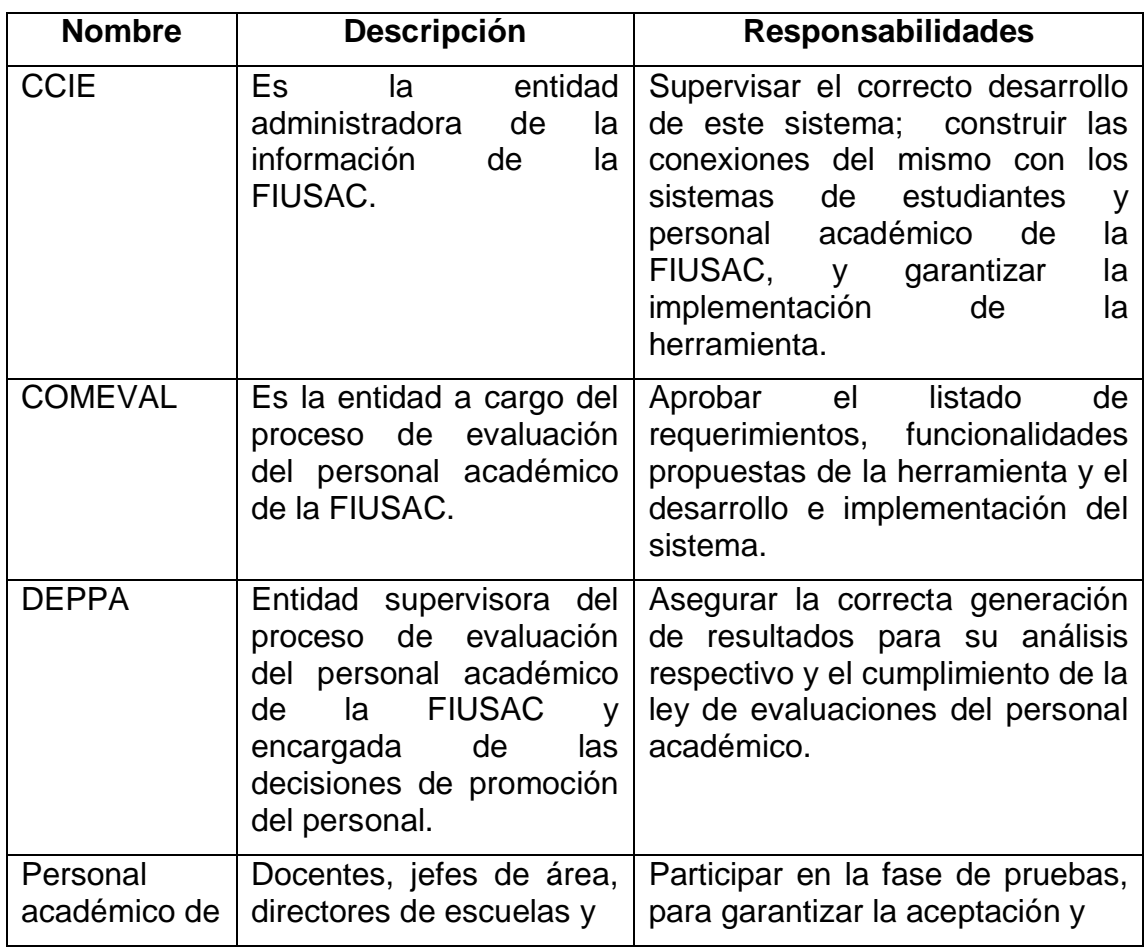

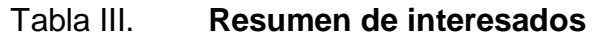

Continuación de la tabla III.

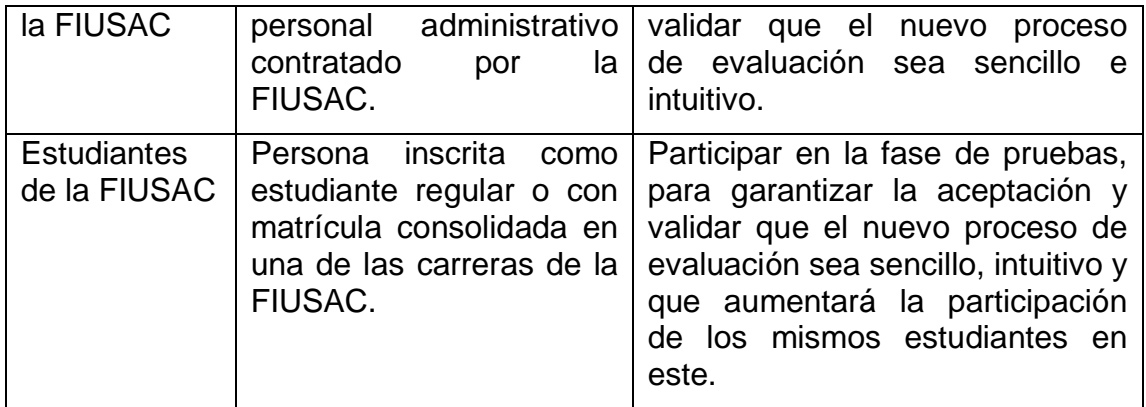

Fuente: elaboración propia.

## Tabla IV. **Resumen de usuarios**

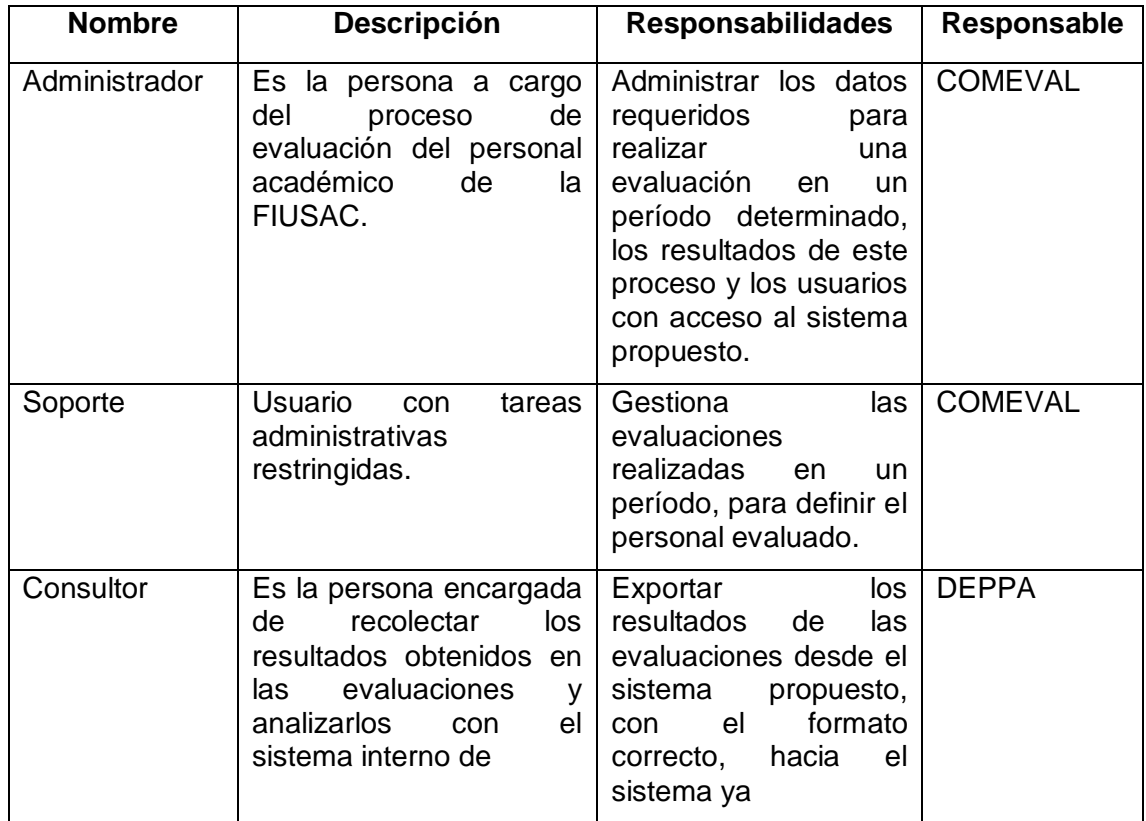

Continuación de la tabla IV.

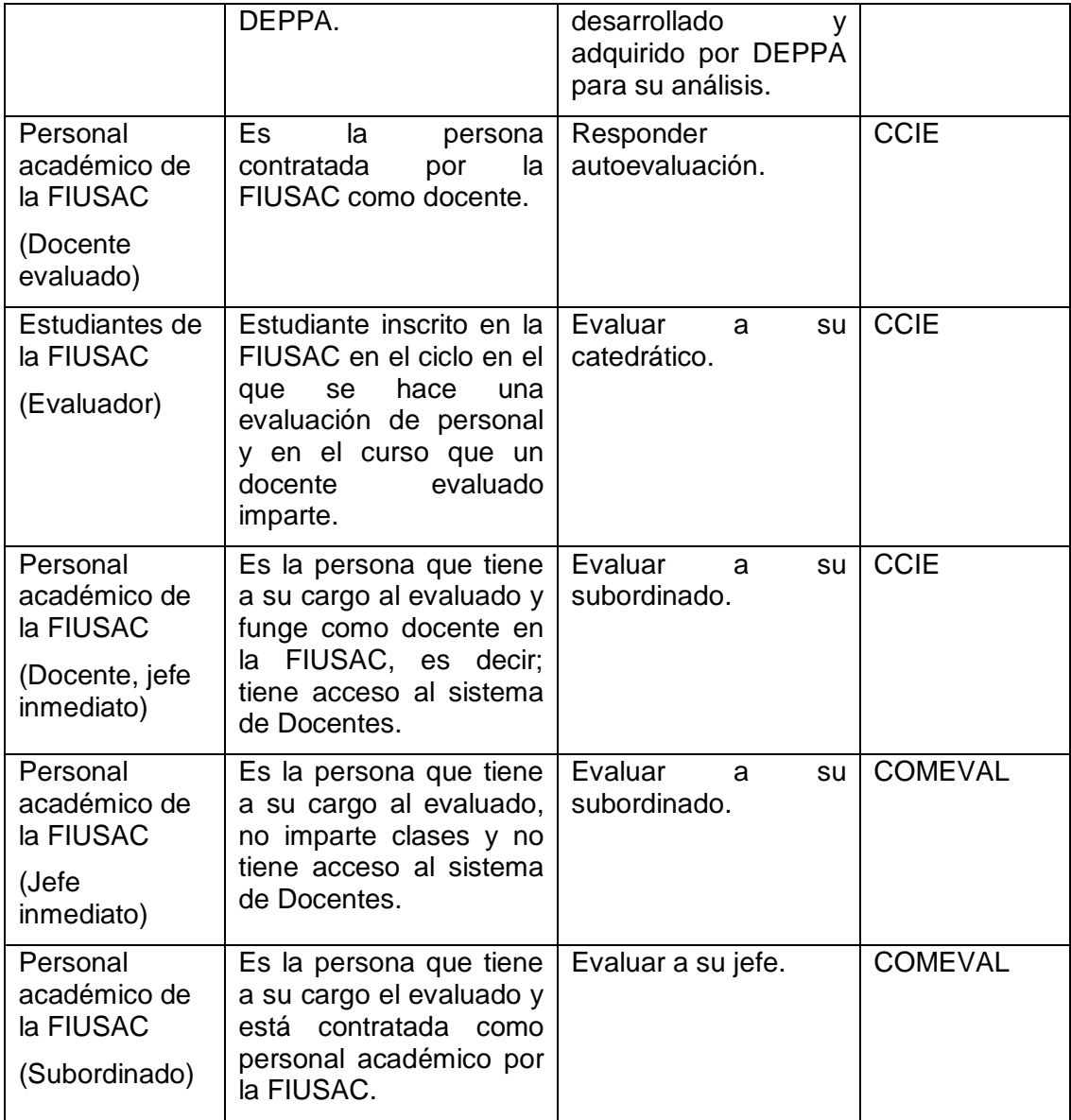

Fuente: elaboración propia.

### **1.1.3.1. Ambiente de usuario**

El usuario podrá utilizar la aplicación en cualquier ambiente donde se disponga de un aparato electrónico con acceso a internet y con explorador *web*.

### **1.1.3.2. Necesidades de usuario**

Actualmente no existe ninguna solución implementada para este problema, más que la tarea realizada de manera manual.

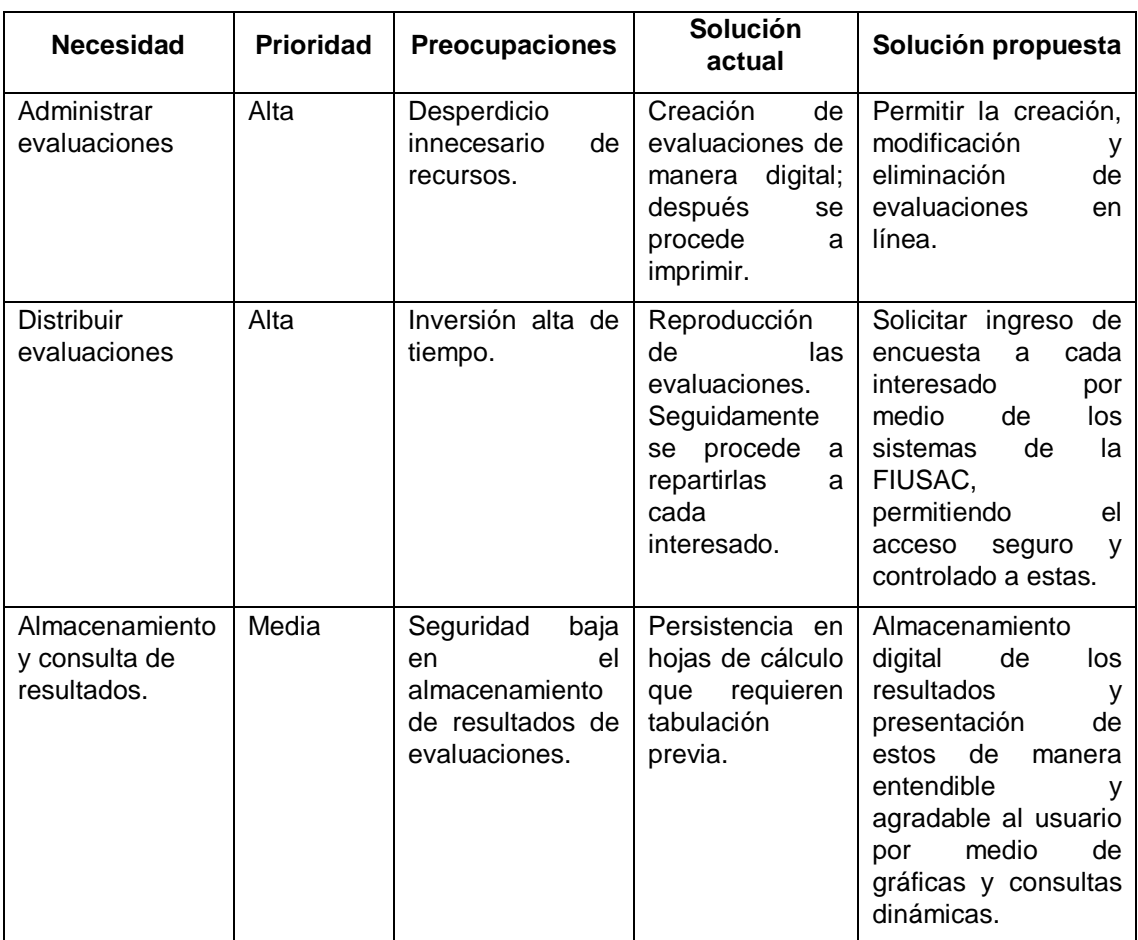

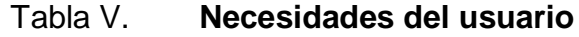

Continuación de la tabla V.

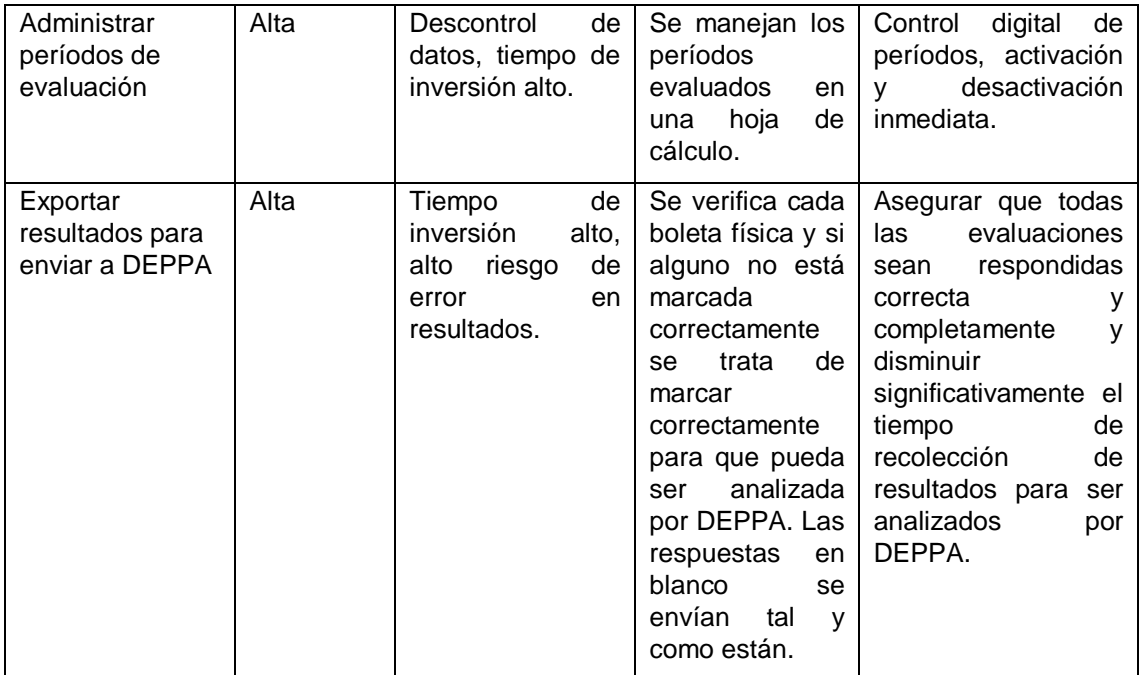

#### Fuente: elaboración propia.

# **1.2. Aspectos legales involucrados en el proceso de evaluación del personal académico FIUSAC**

A continuación se transcriben los artículos legales en los que se respalda el presente proyecto.

El ente responsable del proceso de evaluación y dueño de la información es el Departamento de Evaluación y Promoción del Personal Académico (DEPPA). Esta unidad debe autorizar el nuevo procedimiento con base en el contenido legal descrito a continuación, para que sea legal.

# **1.2.1. Reglamento de la carrera académica de un profesor universitario. Capítulo XI: Evaluación y promoción del profesor universitario**

Las evaluaciones y promociones del personal académico de la FIUSAC están sujetas a los artículos citados a continuación.

#### **1.2.1.1. Artículo 44**

"La División de Desarrollo Académico de la Dirección General de Docencia, dentro de sus funciones, será la encargada de definir las políticas y lineamientos generales de evaluación, promoción y desarrollo del profesor universitario, y coordinará las acciones de evaluaciones y a los organismos encargados de los programas de formación y desarrollo de funciones en cada unidad académica; para este fin contará con un Consejo de Evaluación Docente."

### **1.2.1.2. Artículo 60**

"Los aspectos generales de los procedimientos de evaluación se establecerán en el reglamento respectivo y los específicos, incluyendo los instrumentos, serán determinados por las comisiones de evaluación de cada unidad académica con la asesoría y dictamen favorable de la División de Desarrollo Académico de la Dirección General de Docencia. Dichos instrumentos deben ser aprobados por la autoridad nominadora de la unidad académica."

# **1.2.2. Reglamento de evaluación y promoción del personal académico de la Universidad de San Carlos de Guatemala**

Se debe seguir el siguiente reglamento para automatizar el proceso de evaluación del personal académico de manera correcta.

### **1.2.2.1. Artículo 3**

"La administración del proceso de evaluación y promoción del personal académico corresponde a:

- División de Desarrollo Académico de la Dirección General de Docencia;
- Consejo de Evaluación Docente;
- Departamento de Evaluación y Promoción del Personal Académico;
- Comisiones de evaluación docente de las Unidades Académicas y dependencias no adscritas a unidades académicas;
- Órganos de Dirección o Autoridad Nominadora"

## **2. ETAPA DE ANÁLISIS**

#### **2.1. Descripción de las características del** *software*

El sistema debe poseer las siguientes propiedades para satisfacer las necesidades de los usuarios e interesados. Las características funcionales que garantizan el cumplimiento de lo requerido por el usuario, y las no funcionales que agregan valor al *software.*

### **2.1.1. Funcionales**

Se desarrollará un sistema de acceso *web* a partir del código fuente del sistema *LimeSurvey* con licencia GPL; este será modificado y adaptado a los requerimientos descritos en este documento. Esta herramienta interactuará con los sistemas de estudiantes y personal de la FIUSAC.

De acuerdo con los lineamientos del negocio, las actividades realizadas en el proceso de evaluación del personal académico y los aspectos legales solicitados por DEPPA, el sistema propuesto necesita contar con las funcionalidades descritas a continuación:

### **2.1.1.1. Administración de evaluaciones**

Debe existir un método de administración para la carga y modificación de los instrumentos utilizados en la evaluación de personal académico.

### **2.1.1.2. Administración de usuarios**

El sistema debe permitir la creación de nuevos usuarios, proveyendo dos tipos de acceso: el total para los administradores y el restringido para las personas que dan soporte; este último no tendrá acceso a la consulta de resultados y creación de usuarios.

#### **2.1.1.3. Administración de períodos de evaluación**

Se debe permitir la creación de períodos de evaluación, indicando las evaluaciones aplicadas a cada docente cargado previamente o ingresado a través del sistema, manualmente.

### **2.1.1.4. Administración de trabajadores**

El sistema debe tener una interfaz para crear, modificar y eliminar trabajadores, además de los que se cargan automáticamente por ser docentes, para ser incluidos en un período de evaluación.

### **2.1.1.5. Carga automática de docentes**

Al inicio de cada semestre, en febrero y en agosto, se debe contar con un proceso automático de carga de datos, desde la información de CCIE hacia este nuevo sistema, el cual actualizará la información de nombre, registro de personal y curso impartido por cada docente a ser evaluado.

#### **2.1.1.6. Solicitar ingreso de evaluación**

En los sistemas de estudiantes y docentes de la FIUSAC, administrados por el CCIE, debe existir un mecanismo de solicitud de respuesta a las evaluaciones, a las cuales el estudiante y/o docente esté involucrado de acuerdo con su respectiva asignación de cursos, tomando en cuenta los períodos de evaluación creados y configurados previamente. Para las personas que no tienen acceso al sistema de estudiantes o docentes, debe existir en el sistema, en la sección de evaluaciones, un mecanismo, para solicitar el nombre y correo de la persona que responderá a una evaluación en específico.

Este mecanismo debe enviar el *link* de la evaluación al correo ingresado y generar un memorando, informando que la misma se ha enviado con información de la persona a evaluar y el cargo por el cual está siendo evaluada.

#### **2.1.1.7. Consulta de resultados**

El nuevo sistema debe incluir una interfaz intuitiva para la consulta de resultados, permitiendo el filtro de los mismos, de acuerdo a: período de evaluación, catedrático, curso, sección y tipo de evaluación.

#### **2.1.1.8. Resumir resultados**

En cualquier momento del período de evaluación un usuario administrador puede solicitar una exportación de resultados. Al solicitarla, por trabajador evaluado, se debe presentar un resumen de los cargos y/o cursos evaluados y la referencia al archivo de resultados; el formato de este archivo es provisto por DEPPA.

#### **2.1.1.9. Descarga de archivo de resultados**

El usuario consultor, que pertenece a DEPPA, debe poder ingresar al sistema y tener acceso solamente a la descarga de archivos de resultados, previamente generados después de solicitar un resumen de los mismos.

### **2.1.2. No funcionales**

A continuación se listan los requerimientos de calidad aplicados al sistema propuesto.

### **2.1.2.1. Usabilidad**

El sistema debe ser intuitivo, con accesos rápidos y visualmente llamativos. Los flujos de procesos deben ser sencillos y con un máximo de dos niveles de cambios de pantalla; es decir, para completar una tarea, el usuario no debe ser solicitado a cambiar más de dos veces de ambiente.

Los nombres de los accesos directos, botones y menús; deben ser cortos y fáciles de leer. Asegurar que los mensajes de instrucciones, información y error sean entendibles y descriptivos.

### **2.1.2.2. Confiabilidad**

El sistema de evaluación no debe asociar la información del evaluador (carné, registro de personal, nombre u otro dato personal) con las evaluaciones y sus respuestas.

La transición desde el portal de estudiante y docentes hacia el sistema de evaluación, cuando se requiere evaluar al docente de un curso asignado, debe ser instructiva, razonada e informativa, explicando que la participación en el proceso de evaluación es anónima.

### **2.1.2.3. Seguridad**

Es necesario que no exista conexión de base de datos directa desde el sistema de evaluación hacia el portal de estudiantes y docentes y viceversa; todas las conexiones se deben realizar, utilizando los servicios que cada sistema publicará.

Los servicios publicados deben ser protegidos, autenticando al usuario que consume dicho servicio.

La llave de autenticación aplicada a las evaluaciones, debe ser cifrada para proteger el patrón y la información con la que se construye.

#### **2.1.2.4. Portabilidad**

Se debe garantizar que el sistema sea instalado rápidamente y su funcionamiento no dependa del ambiente en el que reside, permitiendo las conexiones con los sistemas externos de manera física independiente.

# **3. ETAPA DE DISEÑO Y PRUEBAS**

### **3.1. Arquitectura de la solución del problema**

La arquitectura de un sistema define los componentes, funcionamientos de *software y hardware* y la forma en que interactúan interna y externamente, para cumplir con los requerimientos.

## **3.1.1. Descripción general**

El modelo utilizado para el sistema administrador de evaluación del personal académico es 4+1 vistas. Este modelo plasmará las funcionalidades del sistema desde cinco diferentes perspectivas:

- La vista de casos de uso, provee al lector una descripción funcional del sistema, sus actores y el flujo básico, no entra en detalles técnicos y es construido con base en los requerimientos provistos por los interesados en el sistema.
- La vista lógica, permite visualizar lo que el sistema permitirá realizar al usuario de una manera más detallada y con pasos definidos.
- Vista de procesos, en donde el lector puede comprender cómo los componentes del sistema se comunican y los pasos que realizan.
- La vista de despliegue plasma los componentes de *software* del sistema y sus características; además describe la relación de estos componentes con todo el entorno.
- La vista física describe los recursos físicos necesarios para implementar el sistema y la forma en que este se alojará en ellos. Como descripción adicional, se presentará al sistema desde una perspectiva de datos y su estructura, en la sección de la vista de datos.

### **3.1.2. Representación arquitectónica**

Se desarrollará una arquitectura de tres capas, creando una capa de presentación con la cual los usuarios interactuarán con el sistema, solicitando peticiones relacionadas con las funcionalidades del mismo y recibiendo respuestas de una manera intuitiva. La segunda capa administra los datos y el acceso a ellos; esta proveerá una interfaz de comunicación para recibir peticiones. La capa de negocios fungirá principalmente como un punto de comunicación entre la capa de datos y la de presentación, permitiendo al usuario el almacenamiento y consulta de información, aplicando las reglas del negocio.

### **3.1.3. Vista de casos de uso**

Es importante describir como primer punto, las competencias de los sistemas externos que participarán en el proceso de evaluación automatizado, y describir cómo estas funcionalidades se desarrollan en el flujo descrito en la siguiente figura.

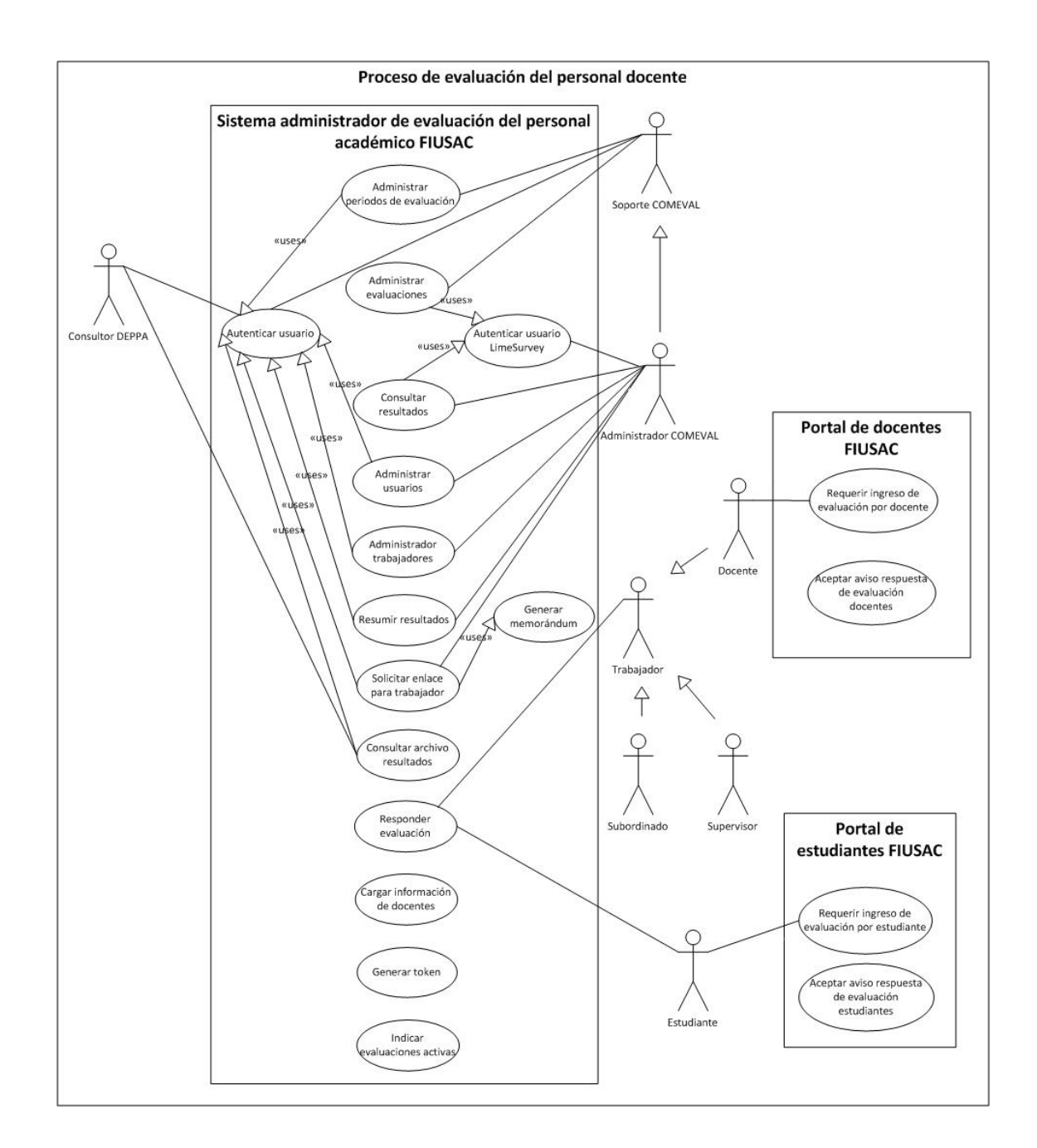

## Figura 3. **Proceso de evaluación del personal docente**

Fuente: elaboración propia.

A continuación se describen los casos de uso realizados en los sistemas externos. La descripción supone que el sistema principal es el sistema externo en donde se realiza el caso de uso.

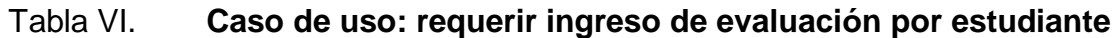

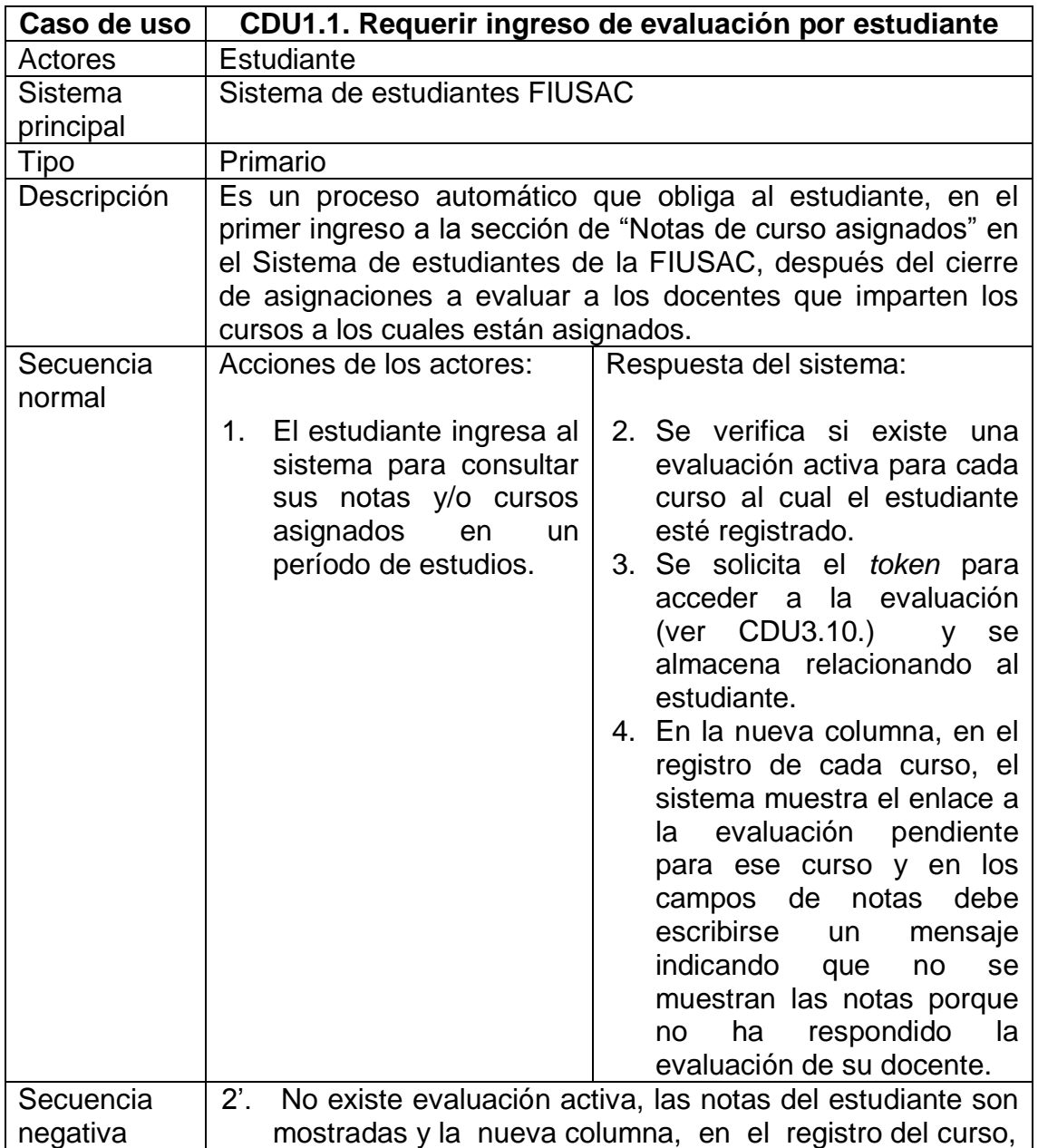

Continuación de la tabla VI.

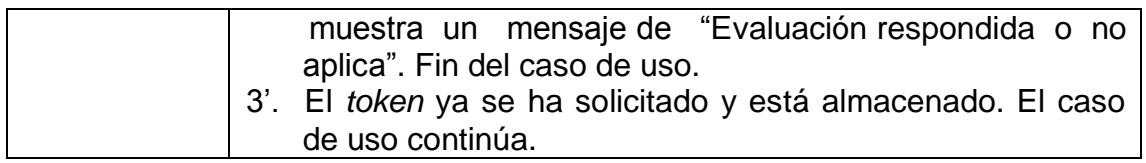

Fuente: elaboración propia.

# Tabla VII. **Caso de uso: aceptar aviso respuesta de evaluación estudiantes**

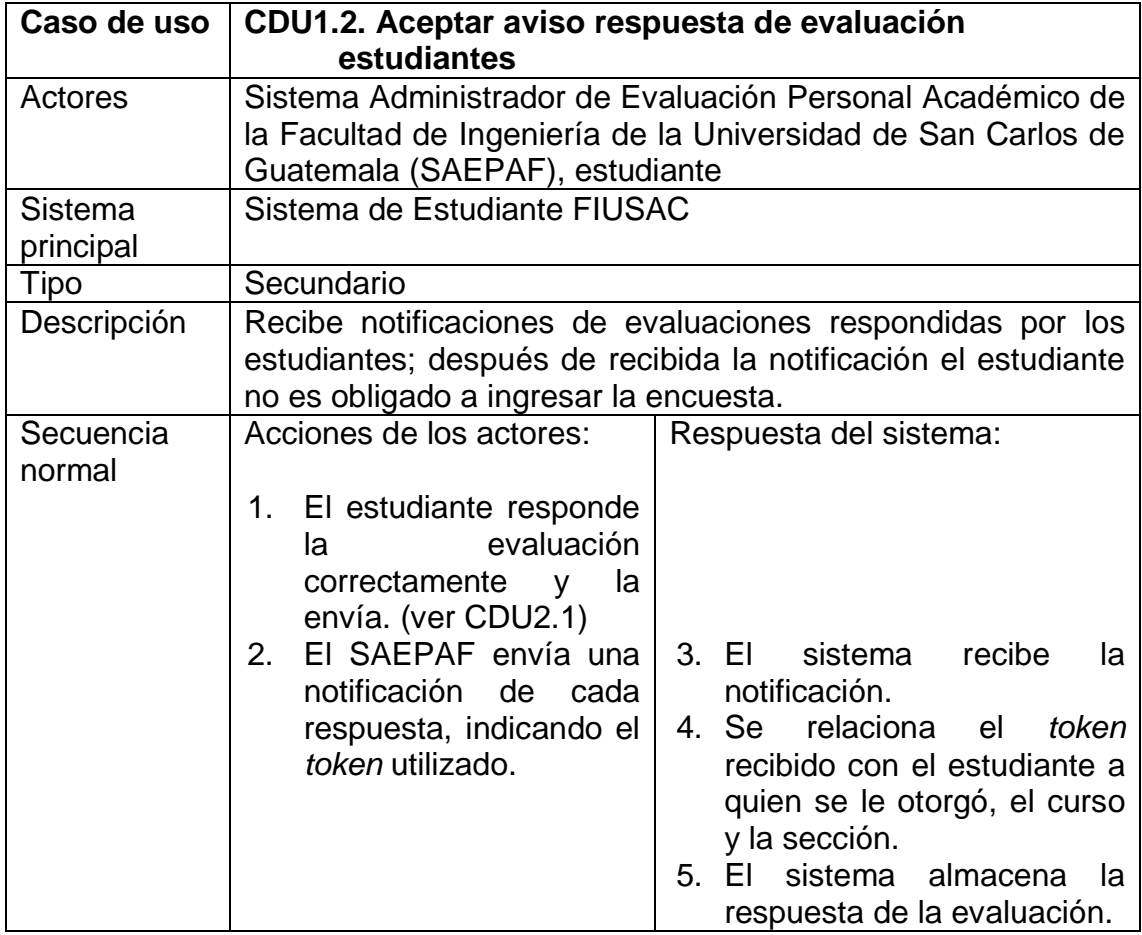

Continuación de la tabla VII.

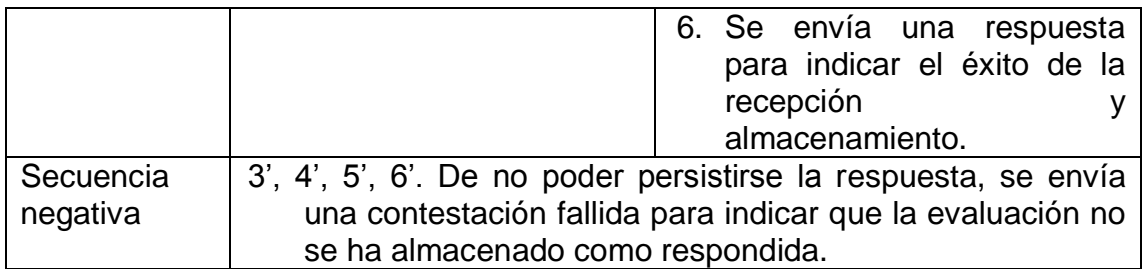

Fuente: elaboración propia.

## Tabla VIII. **Caso de uso: requerir ingreso de evaluación por docente**

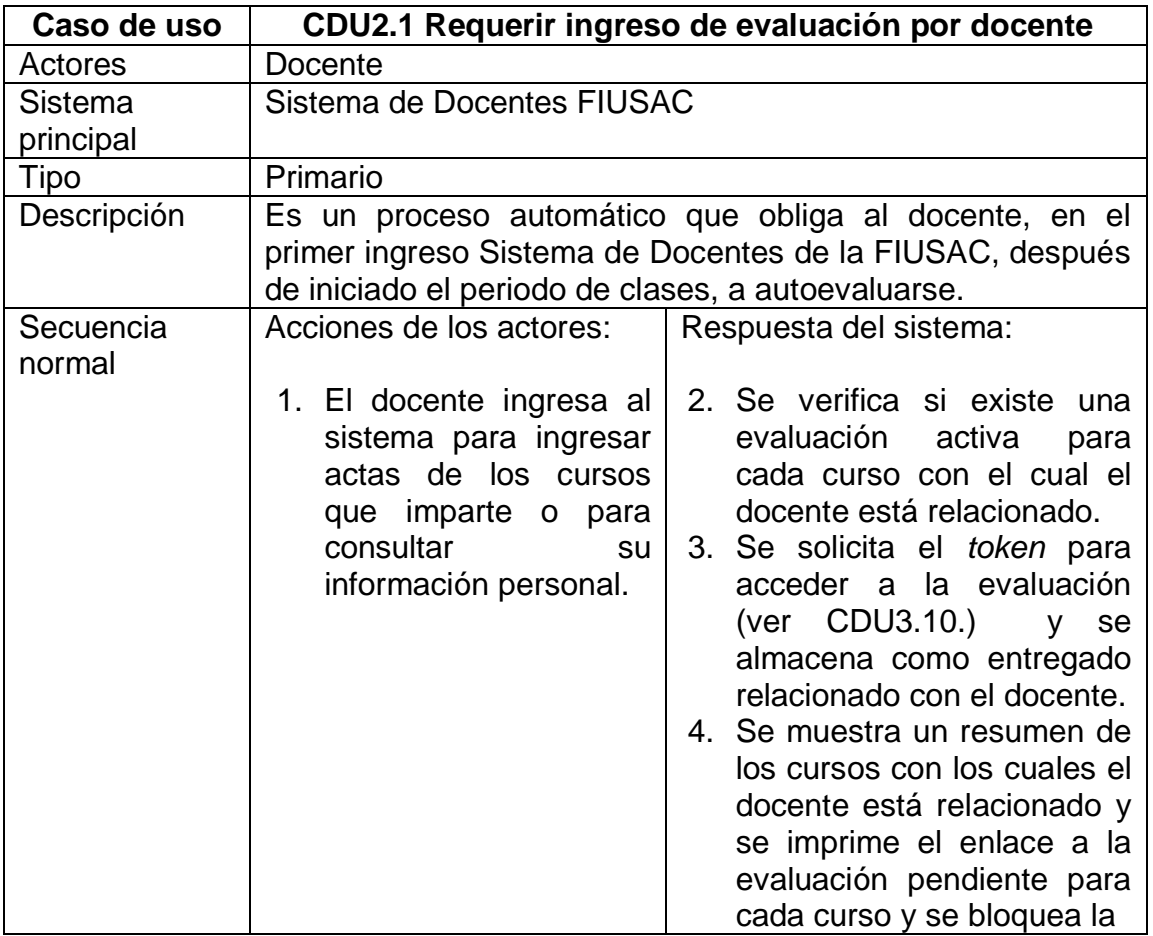

## Continuación de la tabla VIII.

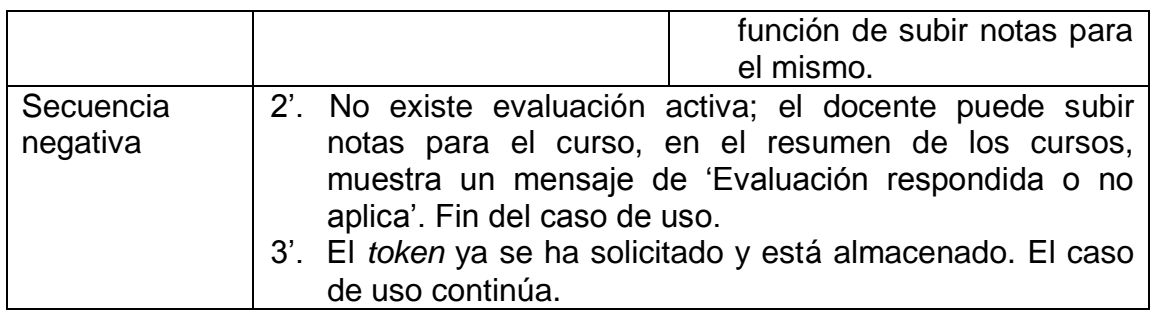

Fuente: elaboración propia.

## Tabla IX. **Caso de uso: aceptar aviso respuesta de evaluación docente**

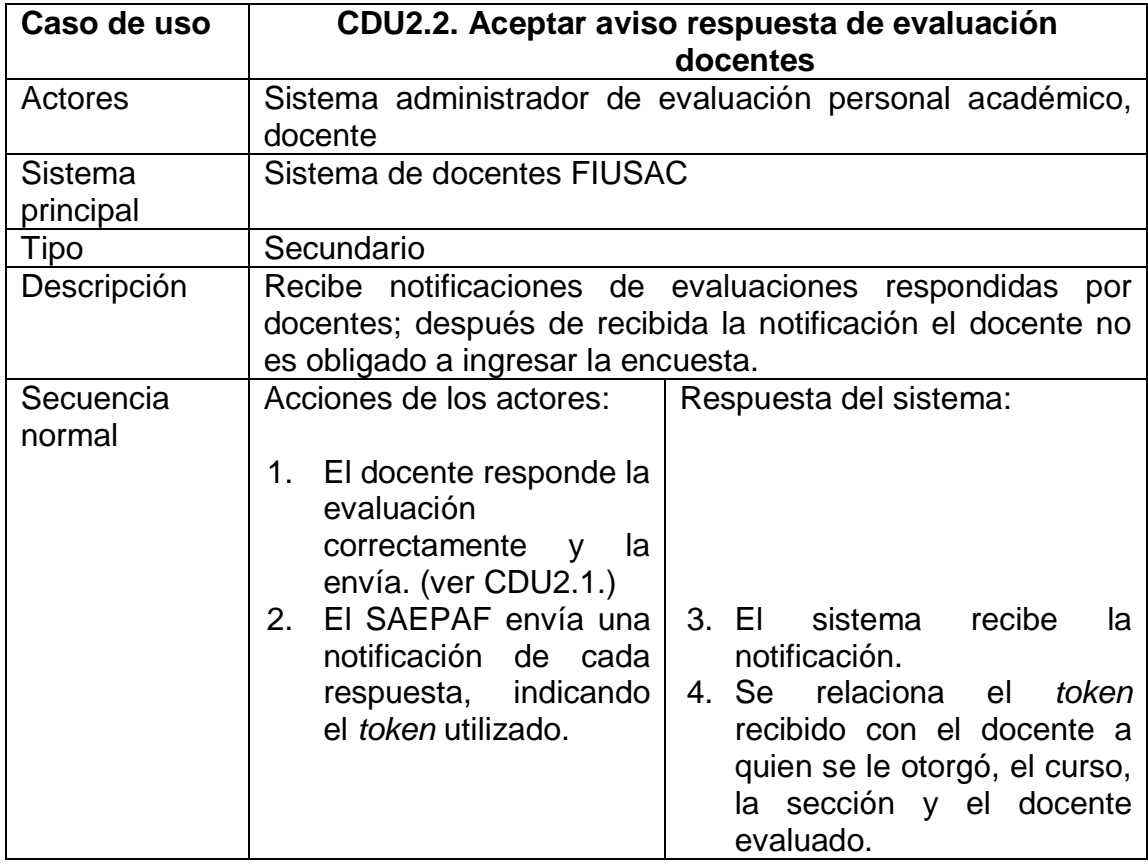

Continuación de la tabla IX.

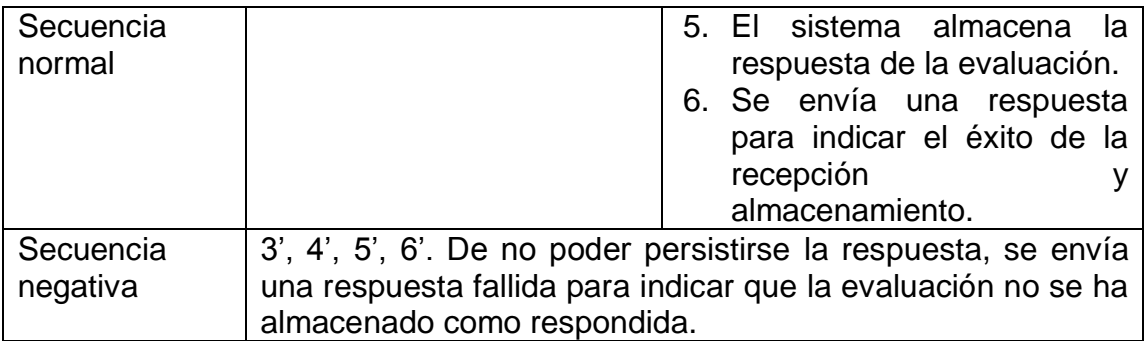

Fuente: elaboración propia.

Las funcionalidades a desarrollar dentro del nuevo sistema (SAEPAF), son explicadas detalladamente en la figura siguiente.

## Figura 4. **Sistema administrador detallado**

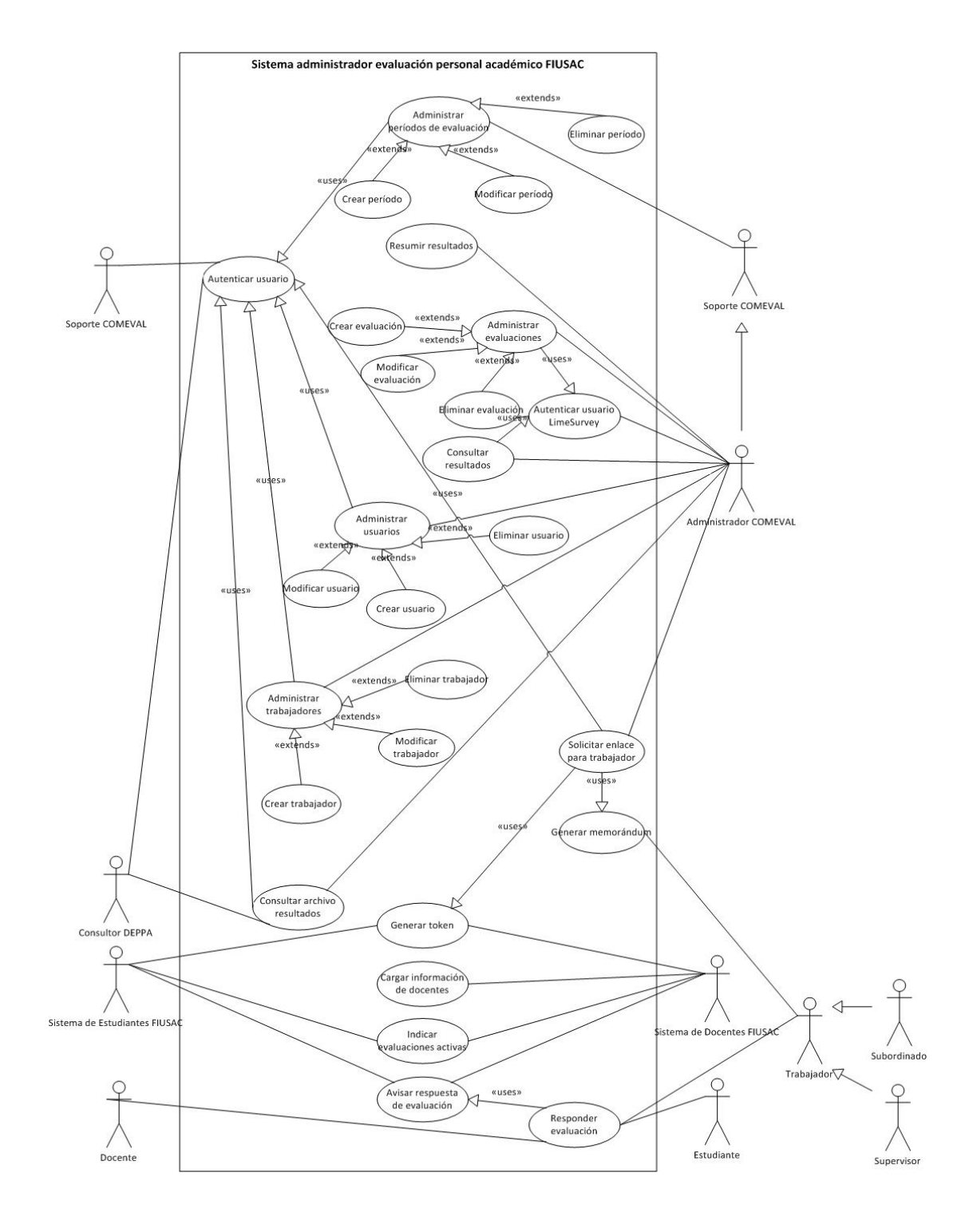

Fuente: elaboración propia.

# Tabla X. **Caso de uso: autenticar usuario**

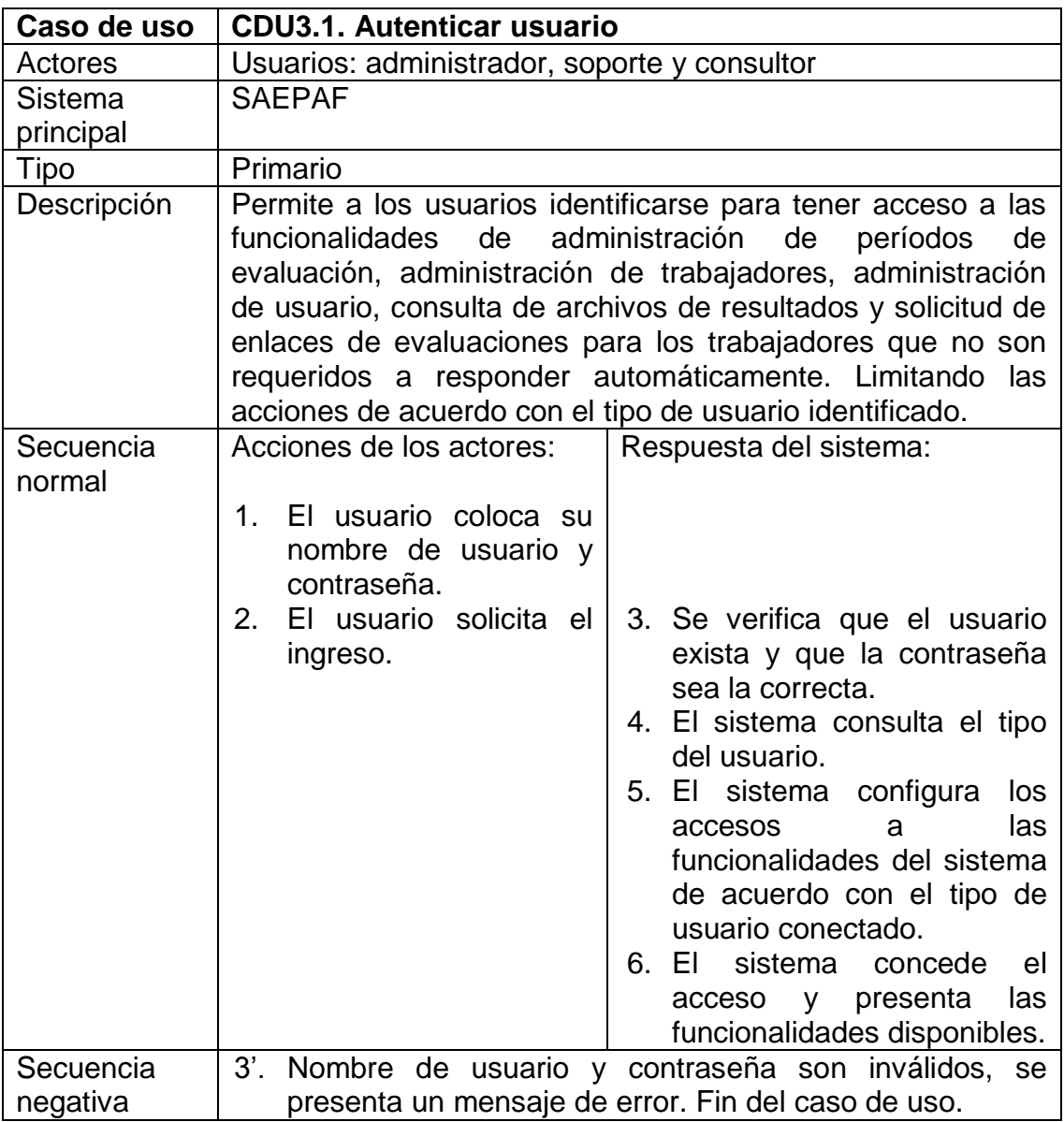

Fuente: elaboración propia.

## Tabla XI. **Caso de uso: administrar períodos de evaluación**

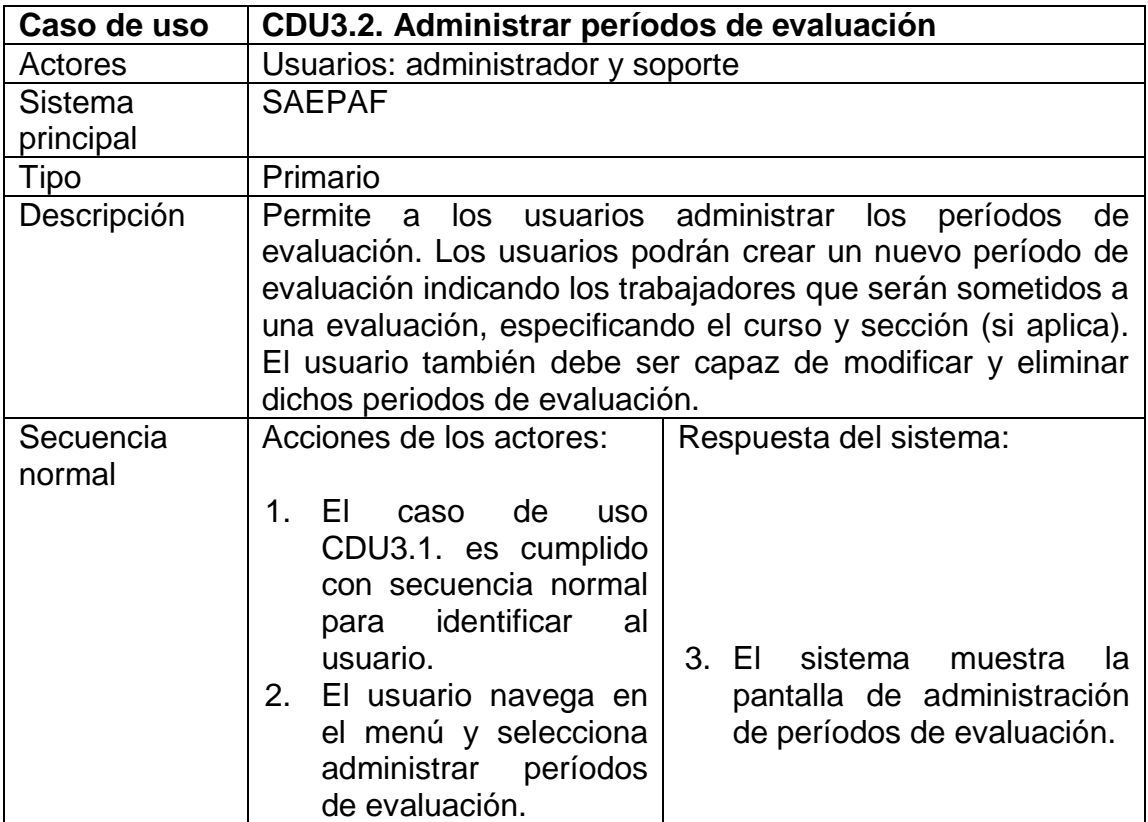

Fuente: elaboración propia.

## Tabla XII. **Caso de uso: autenticar usuario** *LimeSurvey*

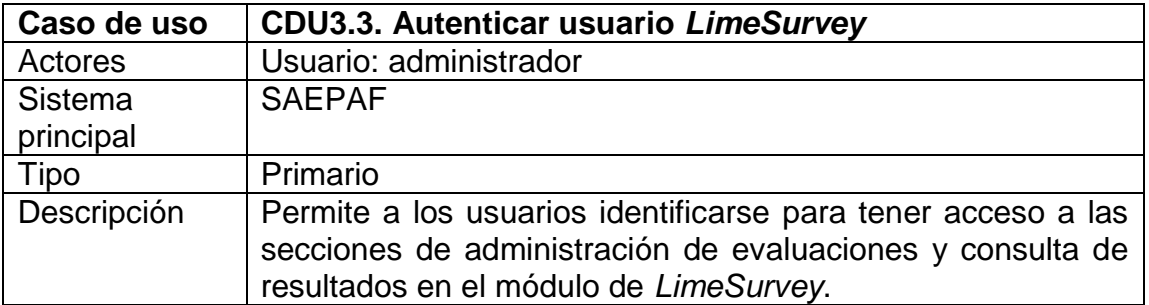

Continuación de la tabla XII.

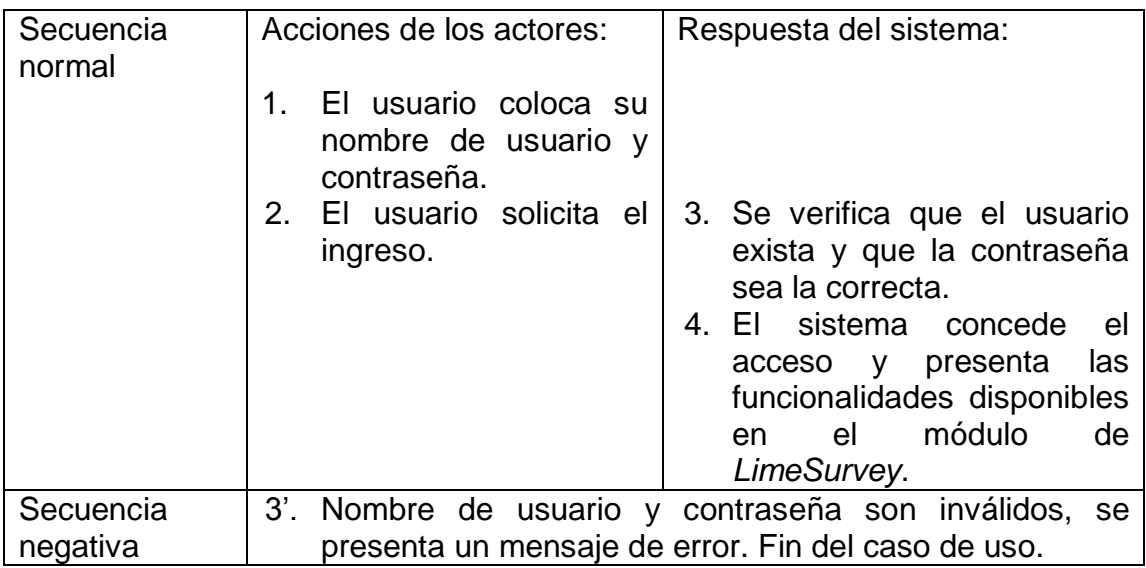

Fuente: elaboración propia.

## Tabla XIII. **Caso de uso: administrar evaluaciones**

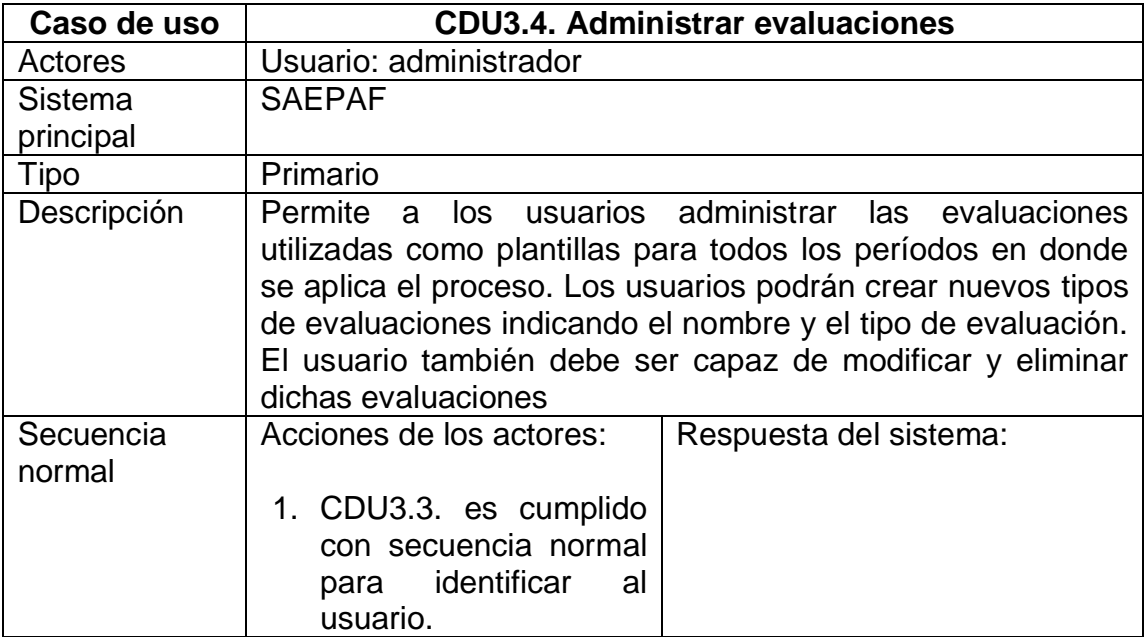

Continuación de la tabla XIII.

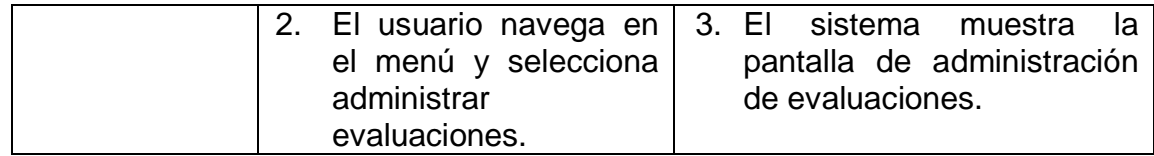

Fuente: elaboración propia.

## Tabla XIV. **Caso de uso: consultar resultados**

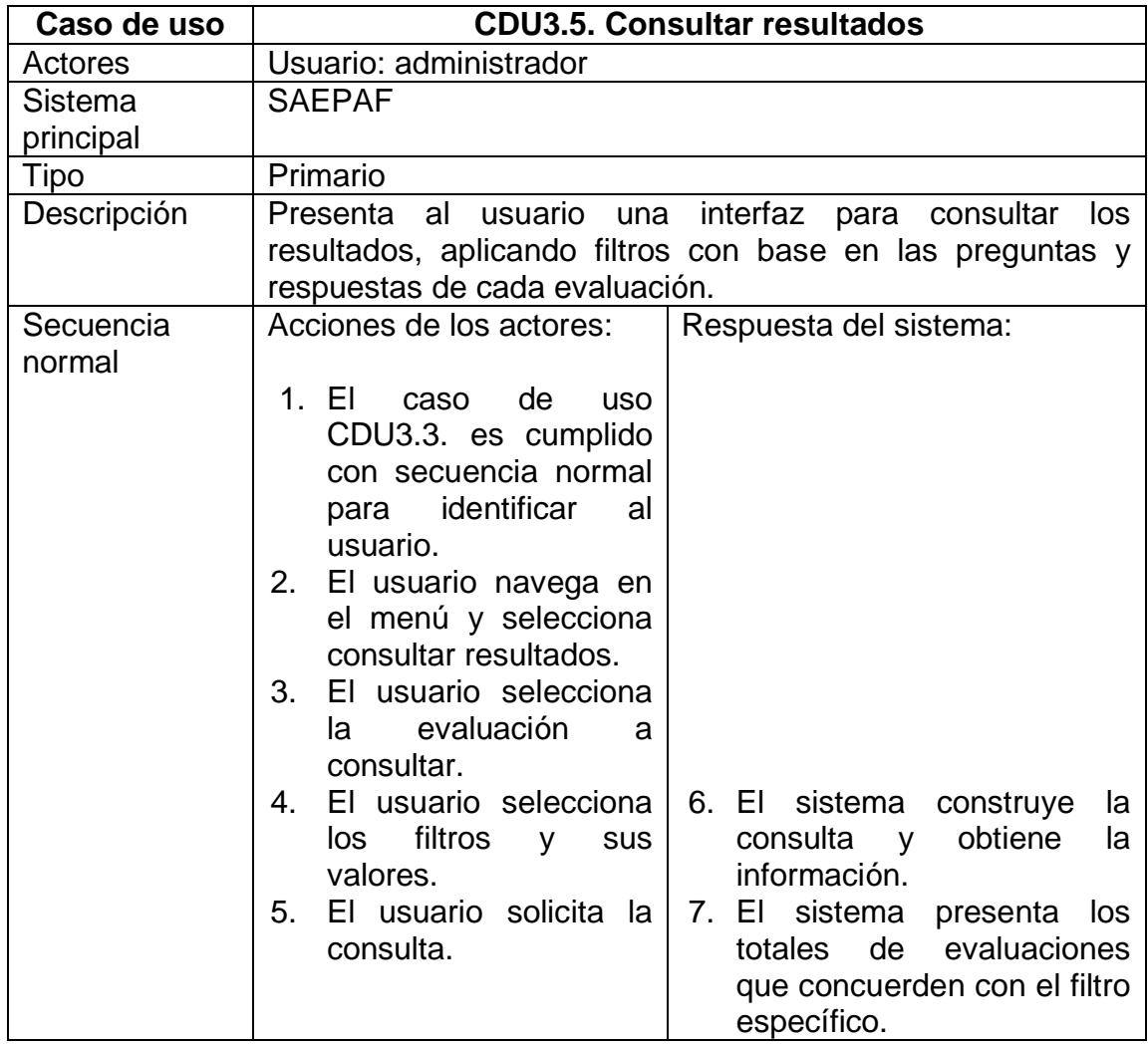

Continuación de la tabla XIV.

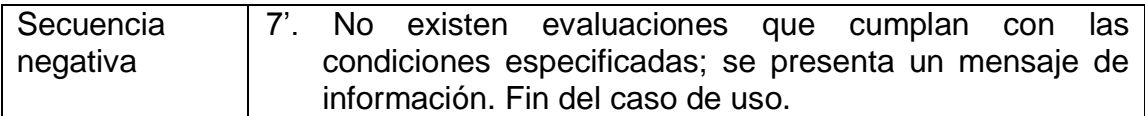

Fuente: elaboración propia.

## Tabla XV. **Caso de uso: administrar usuarios**

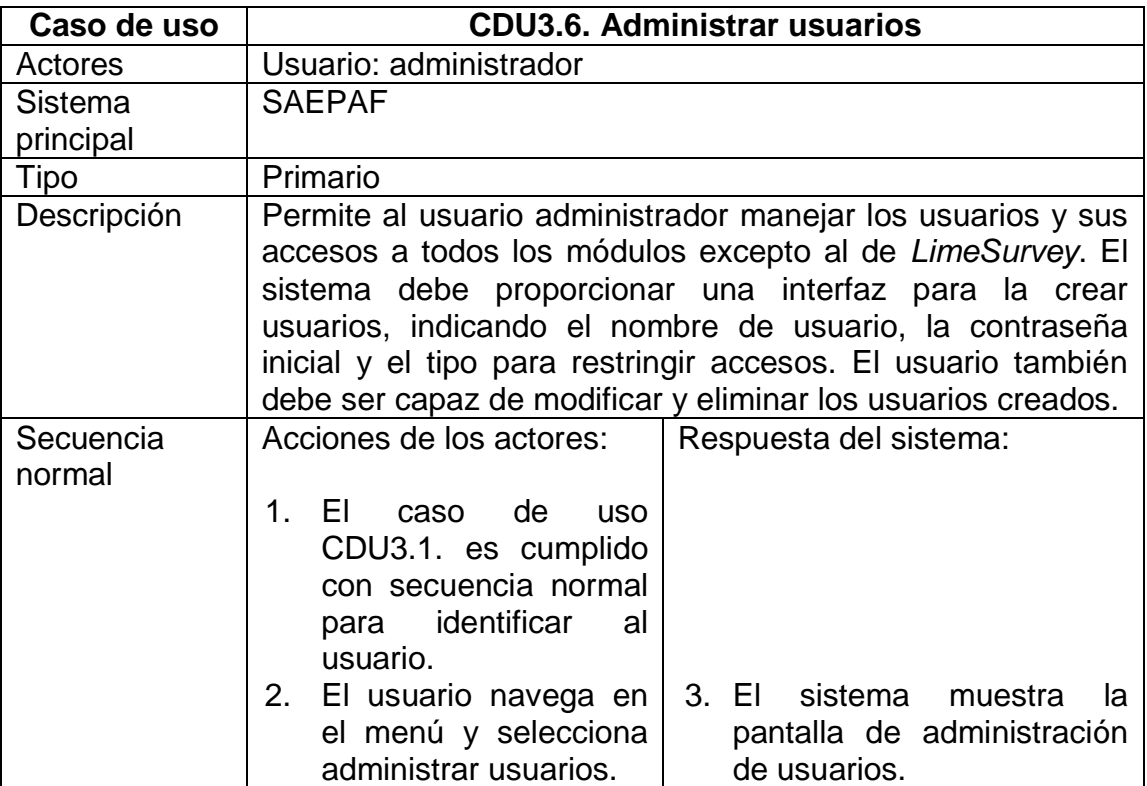

Fuente: elaboración propia.

## Tabla XVI. **Caso de uso: administrar trabajadores**

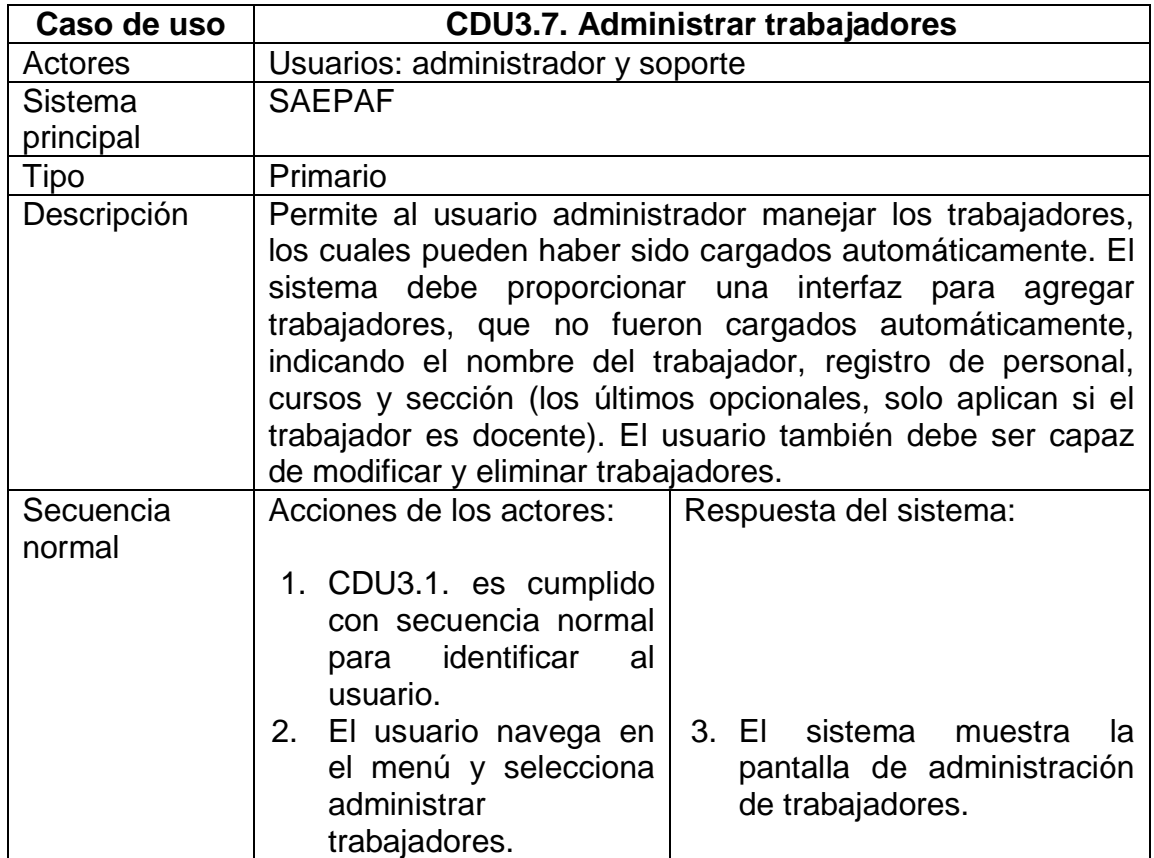

Fuente: elaboración propia.

## Tabla XVII. **Caso de uso: solicitar enlace para trabajador**

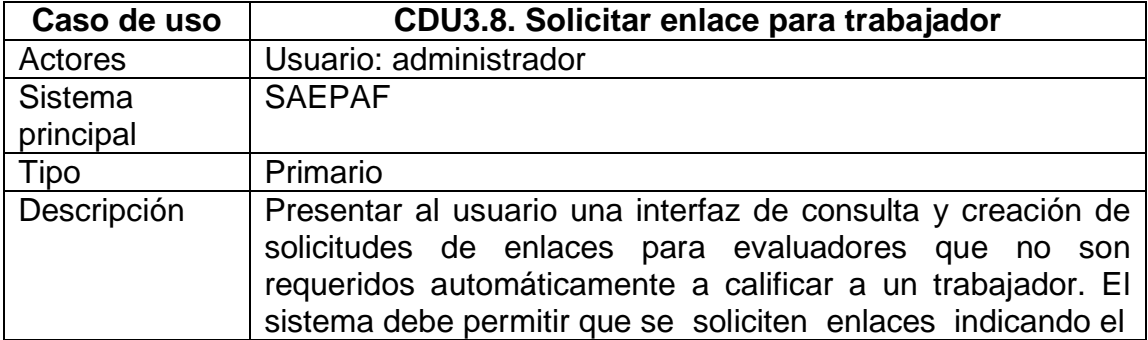

Continuación de la tabla XVII.

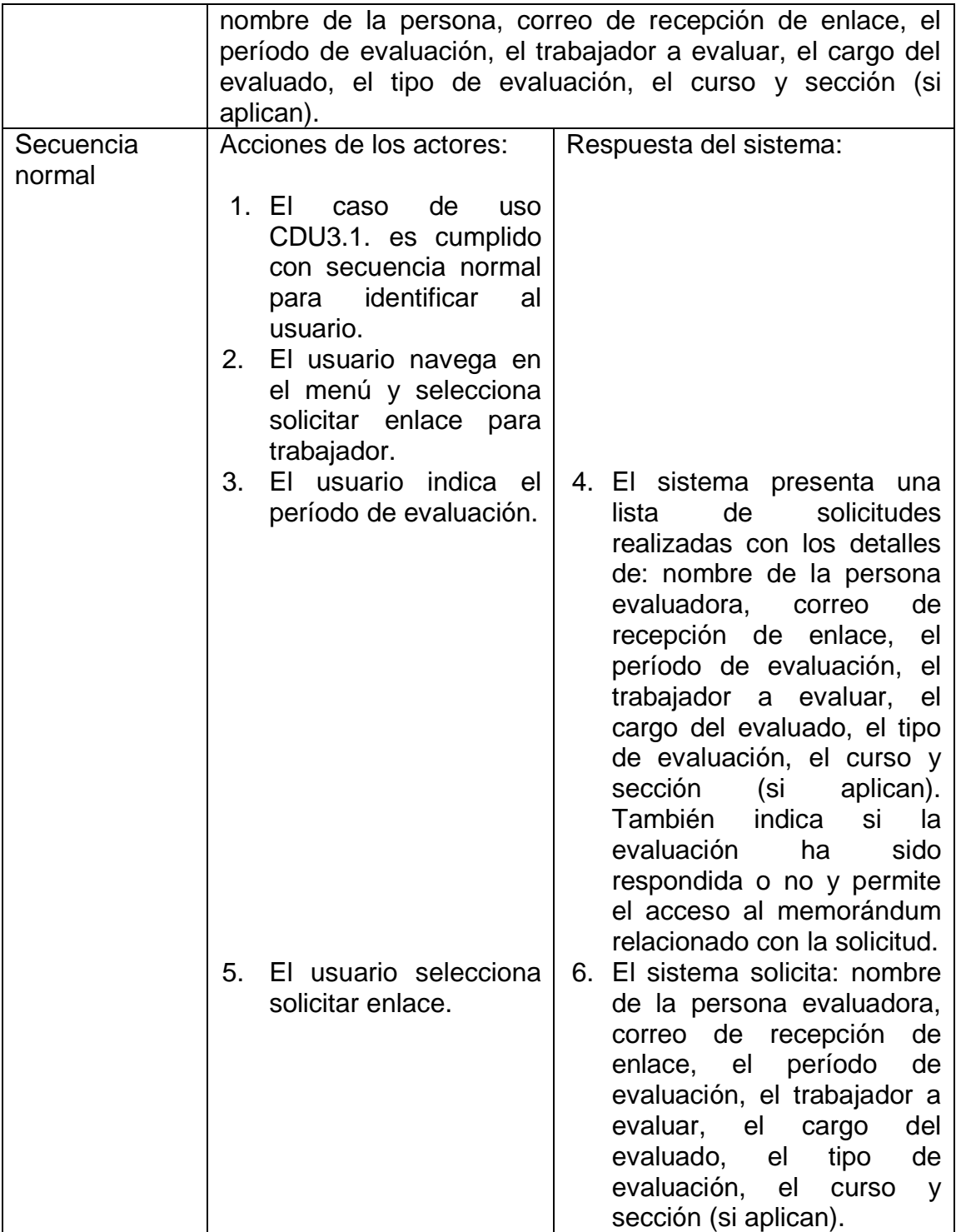

Continuación de la tabla XVII.

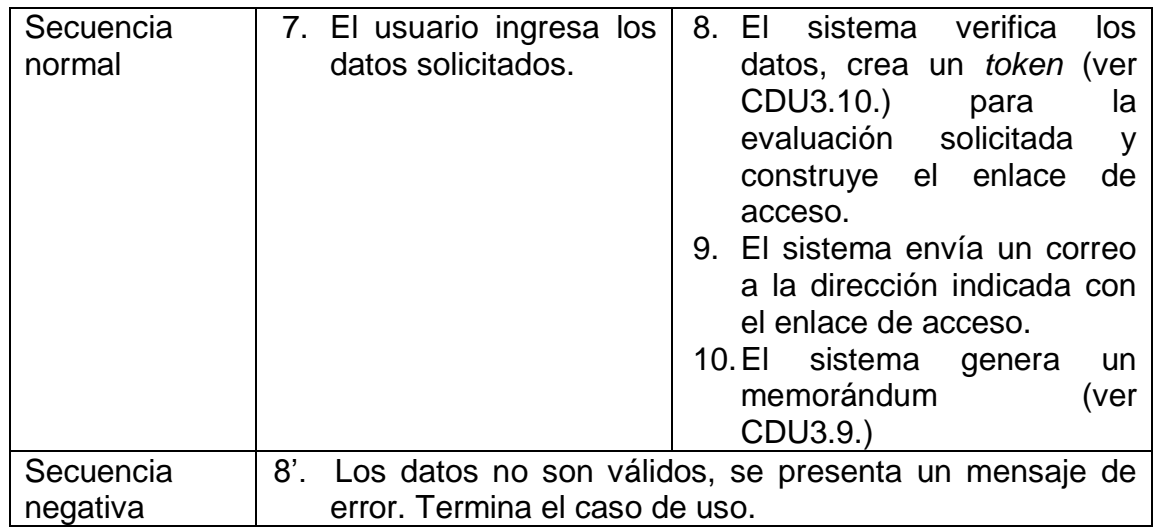

Fuente: elaboración propia.

## Tabla XVIII. **Caso de uso: generar memorándum**

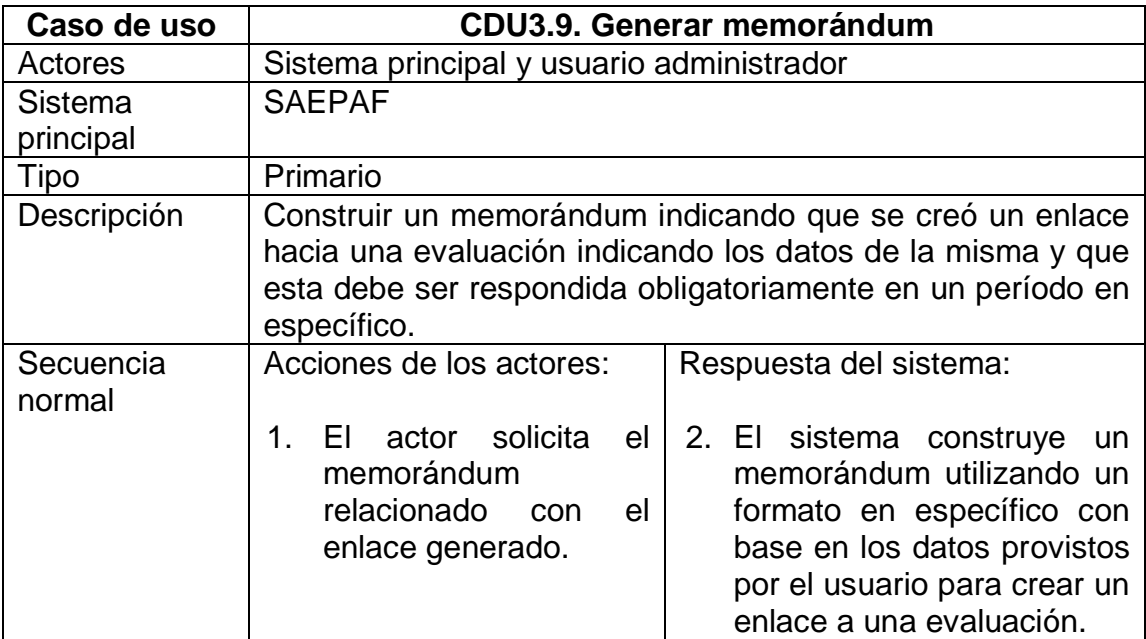

Continuación de la tabla XVIII.

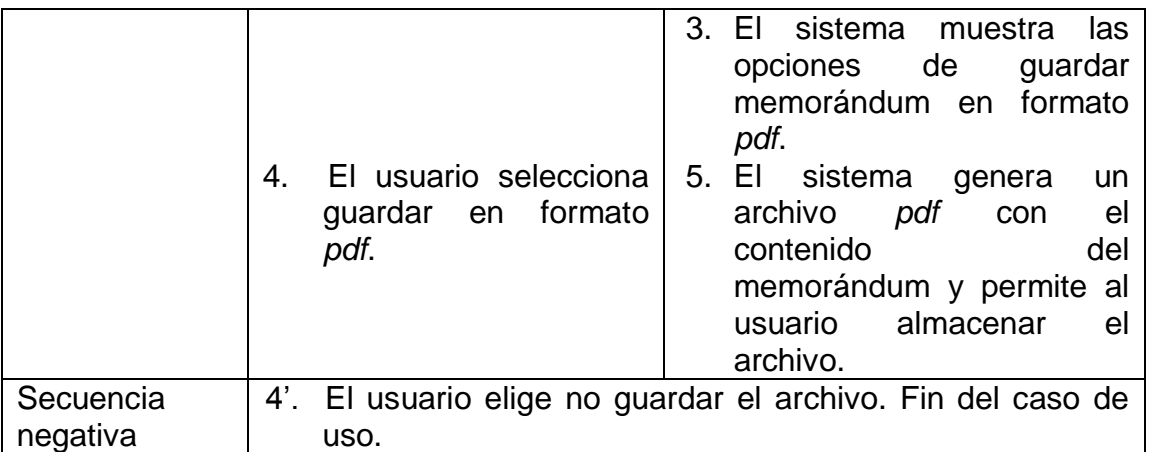

Fuente: elaboración propia.

# Tabla XIX. **Caso de uso: generar** *token*

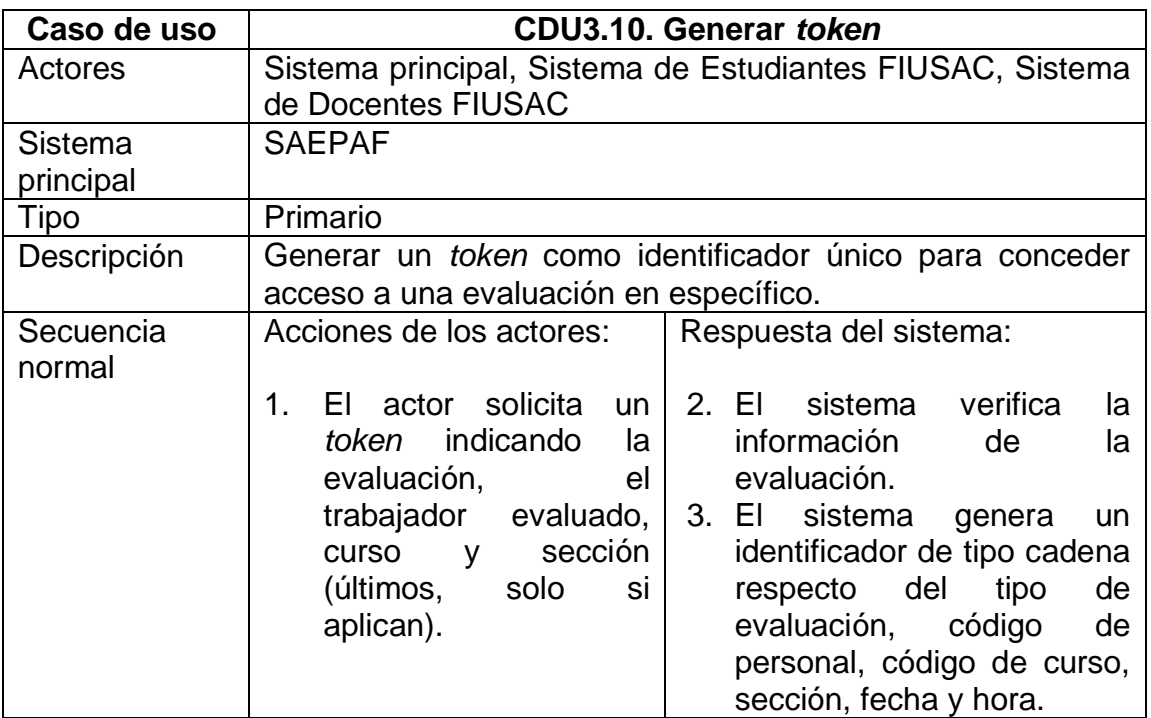
Continuación de la tabla XIX.

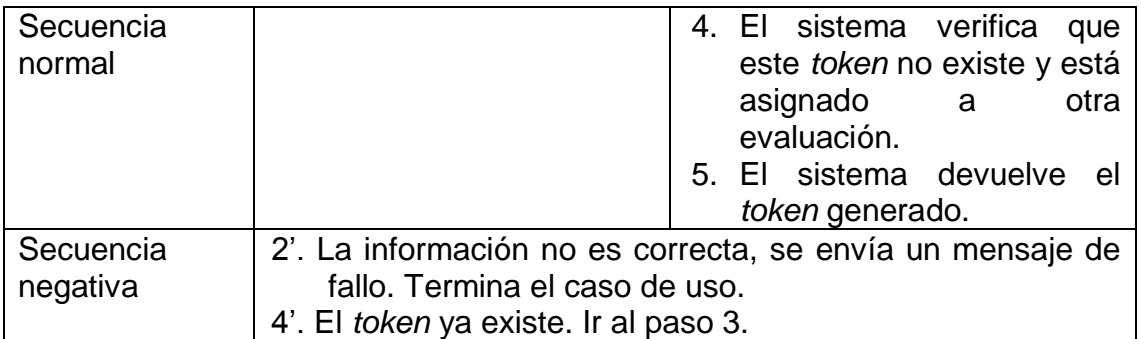

Fuente: elaboración propia.

#### Tabla XX. **Caso de uso: consultar archivo resultados**

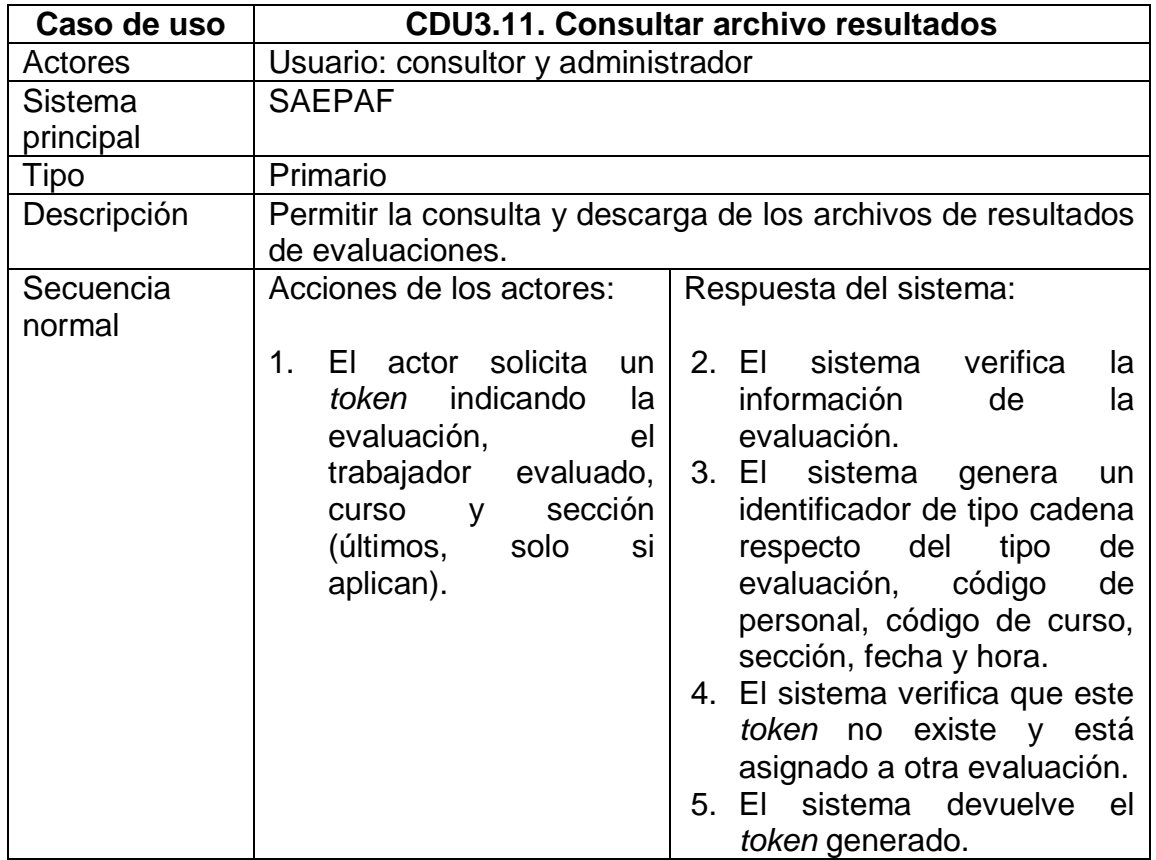

Continuación de la tabla XX.

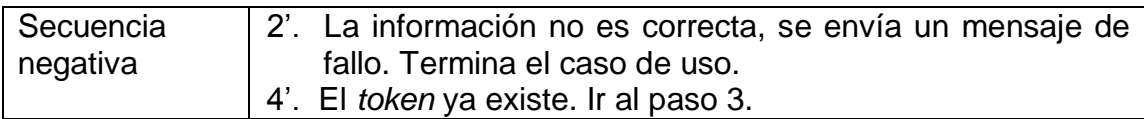

Fuente: elaboración propia.

#### Tabla XXI. **Caso de uso: cargar información de docentes**

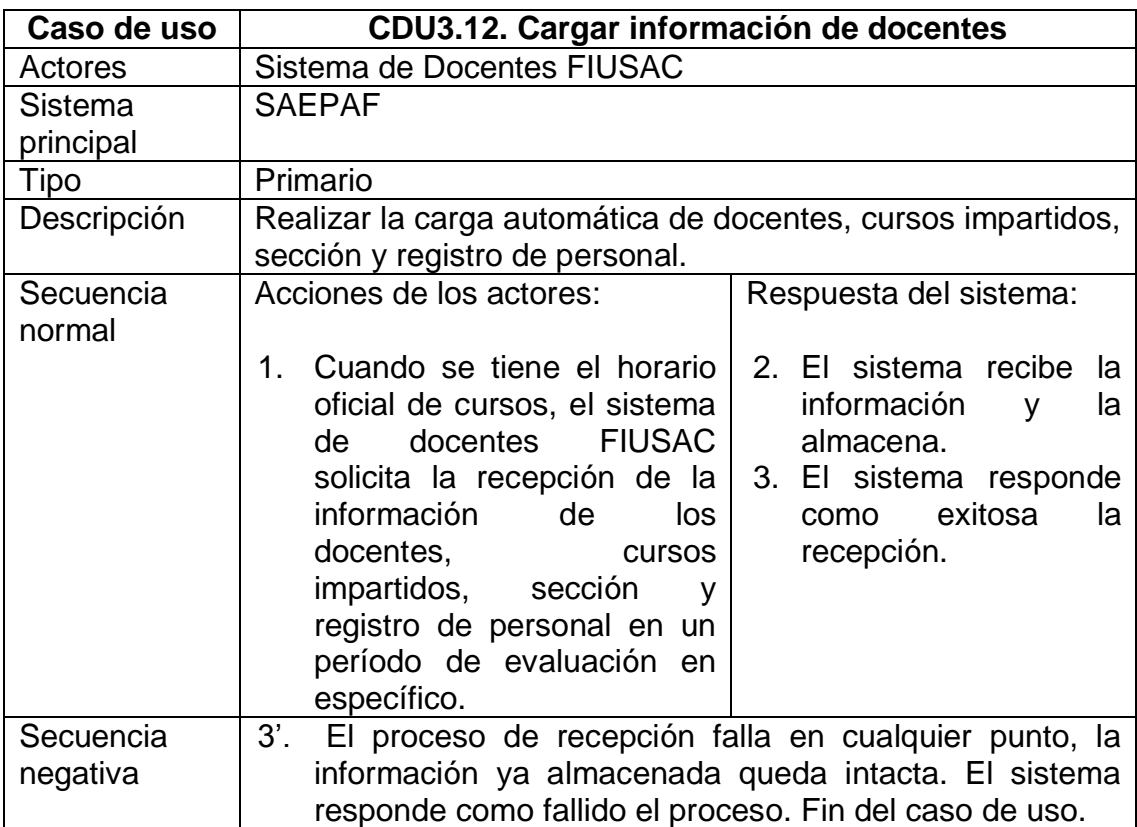

#### Tabla XXII. **Caso de uso: indicar evaluaciones activas**

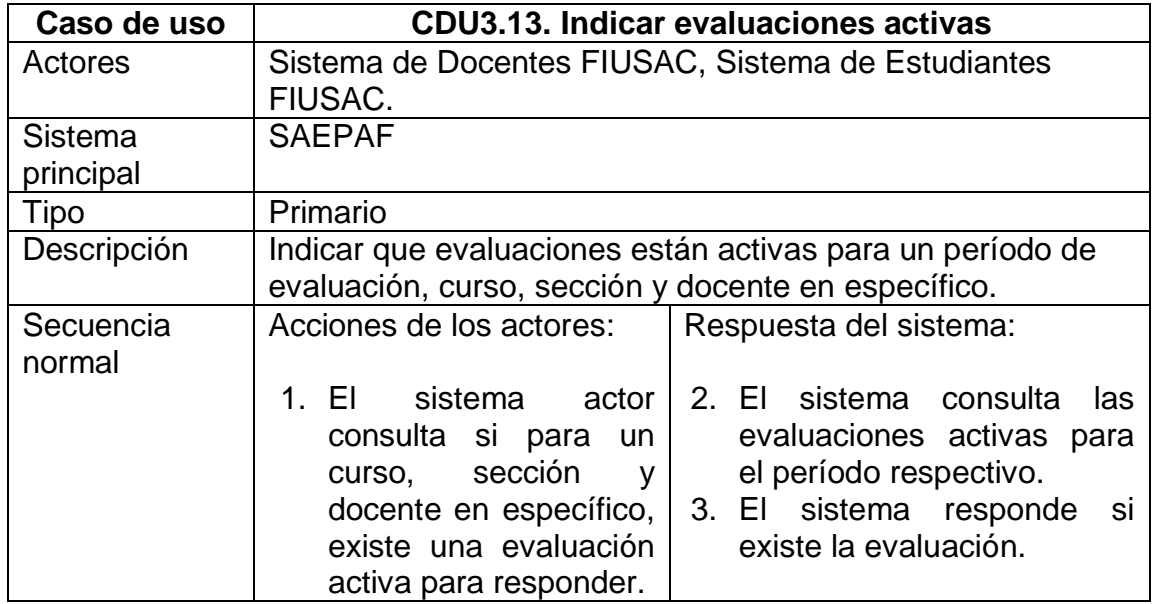

Fuente: elaboración propia.

#### Tabla XXIII. **Caso de uso: avisar respuesta de evaluación**

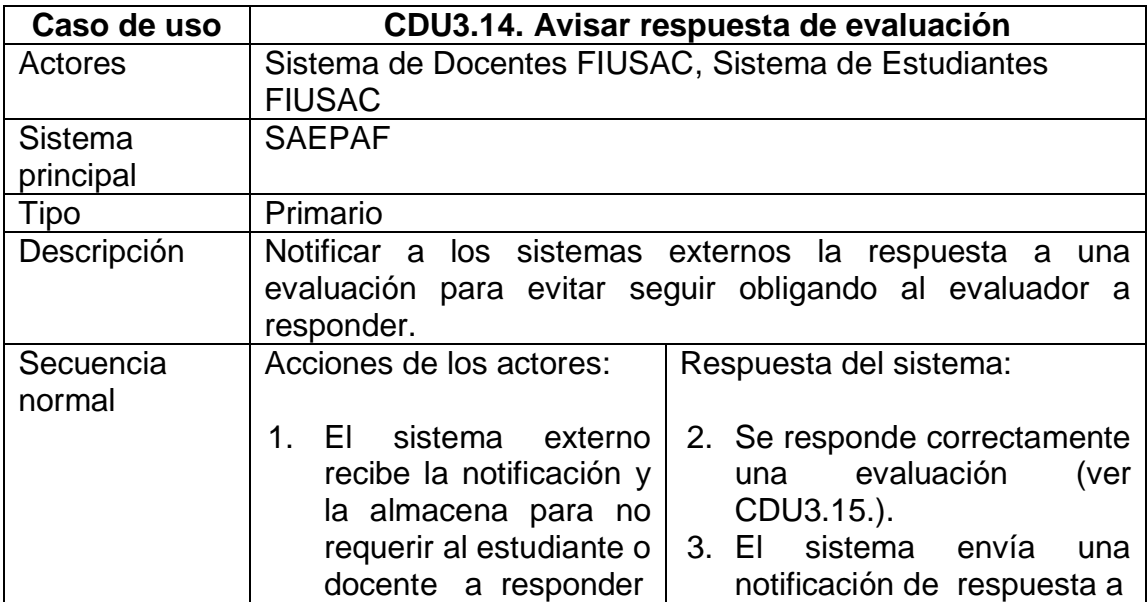

Continuación de la tabla XXIII.

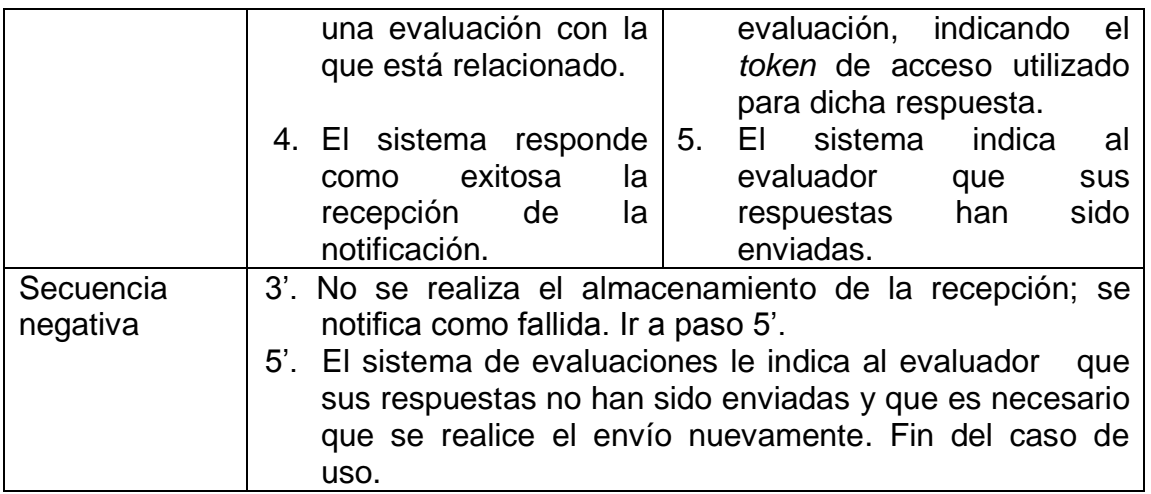

Fuentes: elaboración propia.

#### Tabla XXIV. **Caso de uso: responder evaluación**

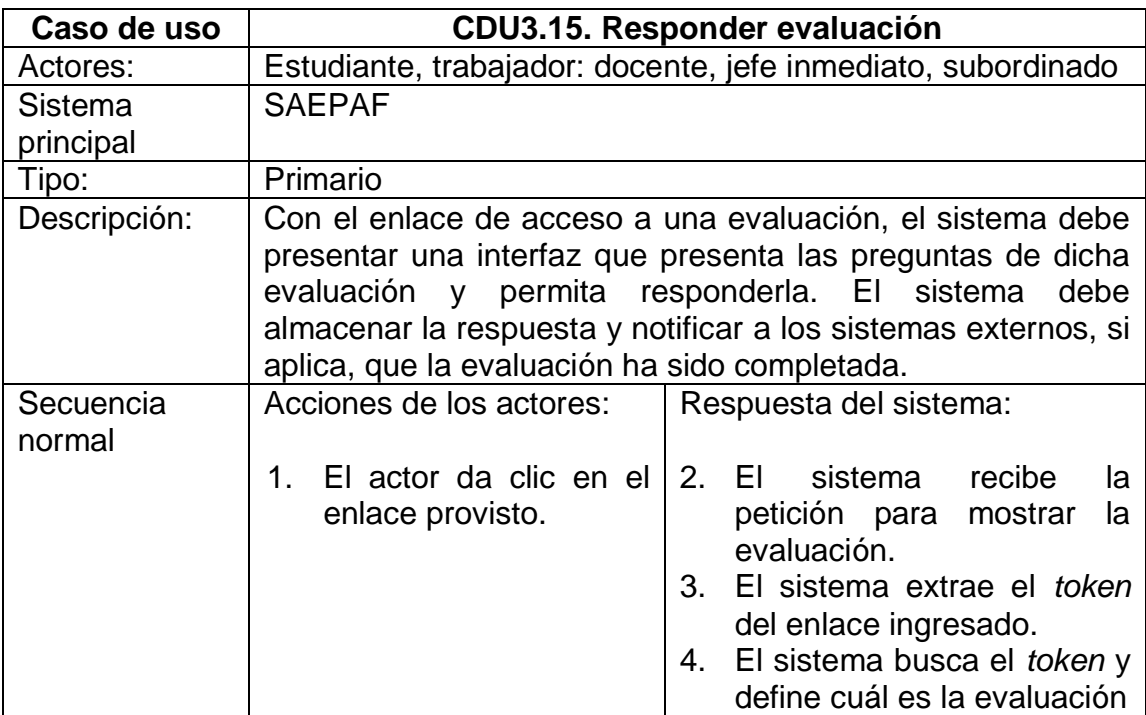

Continuación de la tabla XXIV.

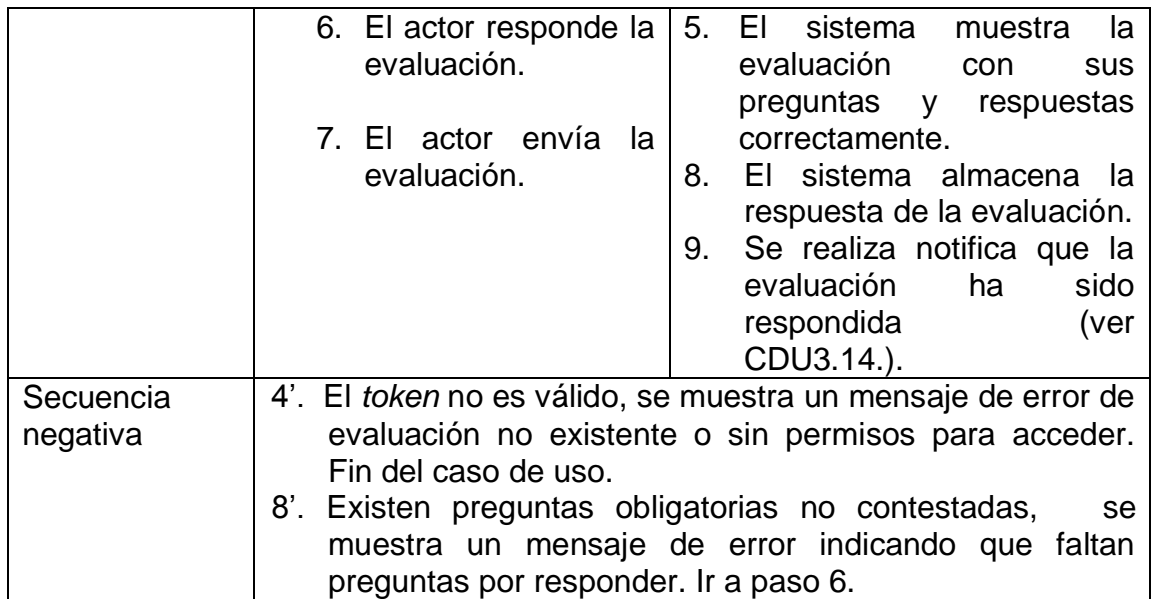

Fuente: elaboración propia.

#### **3.1.4. Vista lógica**

Esta vista define los objetos conceptuales que construyen el sistema, sus estructuras describen la funcionalidad del mismo desde un punto de vista estático, detallando el diseño que debe seguirse para su desarrollo.

#### **3.1.4.1. Clases de los componentes del sistema**

Las estructuras estáticas provienen de dos diferentes componentes que hacen posible el funcionamiento del sistema, el módulo de *LimeSurvey*, que contiene el manejo de evaluaciones, tipos, creación y autenticación. El módulo administrador ha sido creado con la tecnología Java, donde residen los funcionamientos de evaluaciones activas, generación de documentos de resultados, solicitud manual de llaves de identificación y administración de personal, usuarios y periodos de evaluación.

#### **3.1.4.2.** *Token* **de identificación única**

Este objeto es la identificación que utiliza un evaluador para acceder a un instrumento, es una llave única de treinta y cinco caracteres alfanuméricos, que no pueden repetirse en un instante de tiempo, pero sí pueden reutilizarse si es destruida al momento de terminar un ciclo de evaluación.

Este objeto debe incluir la información esencial para recuperar la evaluación que corresponde al mismo. Esta información incluye el dato que identifica de manera única a un docente; el valor que indica el curso que imparte la persona que está siendo evaluada puede omitirse, si el evaluado no imparte clases, y el período de evaluación.

#### **3.1.5. Vista de procesos**

Desde el punto de vista del negocio, esta sección describe los pasos que los usuarios finales deben seguir para poder implementar correctamente el proceso de evaluación.

#### **3.1.5.1. Nuevo proceso de evaluación docente**

Las imagines a continuación, describen los flujos de trabajo del proceso de evaluación implementado con el nuevo sistema.

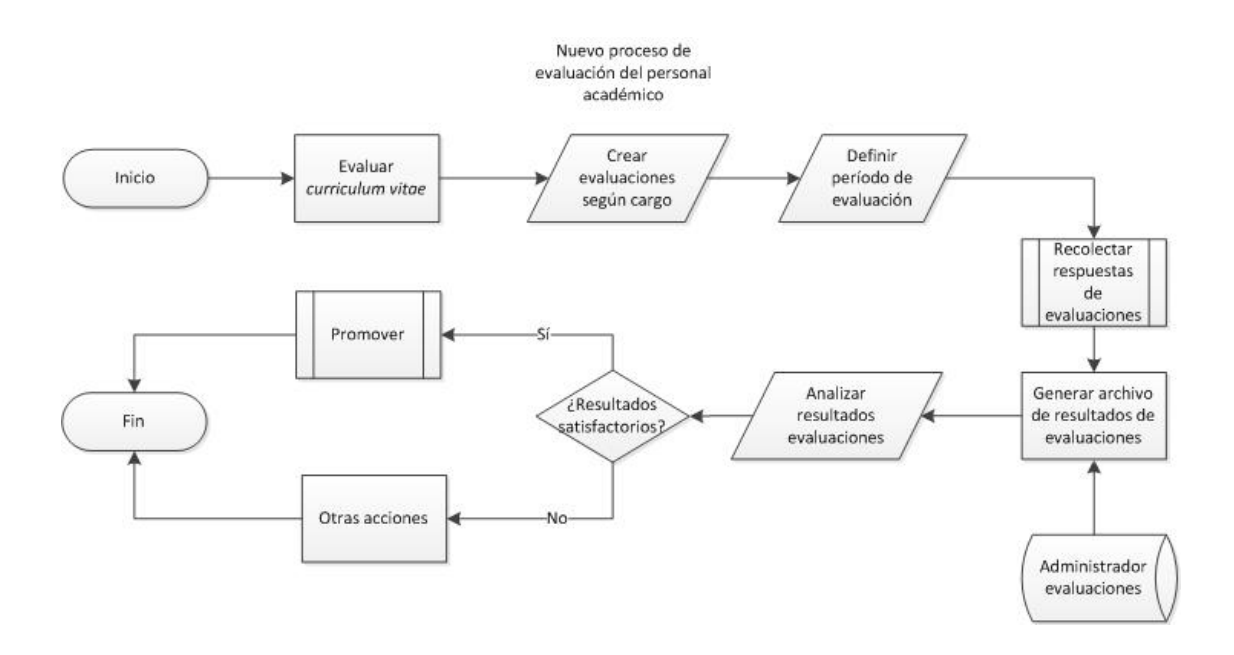

#### Figura 5. **Nuevo proceso de evaluación personal académico**

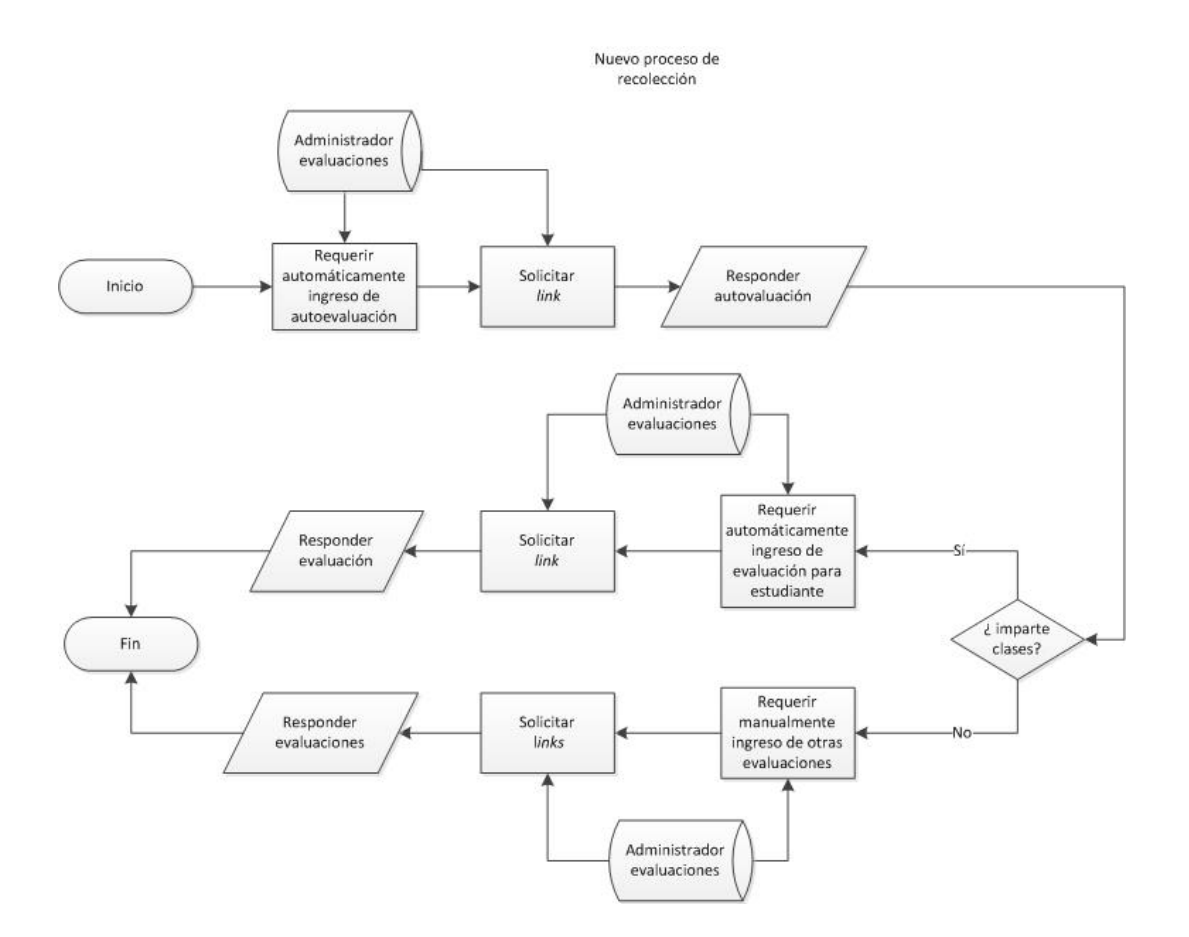

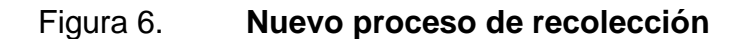

Fuente: elaboración propia.

#### **3.1.5.2. Proceso de interacción sistemas externos**

La interacción de este sistema con los sistemas existentes de estudiantes y docentes, utilizados por estos para consultar y subir notas de cursos asignados, se detalla en los diagramas presentados a continuación.

Esta es la descripción del proceso automático para requerir la respuesta a evaluaciones desde un punto de vista de comunicación informática, llevado a cabo internamente por las aplicaciones externas mencionadas.

#### Figura 7. **Sistema FIUSAC – estudiantes**

Sistema FIUSAC - Estudiantes

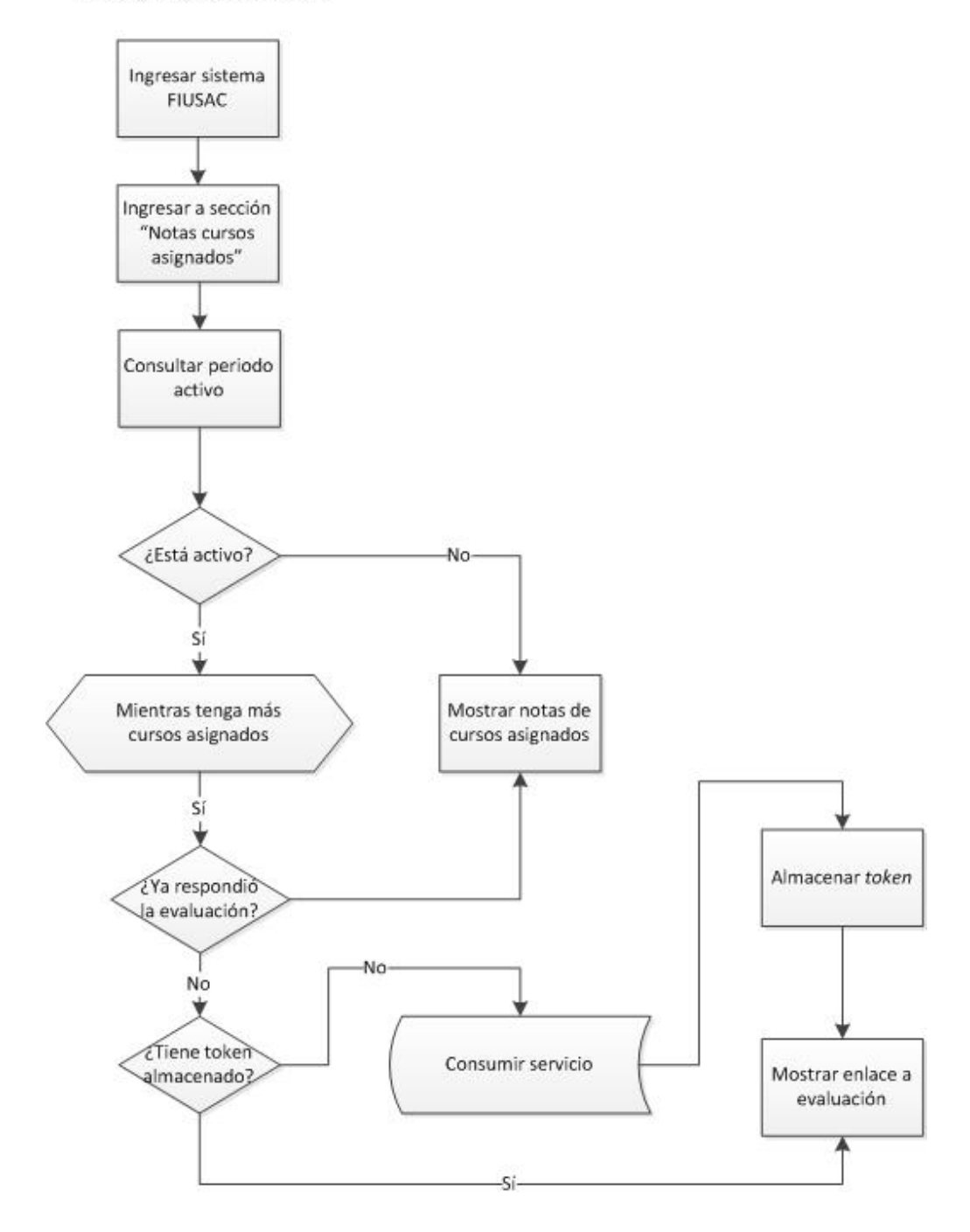

Fuente: elaboración propia.

#### Figura 8. **Sistema FIUSAC – docentes**

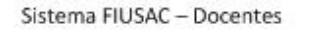

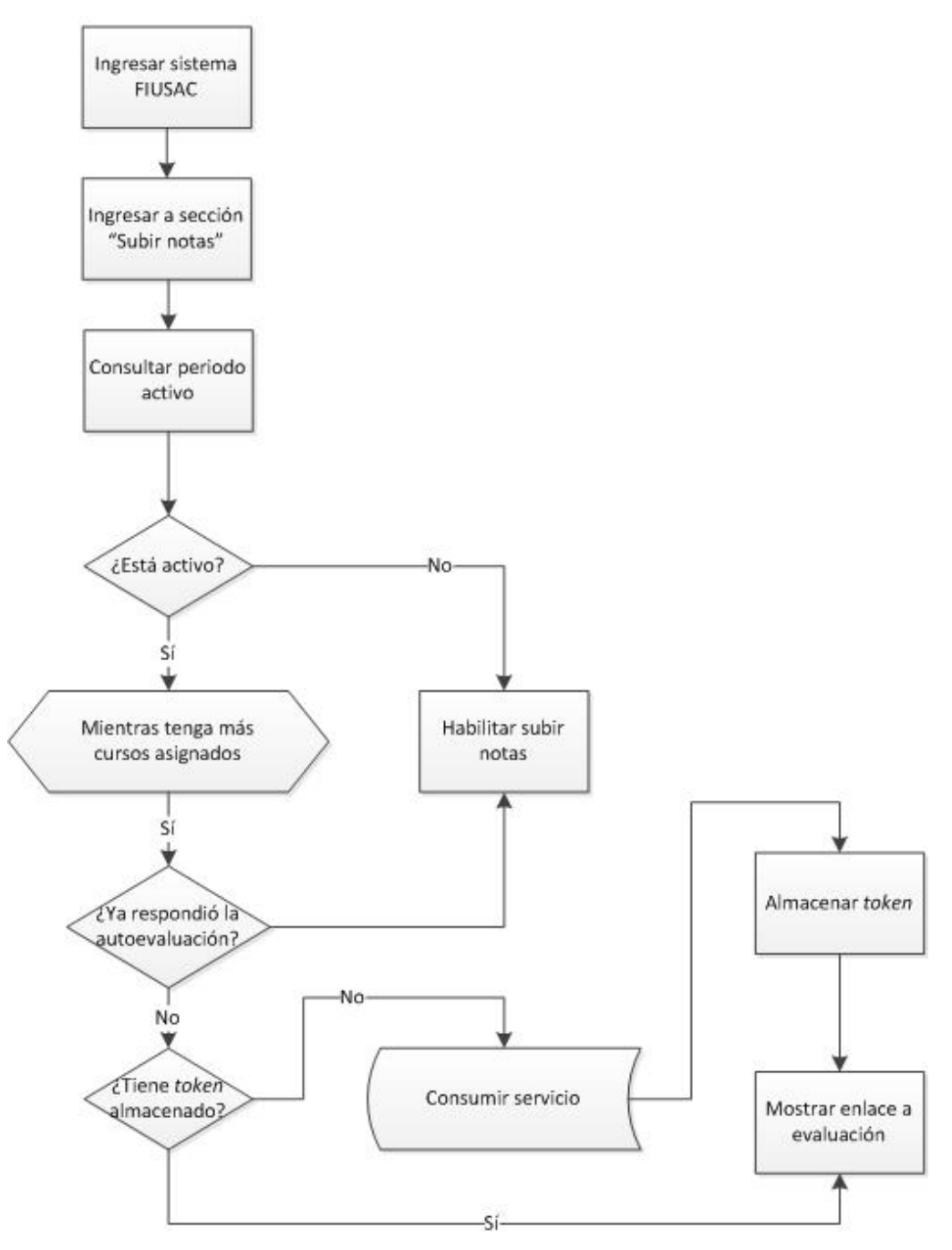

A continuación se describen los procesos generales de comunicación desde el sistema de evaluación hacia los sistemas externos.

Figura 9. **Sistema evaluación docente**

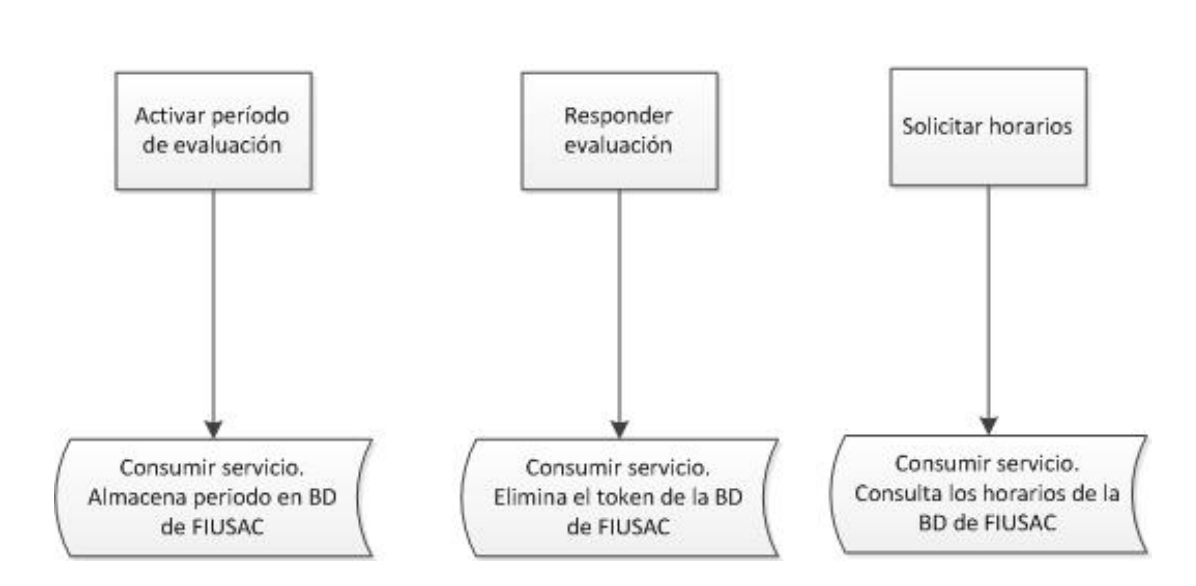

Sistema evaluación docente

Fuente: elaboración propia.

#### **3.1.6. Vista de despliegue**

El sistema está dividido en dos componentes principales, de acuerdo con la tecnología utilizada, Java y PHP. En el primero se encuentran las funcionalidades administrativas que definen el proceso de evaluación del personal académico.

El componente PHP está constituido por las funciones que impactan las evaluaciones, su contenido y manejo de acceso.

#### **3.1.6.1. Listado de componentes**

Los siguientes componentes constituyen el sistema desarrollado y son independientes:

- Generador de *tokens* web service
- *LimeSurvey*
- Validador de *tokens*
- Administrador ABC
- Administrador base de datos administrador evaluación
- Consultar evaluaciones activas *web service*
- Actualizar información de docentes
- Solicitar enlace trabajador
- Portal *web* estudiantes
- Solicitor de *tokens*
- Portal *web* docentes
- Verificador de evaluaciones requeridas
- Receptor de aviso de evaluación respondida *web service*
- Proveer información de docentes *web service*
- Administrador base de datos estudiantes y personal

#### Figura 10. **Diagrama de componentes**

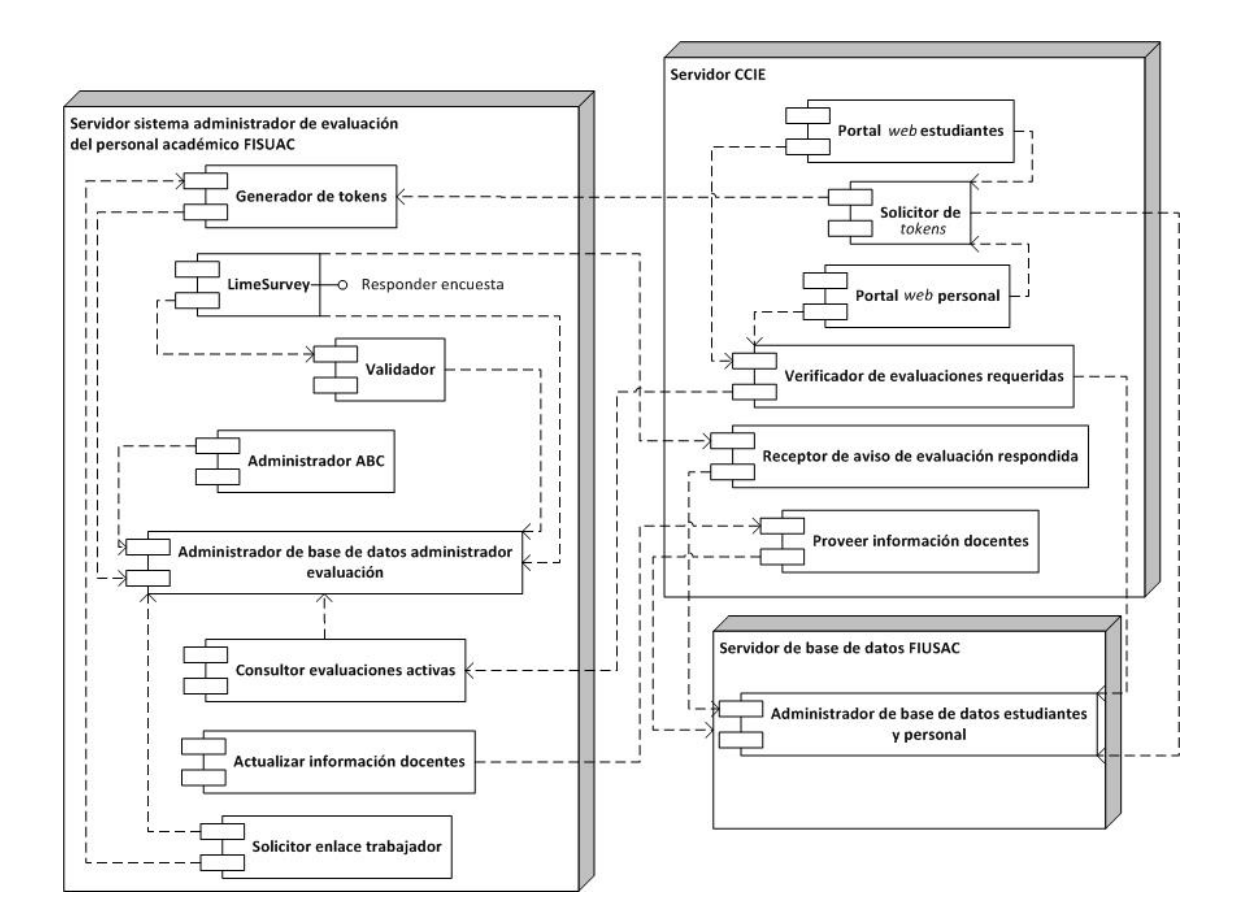

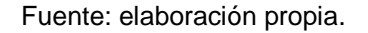

#### **3.1.6.2. Definición y dominio de datos**

 Solicitar identificación para la evaluación de un docente por un estudiante: este servicio reside en el módulo de *LimeSurvey*. Al consultarlo crea una llave de identificación única para acceder a la evaluación que debe ser respondida por un estudiante. Si todos los parámetros son correctos, crea la llave y devuelve el *token* y el *link* a la evaluación. Si no lo son, el curso no existe, el período especificado no está activo, el código de curso, sección y registro de personal no tienen

evaluación activa asociada o algún parámetro no se encuentra en el dominio de datos válidos; no crea ninguna llave.

- Solicitar identificación para la autoevaluación de un docente: este servicio reside en el módulo de *LimeSurvey*. Al consultarlo crea una llave de identificación única para acceder a la evaluación a ser respondida por un docente. Si todos los parámetros son correctos, crea la llave y devuelve el *token* y el *link* a la evaluación. Si no lo son, el curso no existe, el período especificado no está activo, el código de curso, sección y registro de personal no tienen evaluación activa asociada o algún parámetro no se encuentra en el dominio de datos válidos; no crea ninguna llave.
- Notificar que un *token* ha sido utilizado respondiendo una evaluación correctamente: este servicio al ser consumido, después de contestar una evaluación, elimina el *token* registrado, y por lo tanto el estudiante o docente asociado deja de ser solicitado a responder una evaluación al curso al que está asignado. Si los parámetros son correctos, el *token* es eliminado en ambos sistemas (portal de estudiantes y docentes y el sistema de evaluación) y puede ser reutilizado. De lo contrario, si el *token* no existe, el evaluador es informado que existe un problema y sus respuestas no fueron enviadas y debe responder la evaluación nuevamente.
- Obtener información de docentes y cursos impartidos: este servicio puede ser consumido una vez por semestre, según se requiera, por defecto está configurado a ser consumido automáticamente una sola vez. Retorna como respuesta una estructura *array* con valores *array,* con la información de los horarios del semestre requerido, sin devolver

50

repetidos. Si el periodo y año solicitados existen, es consumido correctamente, de lo contrario devuelve vacía la estructura.

 Activar o desactivar un período de evaluación: es utilizado para activar o desactivar períodos de evaluación y así evitar el consumo innecesario de obtener *tokens*. Al activar un periodo, se desactiva el resto de períodos y se deja como único activo al especificado en los parámetros. Si se desactiva un período, de igual manera todos son desactivados y el especificado en los parámetros es almacenado como no activo. Si los parámetros son enviados correctamente, respetando el dominio de datos, el período específico existe y las fechas tienen el formato correcto; el período es activado o desactivado, según sea el caso. De lo contrario, el servicio devuelve un valor negativo y la descripción del error.

#### **3.1.7. Vista física**

En esta vista se describen los componentes físicos y sus características, necesarios para implementar este sistema correctamente. Es necesario únicamente un servidor, en donde serán colocadas las fuentes de aplicación y base de datos por igual.

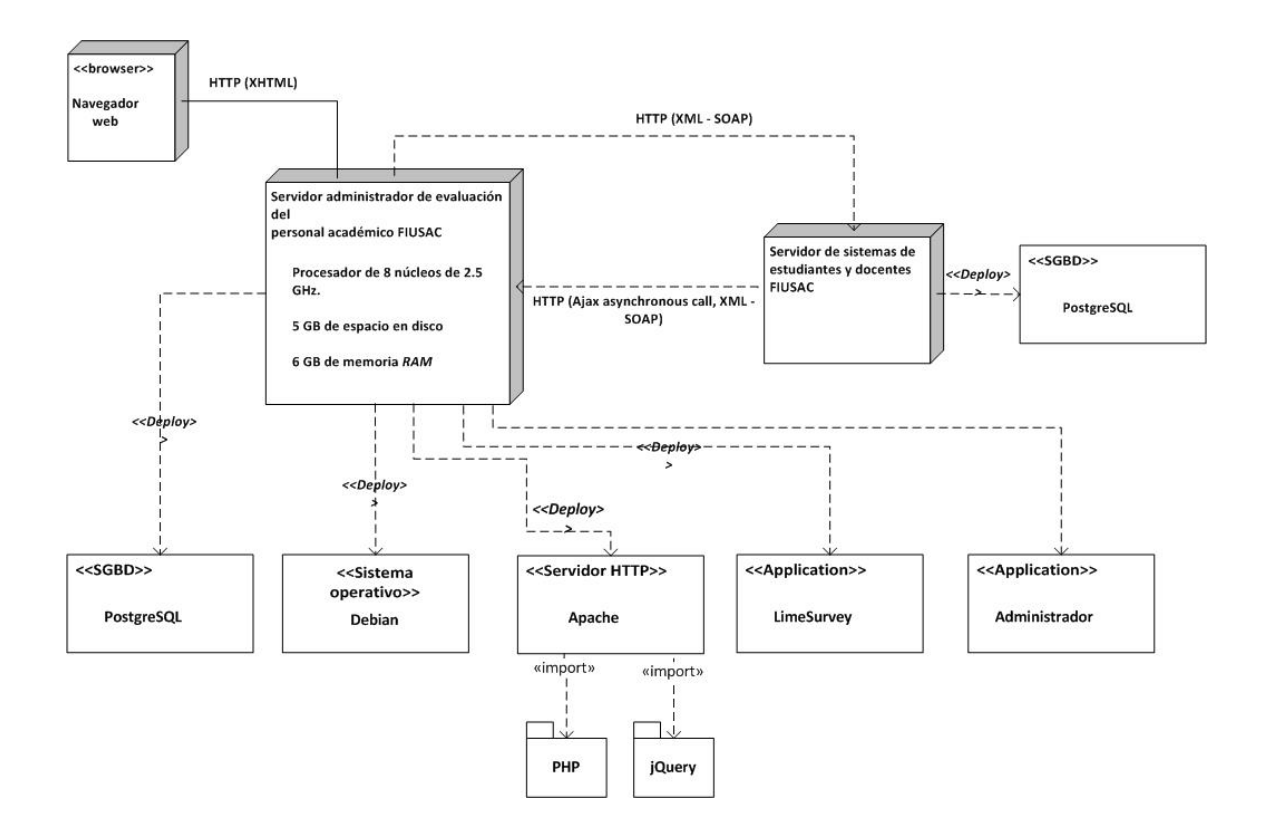

Figura 11. **Diagrama físico del sistema**

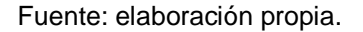

#### **3.1.8. Vista de datos**

Todos los componentes del sistema de evaluación trabajan sobre una misma base de datos. Las nuevas tablas fueron agregadas al esquema provisto por la herramienta de *LimeSurvey*, sin crear relación alguna entre ellas.

Cada tabla cuenta con una llave primaria y otra foránea, que permiten al administrador identificar los objetos principales y usarlos a conveniencia en los flujos de datos.

#### **3.2. Esquema de pruebas**

A continuación se detallan los esquemas de pruebas realizadas para validar el desarrollo del sistema. Cada caso de prueba asegura la calidad del *software* de manera atómica e independiente, garantizando la satisfacción de los usuarios e interesados.

#### **3.2.1. Casos de prueba**

Un caso de prueba describe la validación que debe hacerse para cada funcionalidad del sistema de evaluación del personal académico. Los pasos y datos asociados son incluidos. El resultado esperado debe cumplirse para validar el caso.

#### Tabla XXV. **Caso de prueba: validación del error "Enlace incorrecto"**

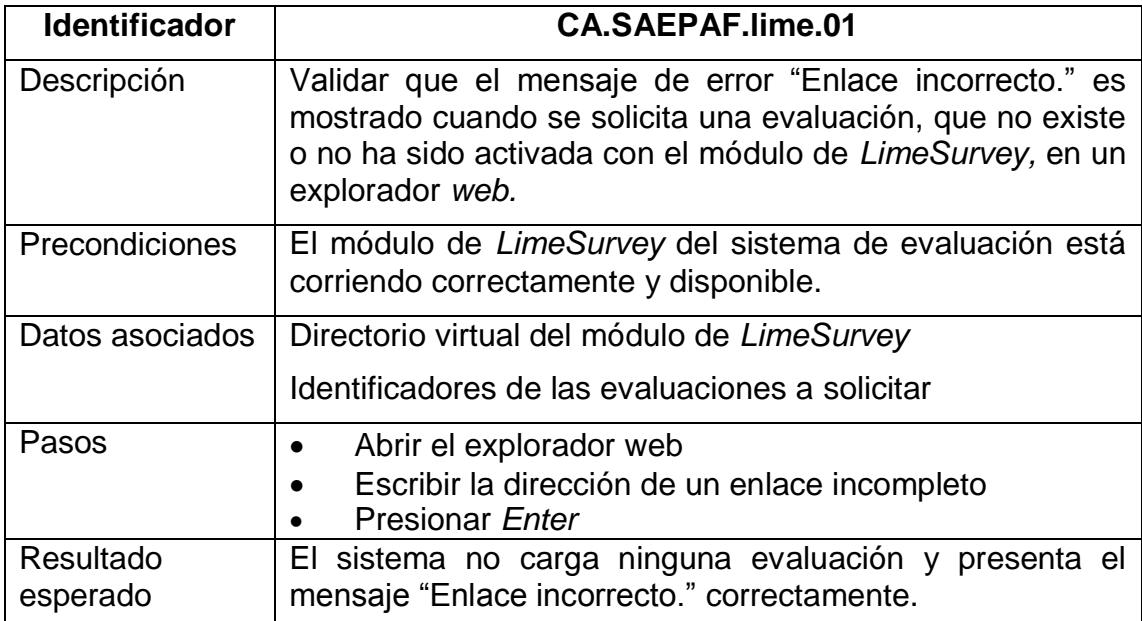

# Tabla XXVI. **Caso de prueba: validación del error "La llave de identificación para la evaluación consultada no es válida"**

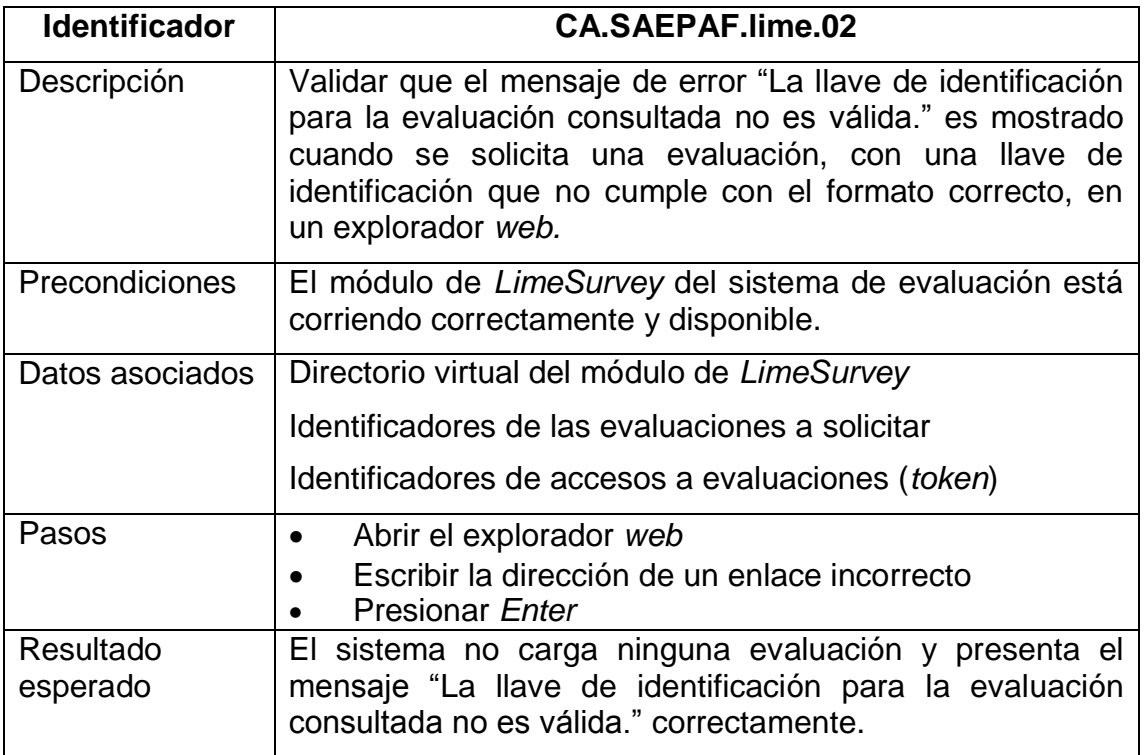

Fuente: elaboración propia.

# Tabla XXVII. **Caso de prueba: validación del error "La llave de identificación para la evaluación consultada no existe"**

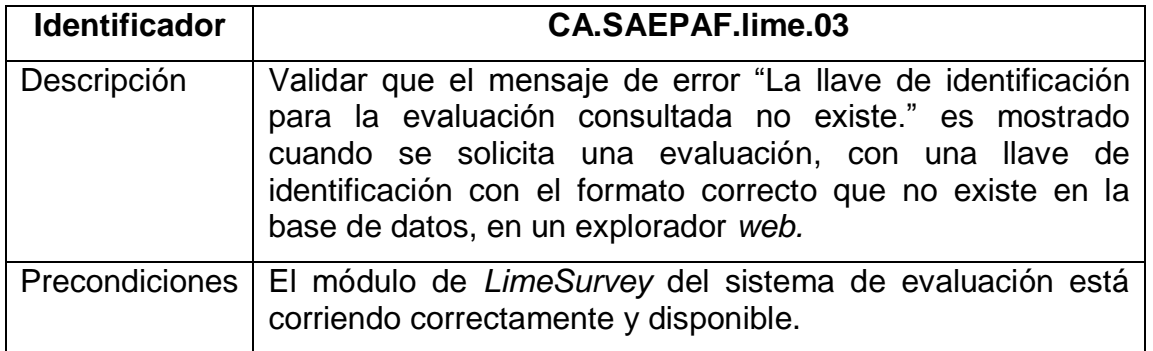

Continuación de la tabla XXVII.

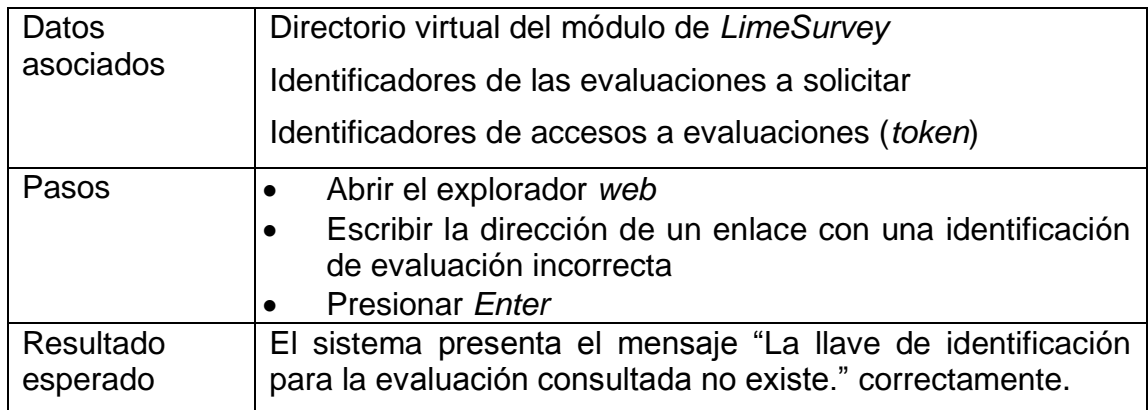

Fuente: elaboración propia.

# Tabla XXVIII. **Caso de prueba: validación del error "La llave de identificación indicada no concuerda"**

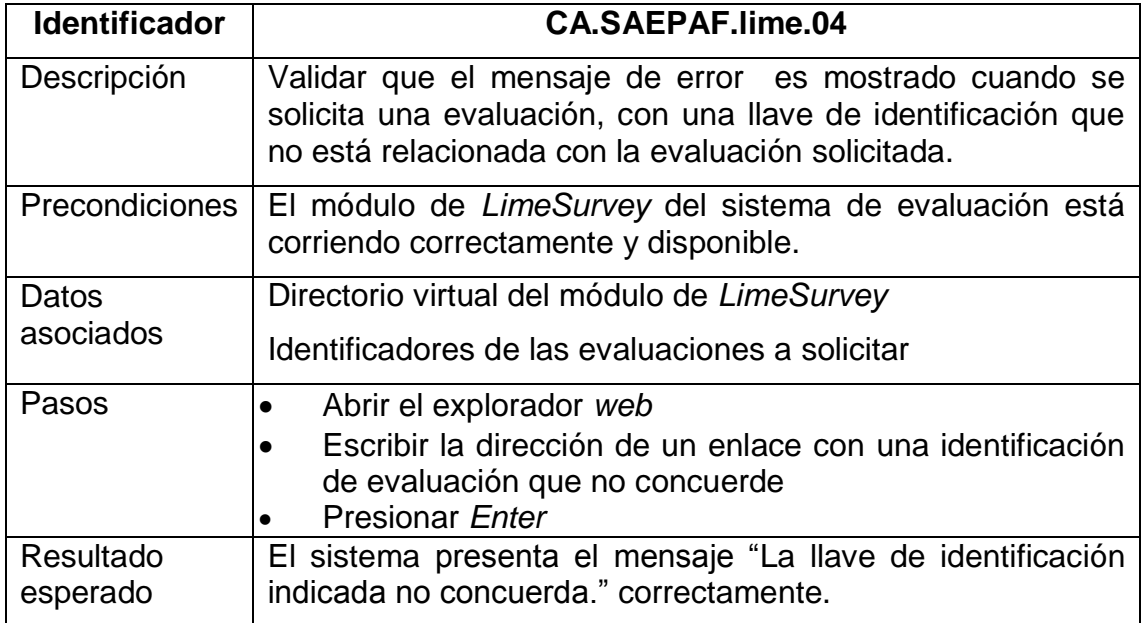

### Tabla XXIX. **Caso de prueba: validar el error "Esta evaluación no está activa"**

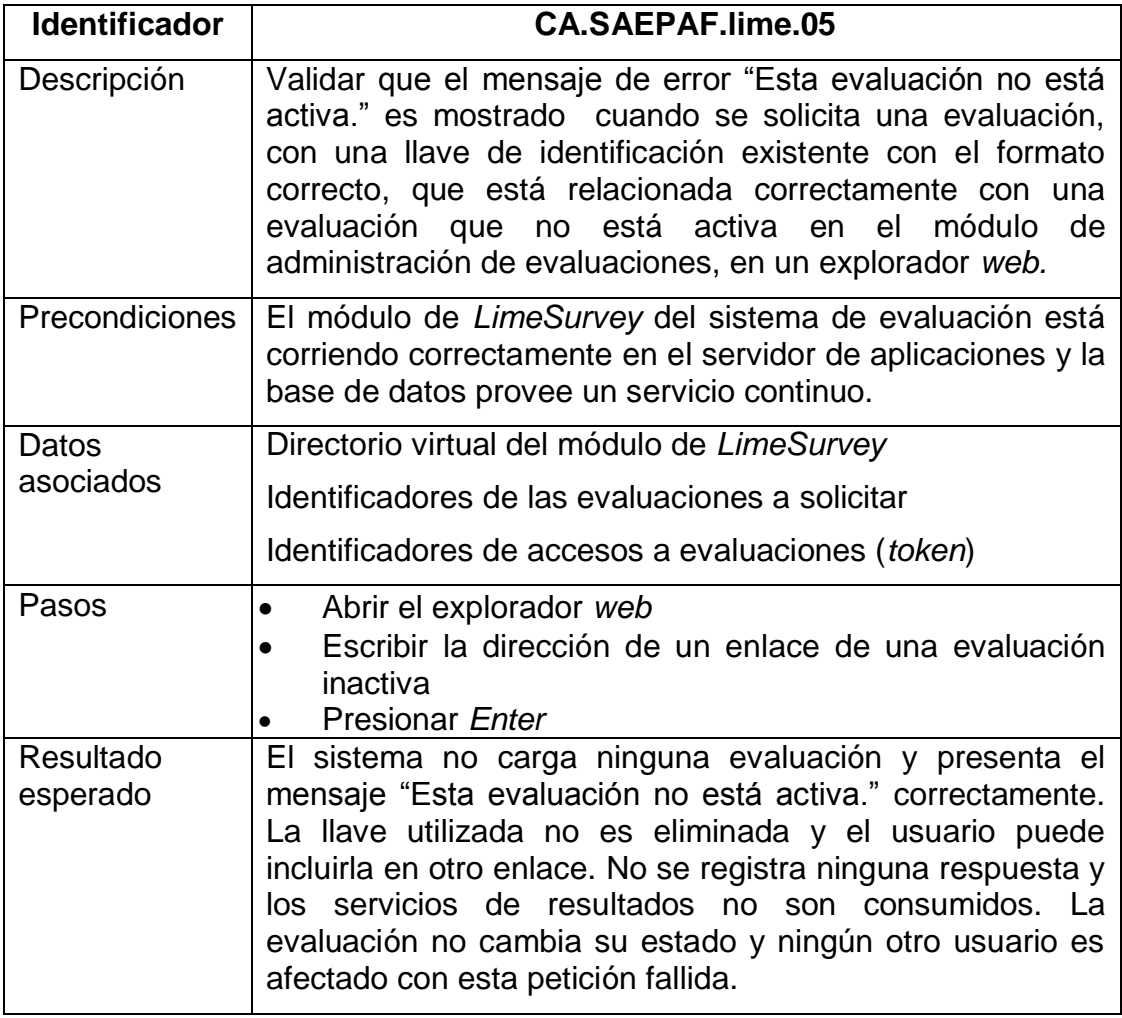

# Tabla XXX. **Caso de prueba: validar que el contenido de una evaluación se muestra correctamente cuando es solicitada**

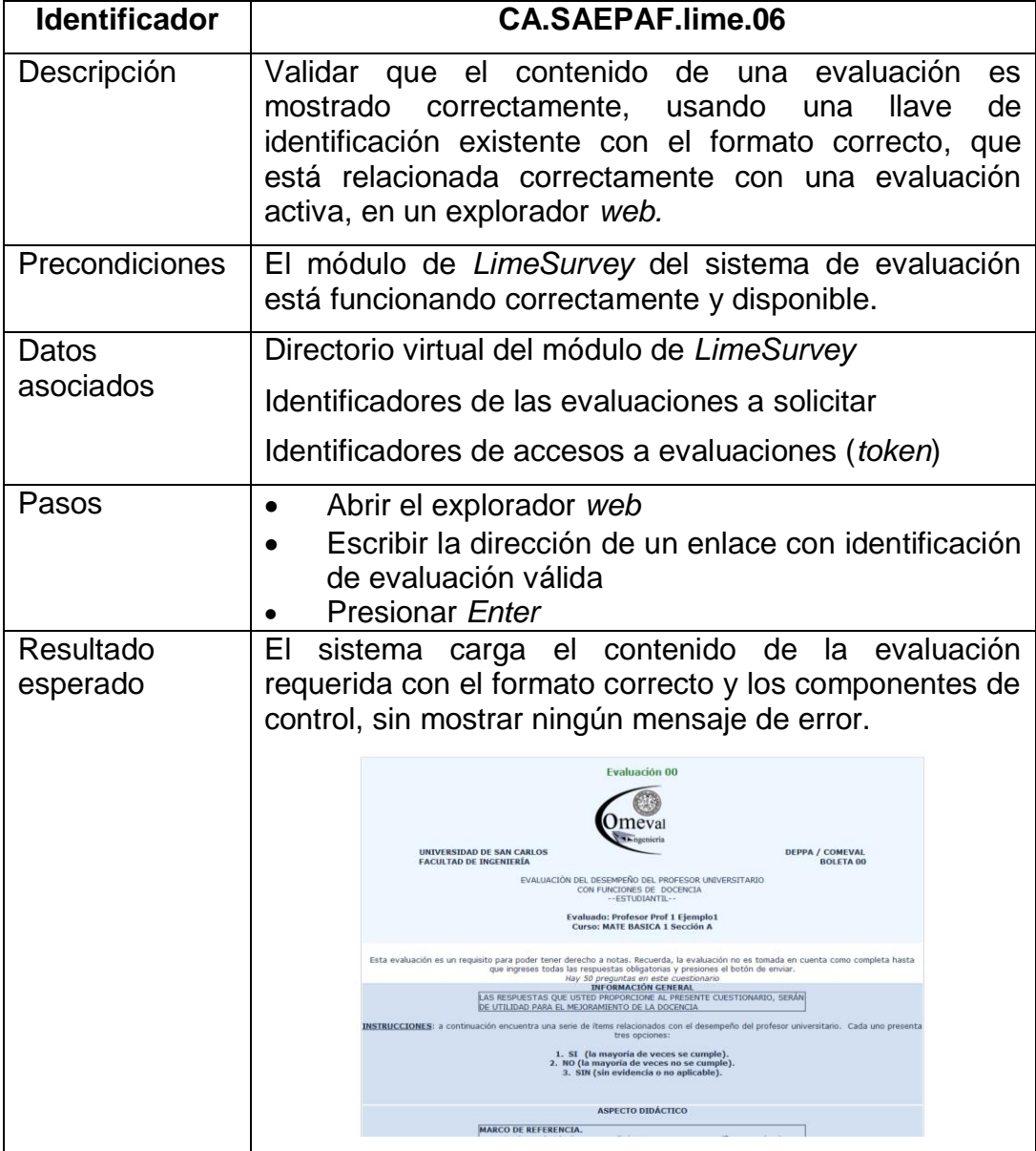

# Tabla XXXI. **Caso de prueba: validar que la información general de la evaluación se muestre correctamente**

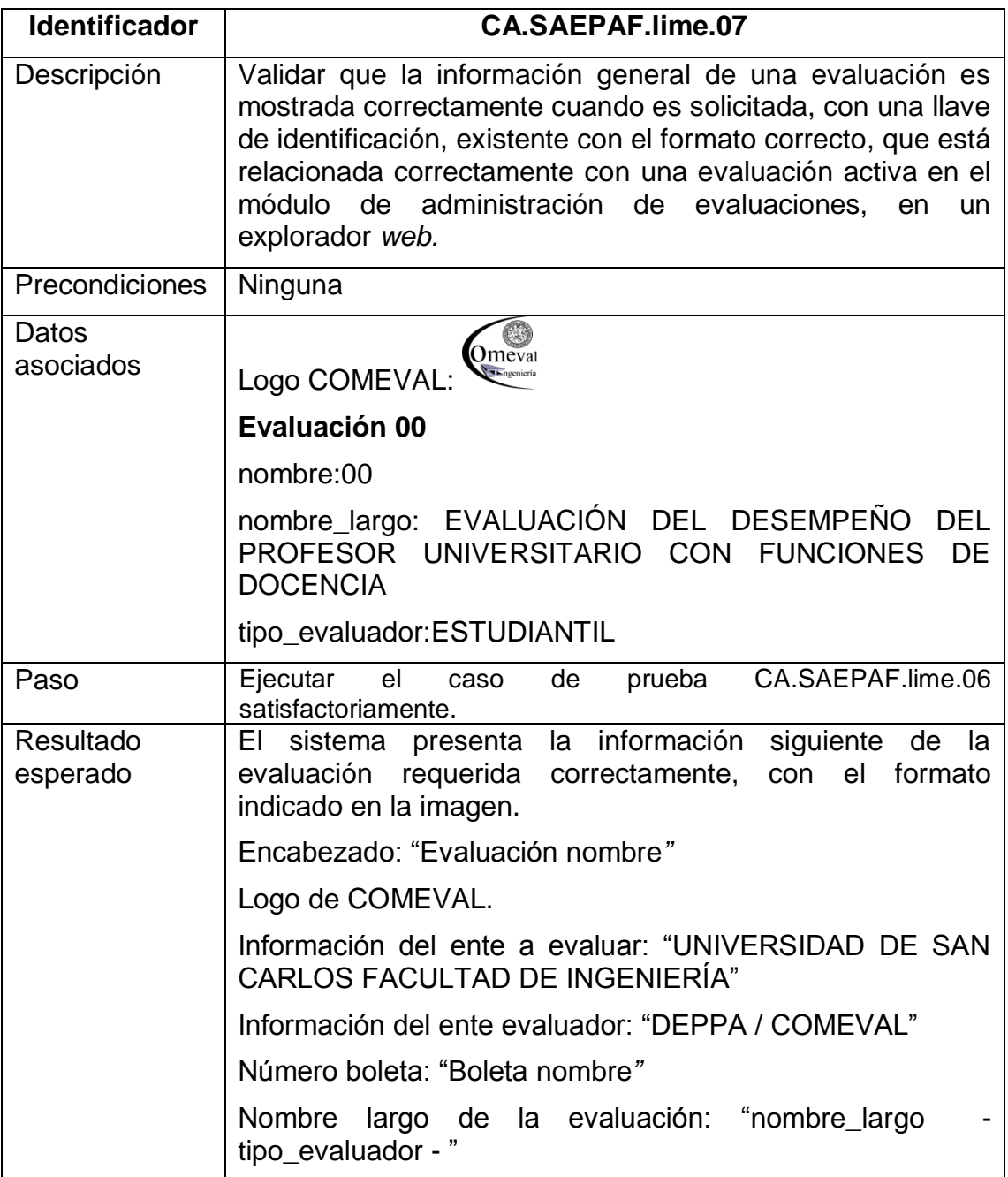

# Tabla XXXII. **Caso de prueba: validar el almacenamiento de las respuestas de una evaluación aplicada a un docente por un estudiante**

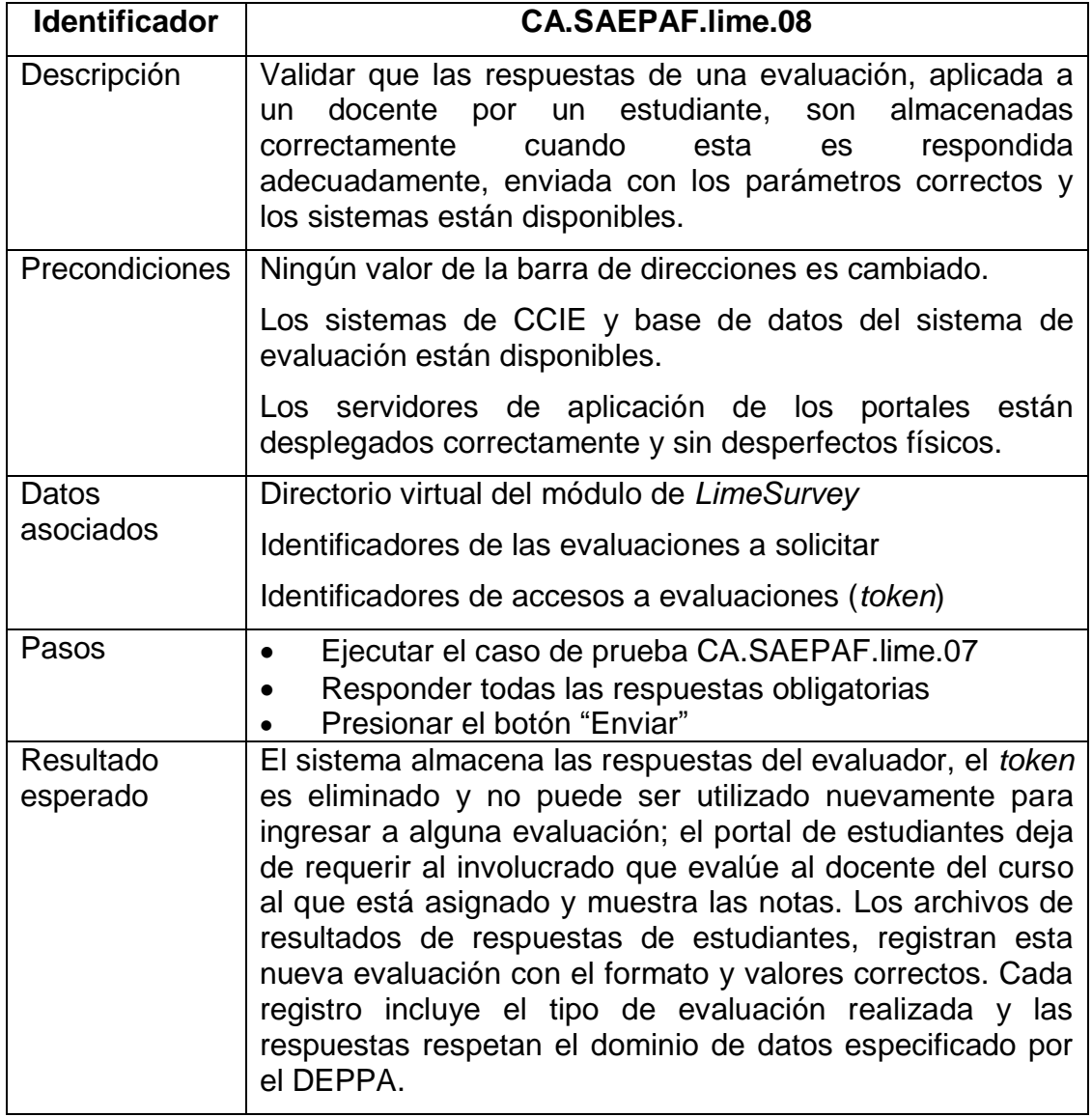

# Tabla XXXIII. **Caso de prueba: validar el almacenamiento de las respuestas de una autoevaluación de un docente**

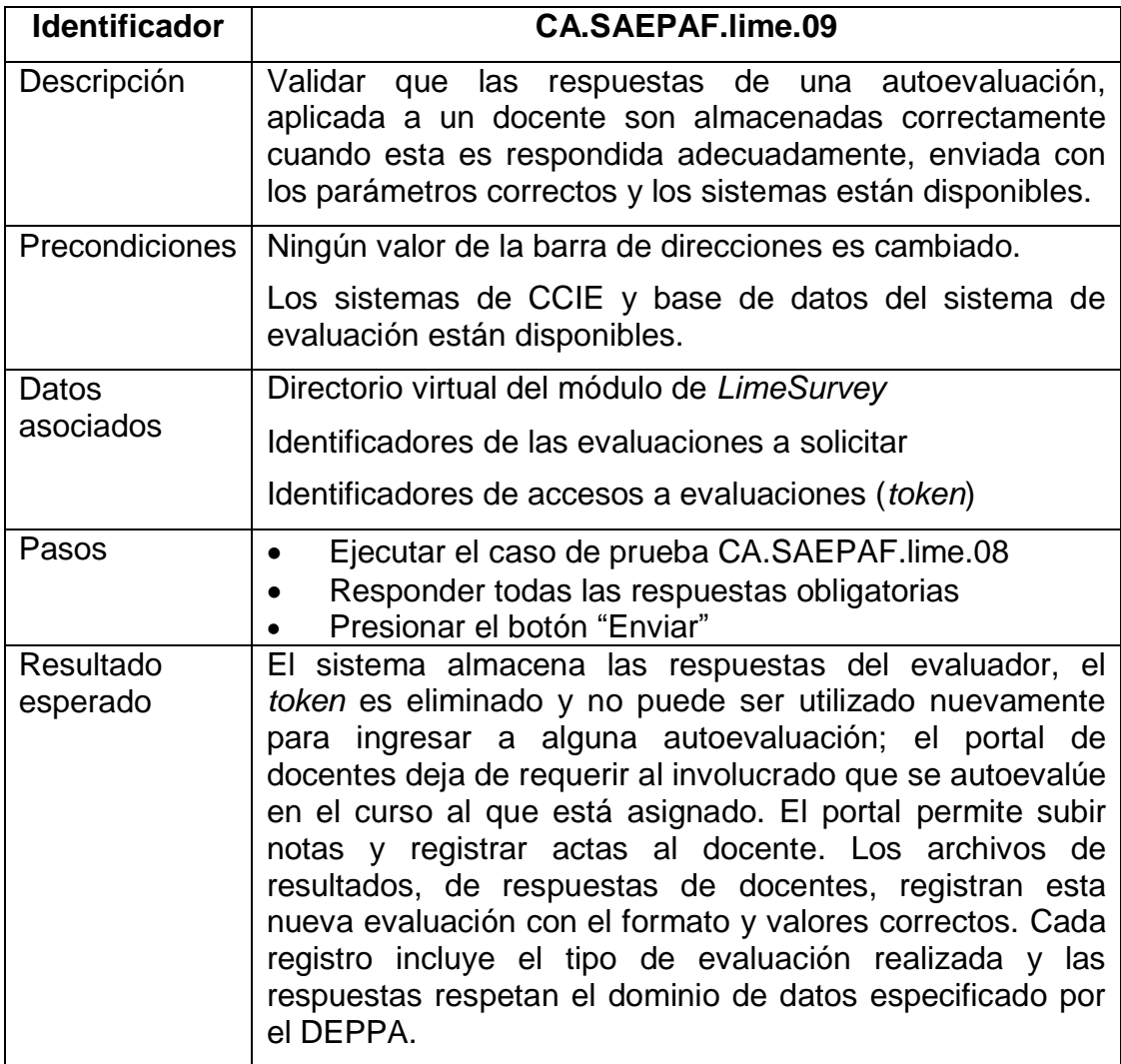

## Tabla XXXIV. **Caso de prueba: validar el almacenamiento de las respuestas de una autoevaluación del personal académico con cargo no docente**

**Identificador CA.SAEPAF.lime.10** Descripción Validar que las respuestas de una autoevaluación, aplicada a un miembro del personal académico con cargo no docente, son almacenadas correctamente cuando esta es respondida adecuadamente, enviada con los parámetros correctos y los sistemas están disponibles. Precondiciones | Ningún valor de la barra de direcciones es cambiado. Los sistemas de CCIE y base de datos del sistema de evaluación están disponibles. **Datos** asociados Identificadores de las evaluaciones a solicitar Identificadores de accesos a evaluaciones (*token*) Pasos  $\cdot$  Ejecutar el caso de prueba CA.SAEPAF.lime.09 satisfactoriamente Responder todas las respuestas obligatorias Presionar el botón "Enviar" Resultado esperado El sistema almacena las respuestas del evaluador, el *token* es eliminado y no puede ser utilizado nuevamente para ingresar a alguna evaluación; el sistema actualiza el estado de la evaluación respondida, para ser mostrado en la herramienta de administración de evaluaciones enviadas. Los archivos de resultados, de respuestas de personal no docente, registran esta nueva evaluación con el formato y valores correctos. Cada registro incluye el tipo de evaluación realizada y las respuestas respetan el dominio de datos especificado por el DEPPA.

# Tabla XXXV. **Caso de prueba: validar que las respuestas de una evaluación de un docente no sean almacenadas cuando no son**

#### **correctas**

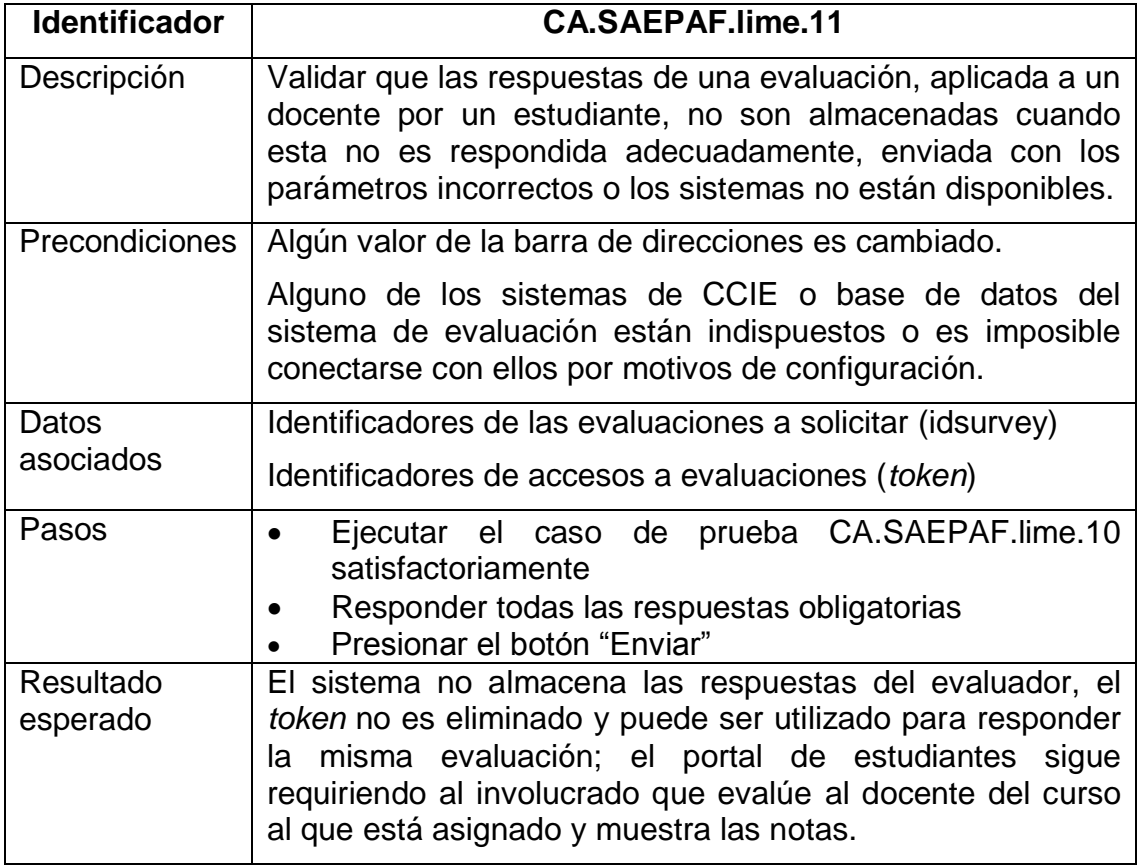

Fuente: elaboración propia.

# Tabla XXXVI. **Caso de prueba: validar inicio de sesión del usuario administrador en unidad COMEVAL**

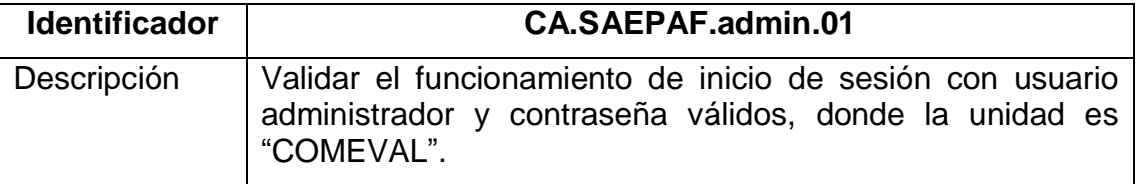

Continuación de la tabla XXXVI.

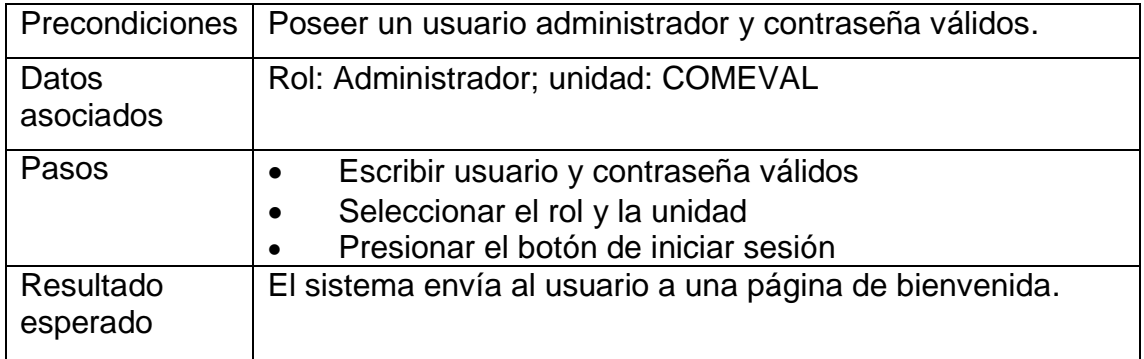

Fuente: elaboración propia.

### Tabla XXXVII. **Caso de prueba: validar que el usuario administrador no pueda iniciar sesión con la unidad DEPPA**

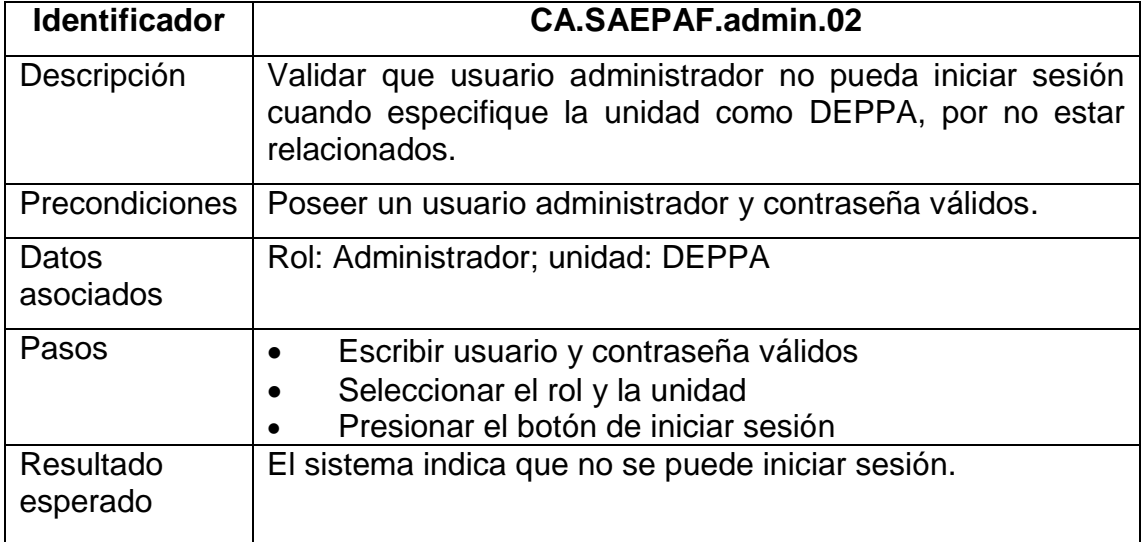

# Tabla XXXVIII. **Caso de prueba: validar el inicio de sesión con el usuario consultor y la unidad DEPPA**

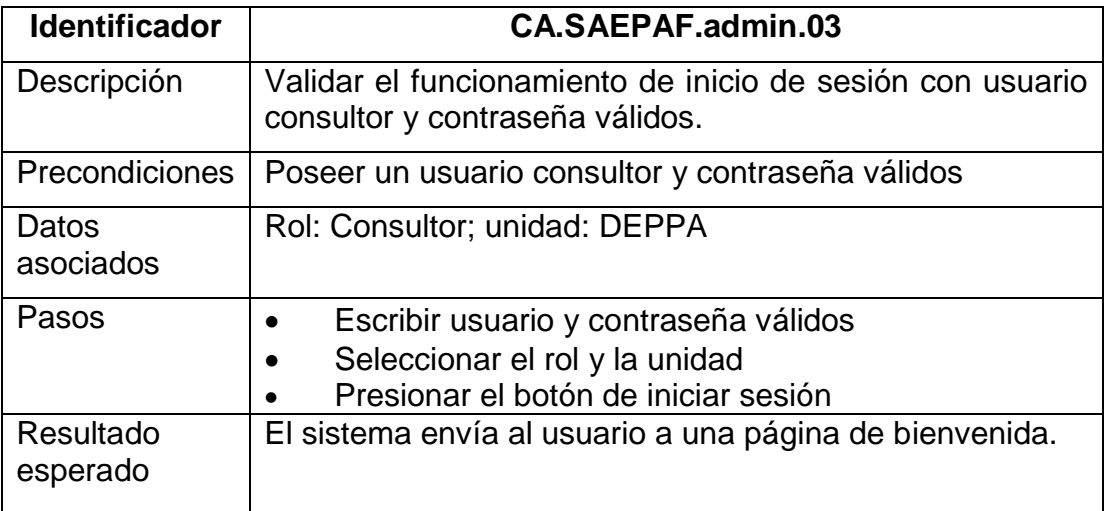

Fuente: elaboración propia.

### Tabla XXXIX. **Caso de prueba: validar que usuario consultor no pueda iniciar sesión con la unidad COMEVAL**

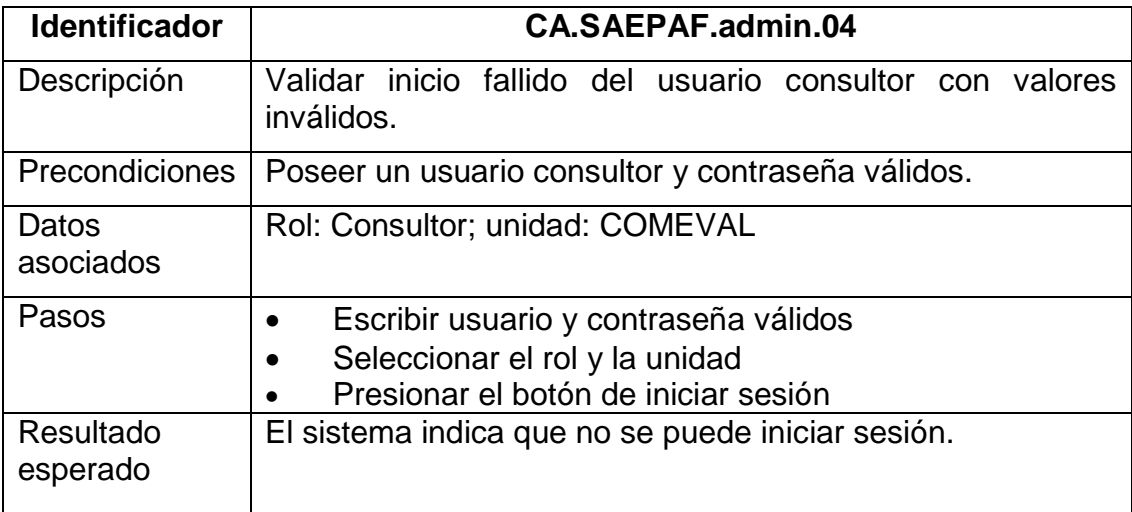

# Tabla XL. **Caso de prueba: validar que el usuario soporte no pueda iniciar sesión con la unidad DEPPA**

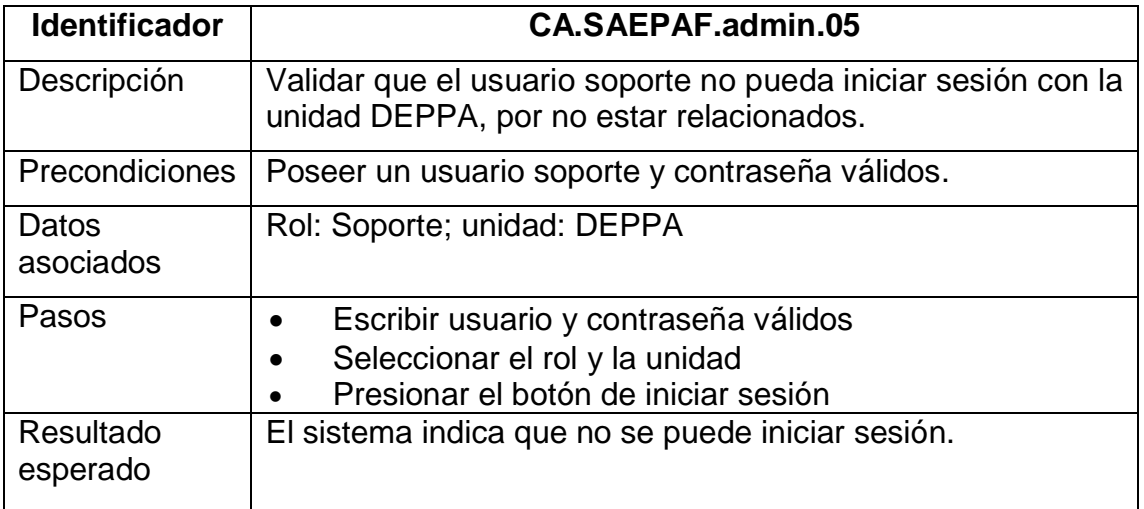

Fuente: elaboración propia.

## Tabla XLI. **Caso de prueba: validar inicio de sesión con el usuario soporte y la unidad COMEVAL**

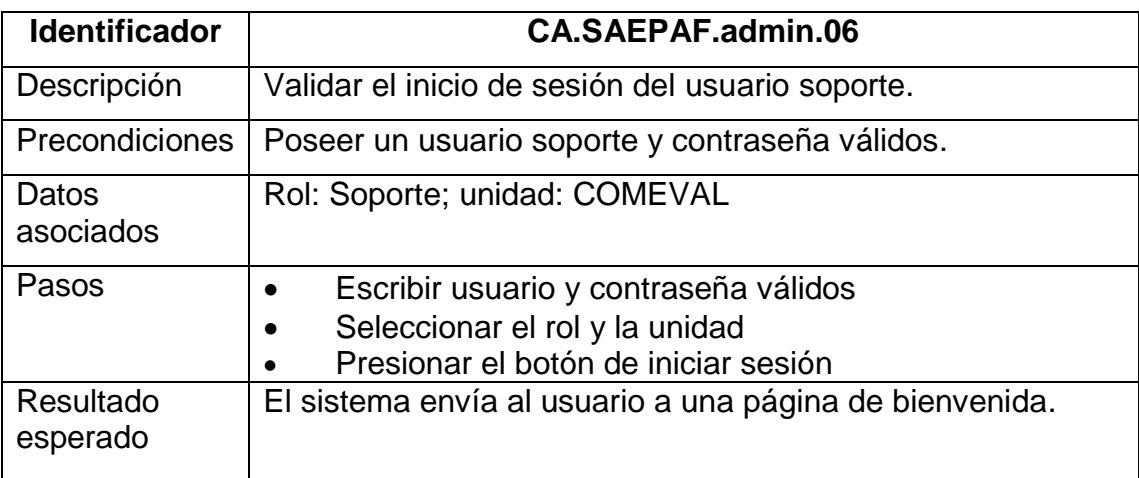

### Tabla XLII. **Caso de prueba: validar que el sistema no permita iniciar sesión con credenciales inválidas**

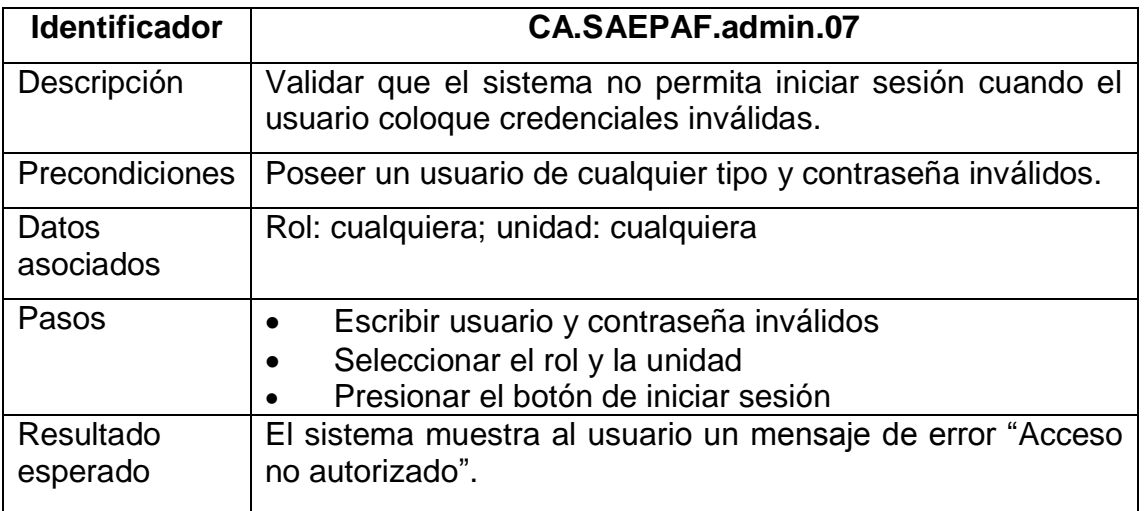

Fuente: elaboración propia.

### Tabla XLIII. **Caso de prueba: validar que el sistema muestre un**

#### **mensaje de error cuando no se pueda proceder con el funcionamiento**

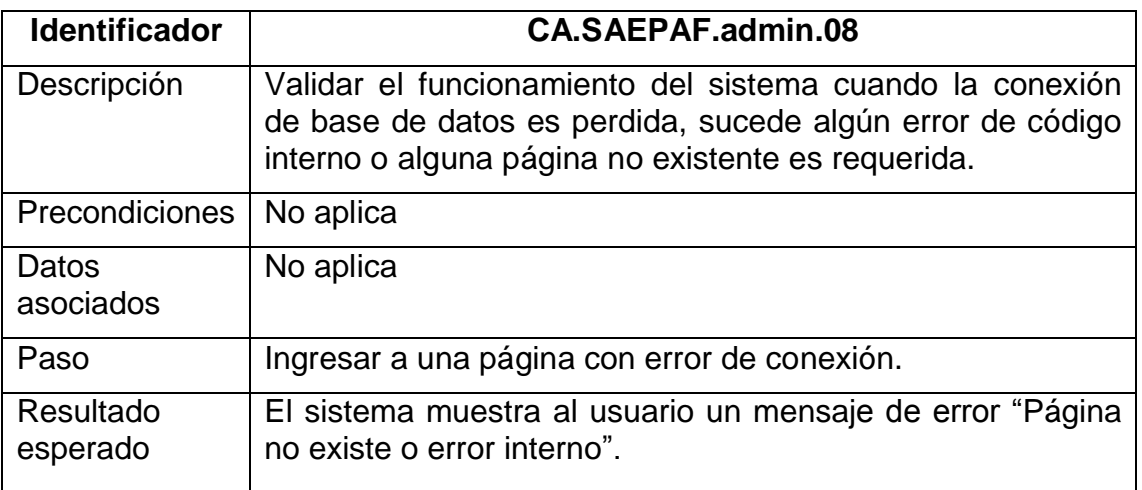

### Tabla XLIV. **Caso de prueba: validar que el sistema muestre correctamente la página de inicio**

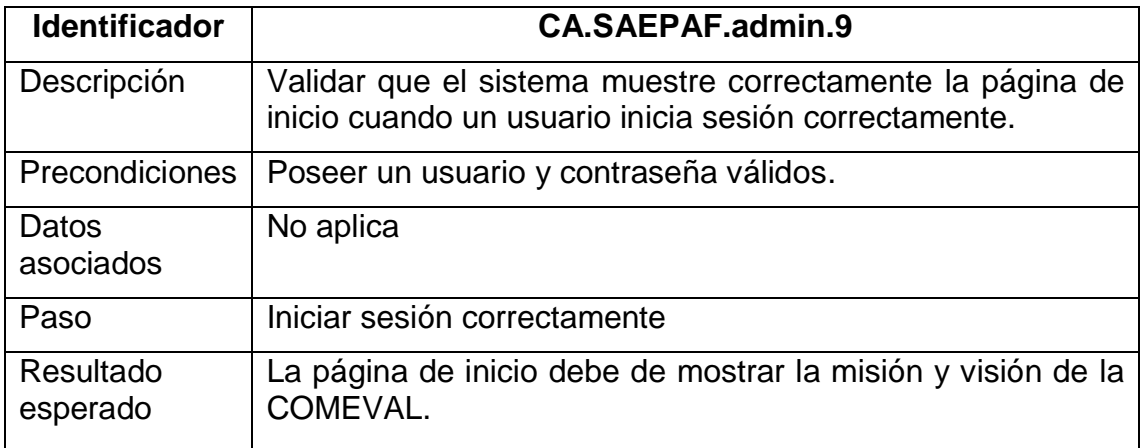

Fuente: elaboración propia.

### Tabla XLV. **Caso de prueba: validar accesos respectivos a usuarios con sesión iniciada**

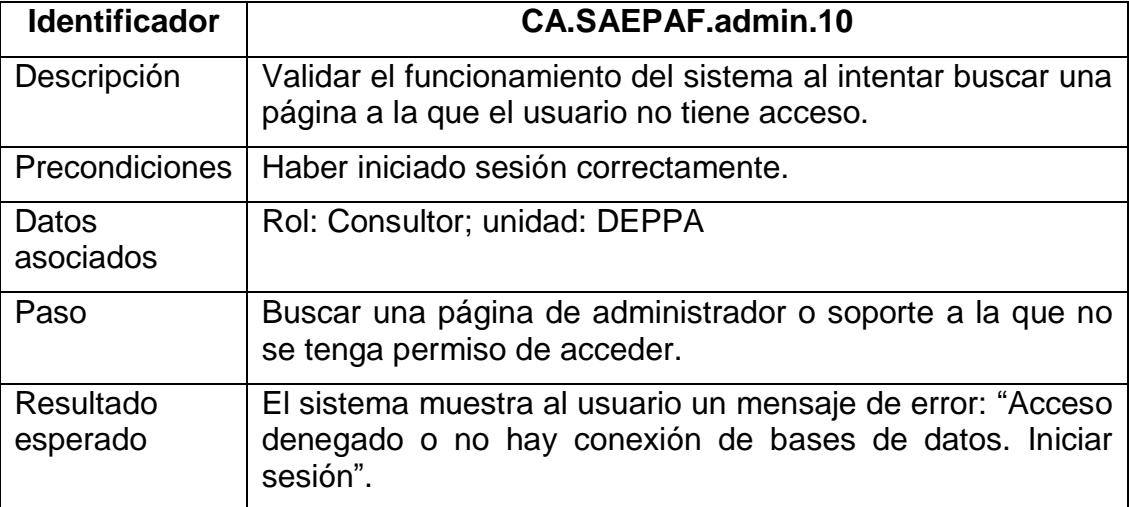

## Tabla XLVI. **Caso de prueba: validar correcto despliegue de la página de actualizar horarios**

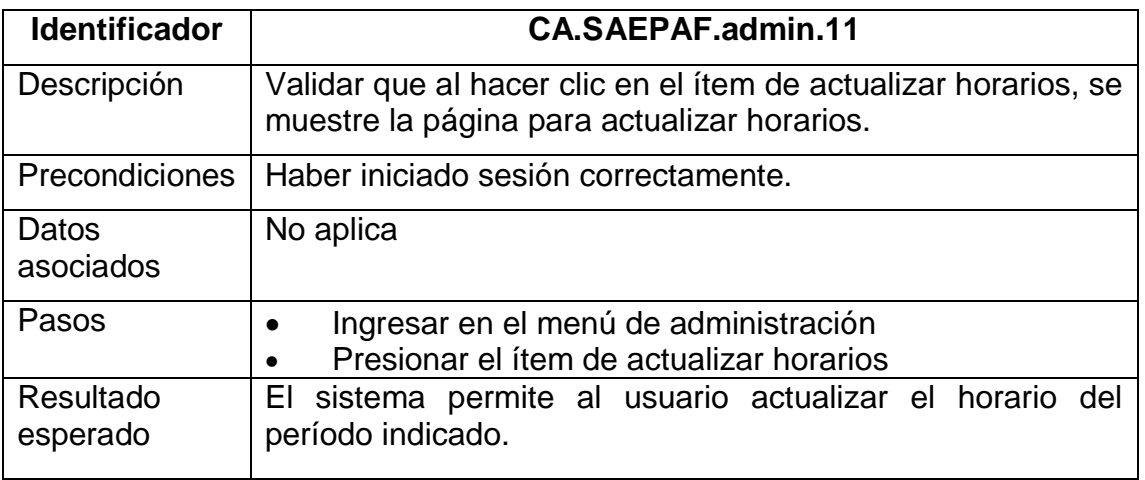

Fuente: elaboración propia.

### Tabla XLVII. **Caso de prueba: validar correcto despliegue y funcionamiento de la página de períodos de evaluación**

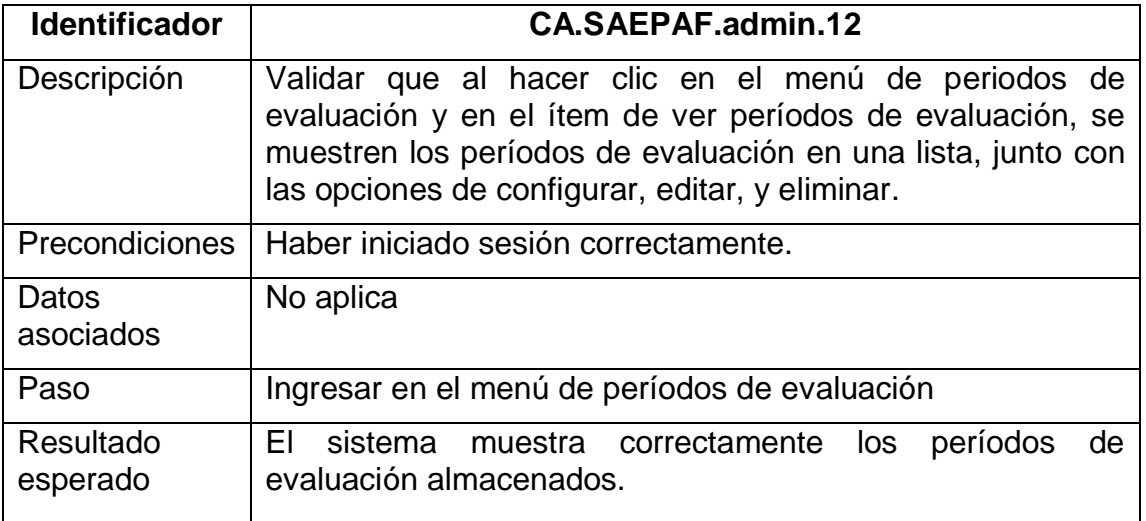

# Tabla XLVIII. **Caso de prueba: validar el correcto despliegue y funcionamiento de la página de configurar período**

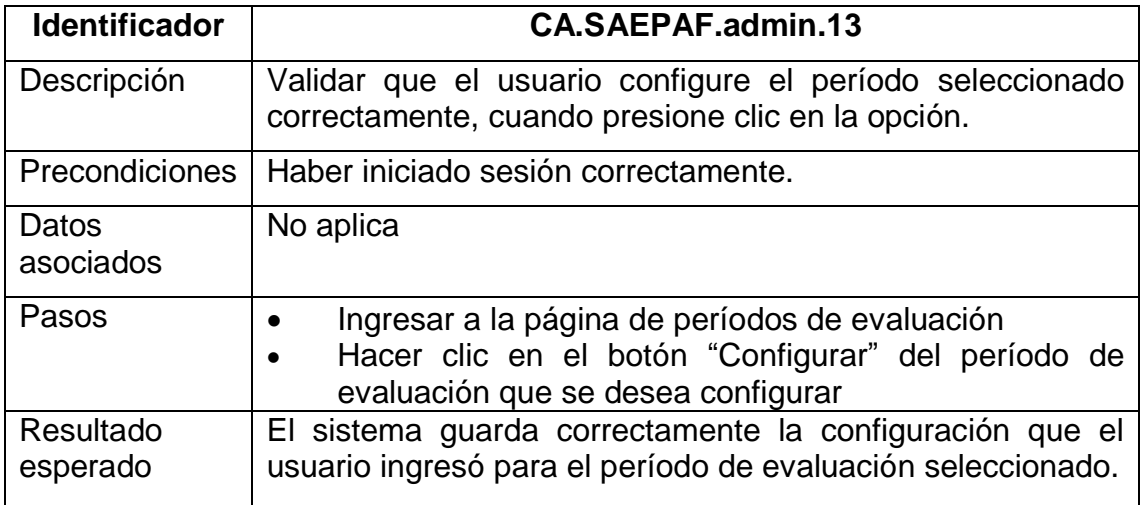

Fuente: elaboración propia.

## Tabla XLIX. **Caso de prueba: validar el correcto despliegue y**

#### **funcionamiento de la página de agregar período**

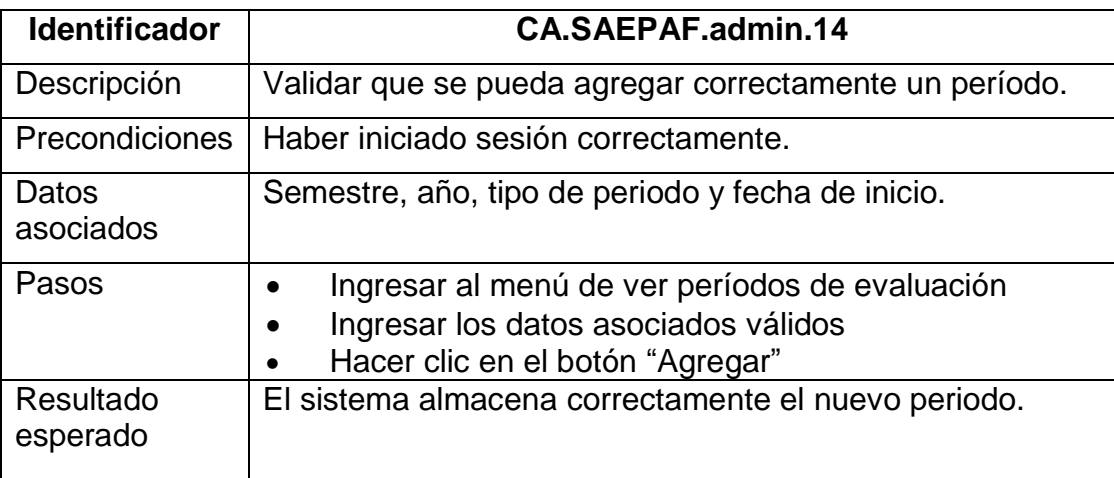

# Tabla L. **Caso de prueba: validar que el sistema notifique a Centro de Cálculo del estado de un período**

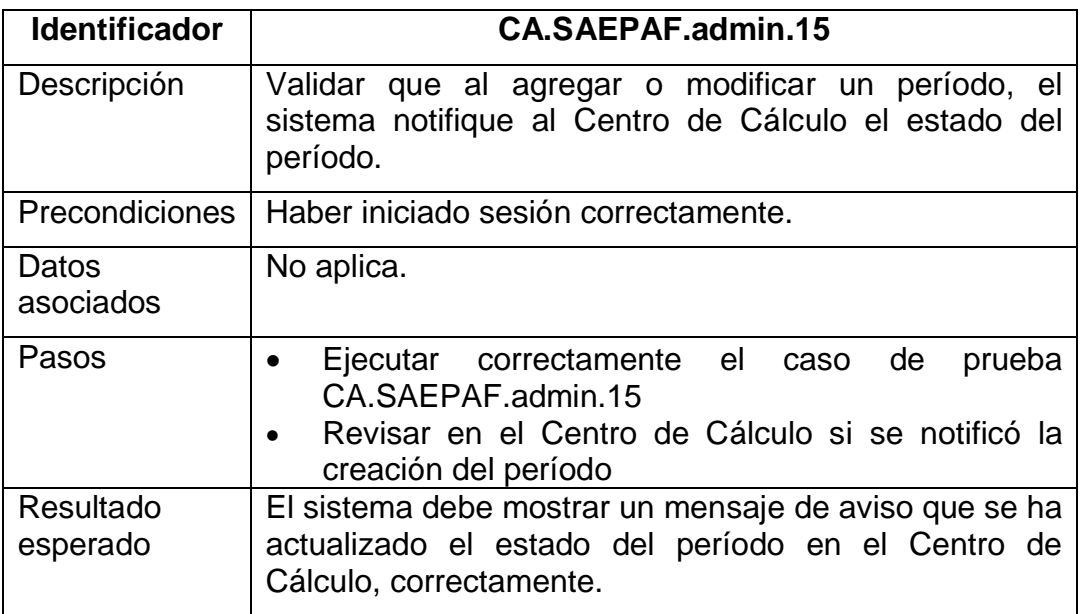

# **4. ANÁLISIS DEL IMPACTO EN EL RENDIMIENTO DE LA TAREA**

#### **4.1. Descripción de los procesos y resultados obtenidos**

El proceso de evaluación del personal académico, inicia la tercera semana del mes de enero, el miembro encargado de COMEVAL prepara las boletas físicas de evaluación que se utilizarán en el proceso del período actual. Este paso se realiza consultando en un listado de horarios, cada posible cargo y personal evaluado. En febrero este número aproximado de boletas, es enviado a cada escuela para ser distribuido, a los voluntarios que ejecutarán el proceso de evaluación en los salones de clases y oficinas de cada unidad académica de la facultad.

Luego de que el horario oficial es confirmado, se procede con la distribución de boletas a los evaluadores, ya respondidas son devueltas la primera semana de abril. Seguidamente el personal de soporte procede a revisarlas, y en algunos casos a corregir respuestas que no hayan sido marcadas correctamente. En este período de tiempo también se verifica que todo el personal haya sido evaluado para todos los cargos asignados, y que los instrumentos correctos fueron aplicados para cada evaluación.

Los resultados son resumidos, y escritos en hojas físicas individuales en el mes de junio. La primera semana de julio se envían las evaluaciones para ser procesadas y analizadas por DEPPA.

71

La automatización, no repercute en el tiempo invertido en la etapa de preparación de boletas, pero mitiga el uso de materiales, manejando de manera digital las papeletas y sin necesidad alguna de imprimir o adquirirlas.

El nuevo proceso reduce la duración de recolección de boletas en un 75%; publicando las evaluaciones en línea por dos semanas, tiempo preferible de acuerdo con la frecuencia en que un usuario ingresa al portal de estudiantes o docentes; eliminando así la necesidad de voluntarios que distribuyan las evaluaciones en cada salón de clases. Este período también incluye el tiempo necesario, para poder enviar por correo los enlaces de las evaluaciones que no son requeridas automáticamente en los portales de ingeniería.

Se aumenta la participación de los evaluadores debido al acceso remoto, la disponibilidad alta, y la reducción del tiempo para responder, en más de un 50%.

Debido a que no es requerida validación alguna para comprobar las respuestas de las boletas, se reduce en un ochenta por ciento la inversión de tiempo y recurso humano, para la validación de las respuestas. El otro veinte por ciento es invertido en la verificación de estados de las evaluaciones enviadas por correo. Seguidamente en junio se pueden generar los archivos de resultados, reduciendo el tiempo en un sesenta por ciento, debido a que el sistema genera y llena las hojas de resultados automáticamente.

La duración del proceso de evaluación del personal académico no se reduce pero sí es reducido el tiempo de inversión en un sesenta y nueve por ciento, minimizando el esfuerzo a siete semanas. El trabajo humano es minimizado en un sesenta y cuatro por ciento, el costo de boletas es mitigado, y persiste el uso de hojas para enviar resultados.

72
Al enviar los resultados al DEPPA, se elimina la necesidad de procesarlos y obtenerlos en archivos; debido a que estos son enviados directamente desde COMEVAL o descargados a través del sistema, listos para analizarse.

## Tabla LI. **Análisis comparativo de los procesos manual y automatizado**

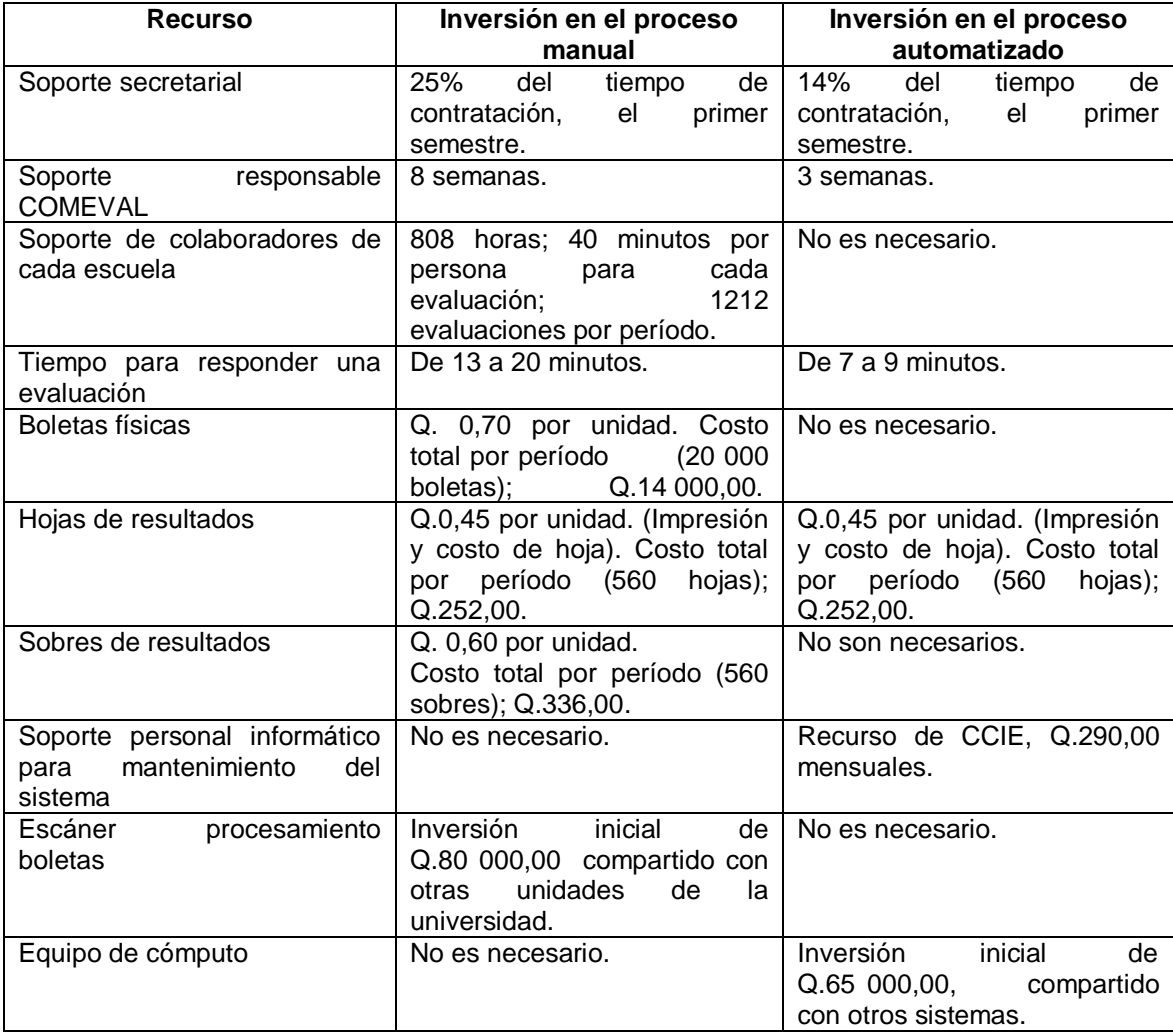

Fuente: elaboración propia.

## **CONCLUSIONES**

- 1. El sistema desarrollado cumple con los requerimientos solicitados por DEPPA y COMEVAL, para la correcta implementación del proceso de evaluación del personal académico de la Facultad de Ingeniería, de la Universidad de San Carlos de Guatemala, proveyendo las funciones de administración de usuarios, personal, evaluaciones y consulta de resultados.
- 2. En conjunto con CCIE se provee una interfaz de respuesta a instrumentos aplicados en un proceso de evaluación, que permite la conexión de evaluaciones con estudiantes y docentes de manera automática, asegurando el anonimato y veracidad de resultados.
- 3. El proyecto desarrollado asegura disponibilidad remota y continua de los procesos de evaluación, tomando en cuenta los riesgos de falta de conexión.
- 4. La participación de estudiantes en el proceso de evaluación es asegurada en un 100%, solicitando de manera obligatoria a los estudiantes a responder las evaluaciones que aplican a los cursos asignados.

## **RECOMENDACIONES**

- 1. Monitorear el sistema en busca de mejoras a procesos y reducción de tiempos, que pueden ser aplicados en una siguiente fase.
- 2. Realizar un análisis de flujo de datos entre los sistemas de ingeniería y el sistema desarrollado, para tomar en cuenta un futuro mejoramiento de la infraestructura aplicada en el proyecto.
- 3. Crear una campaña de sensibilización para aumentar y facilitar la aceptación del nuevo sistema de evaluación entre estudiantes y personal académico.
- 4. Transmitir a los administradores del sistema la importancia de la actualización constante de la nueva herramienta, a medida que el proceso de evaluación del personal académico de la FIUSAC sufra modificaciones para evitar la obsolescencia y el desuso.

## **BIBLIOGRAFÍA**

- 1. BERMEJO SALAR, Inmaculada. *Cómo desarrollar aplicaciones web accesibles: Técnicas para las pautas de accesibilidad al contenido en la web 1.0*. [en línea]. [<http://www.um.es/atica/documentos/seminarioAccesibilidad20061](http://www.um.es/atica/documentos/seminarioAccesibilidad20061220.pdf) [220.pdf>](http://www.um.es/atica/documentos/seminarioAccesibilidad20061220.pdf) [Consulta: mayo de 2013].
- 2. BIEBERSTEIN, Norbert. *Service-Oriented Architecture (SOA) Compass.*  USA: Pearson Education, 2006. 232 p. ISBN: 0-13-187002-5.
- 3. JACOBSON, Ivar. *El proceso unificado de desarrollo de software.* (Grady Booch, James Rumbaugh) Madrid: Pearson Educación, 2000. 438 p. ISBN: [84-7829-036-2.](tel:84-7829-036-2)
- 4. KRUCHTEN, Philippe. *Una introducción al proceso racional unificado.* 3a ed. USA: Pearson Education, 2004. 310 p. ISBN: 0- 321-19770-4.